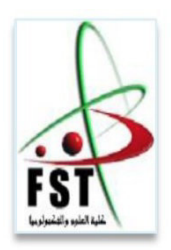

وزارة البحث العلمي والتعليم العالي MINISTERE DE L'ENSEIGNEMENT SUPEREUR ET DE LA RECHERCHE SCIENTIFIQUE **ـ جامعة عبد الحميد بن باديس مستغانم Université Abdelhamid Ibn Badis Mostaganem**  كلية العلوم والتكنولوجيا **Faculté des Sciences et de la Technologie DEPARTEMENT DE GENIE ELECTRIQUE** 

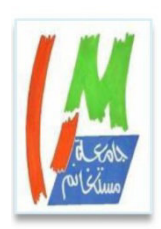

 **N° d'ordre : M ….../GE/2020** 

# **MEMOIRE**

Présenté pour obtenir le diplôme de

# **MASTER EN GENIE ELECTRIQUE**

Option : Electrotechnique industriel

Par : HAIK Ammar

# **Etude et simulation du diagnostic des défauts et anomalies d'un générateur photovoltaïque.**

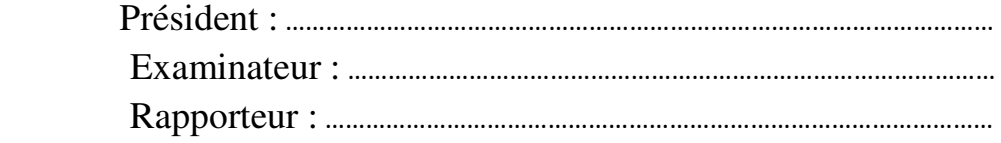

Année Universitaire 2019/2020

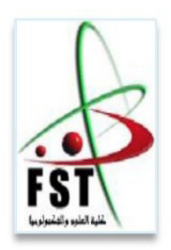

وزارةالبحثالعلميوالتعليمالعال*ي* MINISTERE DE L'ENSEIGNEMENT SUPEREUR ET DE LA RECHERCHE SCIENTIFIQUE جامعةعبدالحميدبنباديسمستغانم **Université Abdelhamid Ibn Badis Mostaganem**  كليةالعلومو التكنولوجيا **Faculté des Sciences et de la Technologie DEPARTEMENT DE GENIE ELECTRIQUE N° d'ordre : M ….../GE/2020** 

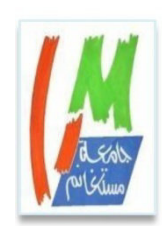

# **MEMOIRE**

Présenté pour obtenir le diplôme de

# **MASTER EN GENIE ELECTRIQUE**

Option : Energies Renouvelables

Par : MEBROUKA AICHA

# **Etude et simulation du diagnostic des défauts et anomaliesd'un générateur photovoltaïque.**

 Président : …………………………………………………………………………………………… Examinateur :…………………………………………………………………………………… Rapporteur :………………………………………………………………………………………

Date de la soutenance ...............................

Année Universitaire 2019/202

Remerciement

*Louange à dieu le tout puissant pour la volonté, la santé, la patience et ses biens innombrables qu'il a bénis et accordés à son humble mortel pour qu'il puisse arriver à ce stade.* 

*On remercie notre encadreurs Mr fateh et Mr Hadri Pour avoir assurés la direction scientifique et technique de ce travail.* 

*On remercie également les membres du jury qui nous ont honorés d'avoir accepté d'évaluer ce modeste travail* 

*On tient aussi à remercier l'ensemble des enseignants du département de génie électrique pour leur patience durant nos études.* 

Dédicace

*D'abord et avant tout à mes très chers parents à qui je ne rendrais jamais assez, Je leur témoigne ma profonde reconnaissance pour tous leurs efforts ce qu'ils ont fait Pour moi.* 

*Je ce travaile a ma cher femme NOOOOR et mes cher fils Hadil et Maria* 

*A mes chers frères et sœurs* 

*A tous l'equipe de* **ONML** *mostaganem* 

*À Tous ceux qui me sont chers.* 

# Remerciement

On remercie dieu le tout puissant de nous avoir donné la santé et la volonté d'entamer et de terminer ce mémoire.

 Tout d'abord ce travail ne serait pas aussi riche et n'aurait pas pu avoir le jour sans l'aide et l'encadrementMr fateh, On le remercie pour la qualité de son encadrement exceptionnel, pour sa patience, sa rigueur et sa disponibilité durant notre préparation de ce travail

Nous remercîment s'adresse a Mr Hadri Pour son aide scientifique et technique de ce travail.

On remercie également les membres du jury qui nous ont honorés d'avoir accepté d'évaluer ce modeste travail

On tient aussi à remercier l'ensemble des enseignants du département de génie électrique pour leur patience durant nos études.

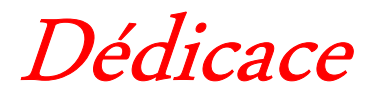

D'abord et avant tout à mes très chers parentsà qui je ne rendrais jamais assez, Je leur témoigne ma profonde reconnaissance pour tous leurs efforts ce qu'ils ont fait Pour moi.

A mes chers frères et sœurs : Toufik, Ibrahim, Samira, Hajar.

A mes trois chats : Ilyes, Youcef, Hamouch

A mes chères amies : Biouch, Feriel, Batoul que j'aime troooop

A mon meilleur ami Yassine.

Et A toute ma famille et tous ceux qui me connaissent de près ou de loin...

#### **Liste des figures**

#### **Chapitre01**

- 1-1 figure évolution de la capacité PV par an dans le monde en 2000-2013
- 1-2 figure la distribution spectrale du rayonnement solaire
- 1-3 figure les différentes composantes du rayonnement
- 1-4 figure Rayonnement solaire globale direct, et diffus pour le 01janvier 2016a Adrar
- 1-5 figure distribution spectrale du rayonnement solaire
- 1-6 figure comportement de la jonction PN utilisée contre capteur PV
- 1-7 figure les trois mécanismes de transformation de l'énergie solaire en Énergie électrique
- 1-8 figure constitution de cellules photovoltaïque
- 1-9 figure cellule de silicium monocristallin
- 1-10 figure cellule de silicium poly-cristallin
- 1-11 figure film PV en silicium en monocristallin
- 1-12 figure tellurure de cadmium
- 1-13 figure les cellules au silicium amorphe
- 1-14 figure exemple d'une cellule organique
- 1-15 figure installations autonomes
- 1-16 figure système PV connecté au réseau électrique
- 1-17 figure caractéristique I(V) pour différents nombre de cellule en série
- 1-18 figure montage PV en série
- 1-19 figure caractéristique I(V) pour différents nombre de cellule en parallèle
- 1-20 figure montage PV en parallèle
- 1-21 figure protection PV avec diode By-pass et diode anti-retour

#### **Chapitre02 Modélisation et Simulation de défaut d'une cellule PV**

- 2-1 figure schéma bloc de simulation de Irs
- 2-2 figure schéma bloc de simulation de Ish
- 2-3 figure schéma bloc de simulation Io
- 2-4 figure schéma bloc de simulation I
- 2-5 figure schéma bloc de simulation le courant total des panneaux Photovoltaïque Itotal
- 2-6 figure schéma bloc du courant total de panneaux PV
- 2-7 figure la courbe de caractéristique I=f(V)
- 2-8 figure la courbe de caractéristique P=(V)
- 2-9 figure l'organigramme des différents défauts de GPV
- 2-10 figure schémas bloc d'un groupe de cellules photovoltaïques avec la diode By-pass défaillante
- 2-11 figure schéma bloc d'un champ PV avec la diode anti-retour défaillante
- 2-12 figure imagerie infrarouge
- 2-13 figure caméra infrarouge
- 2-14 figure image par électroluminescence de PV

#### **Chapitre03 Les convertisseurs DC/DC et la commande MMPT**

- 3-1 figure convertisseurs DC/DC
- 3-2 figure schéma de principe d'un type d'alimentation a découpage
- 3-3 figure périodes de fermeture et d'ouverture d'un commutateur k
- 3-4 figure schémas de principe d'un convertisseur dévolteur
- 3- 5 figure schémas équivalents du hacheur dévolteur
- 3-6 figure schéma de principe d'un convertisseur survolteur
- 3-7 figure schémas équivalents du hacheur survolteur

3-8 figure convertisseurs dévolteur-survolteur

3-9 figure schémas équivalents du hacheur dévolteur-survolteur

3-10 figure modèles de un régulateur MMPT

3-11 figure schéma de principe de convertisseur MMPT

3-12 figure le système de dp/dv pour différente zones de fonctionnement

3-13 figure organique de la méthode de perturbation et d'observation

#### **Chapitre04 \*\*simulations et résultats\*\***

4-1 Figure schéma bloc de deux modules en série avec effet d'ombrage partiel

4-2 Figure caractéristiques (I-V) d'un générateur photovoltaïque Sous L'effet D'ombrage partiel

4-3 Figure caractéristiques (P-V) d'un générateur photovoltaïque sous l'effet D'ombrage partiel

4-4 Figure schéma block de deux modules en série sous l'effet de diode by-pass

4-5 figure caractéristiques I-V d'un générateur PV sous l'effet d'une diode bypass

4-6 Figure caractéristique P-V d'un générateur PV sous l'effet d'une diode bypass

4-7Figure schéma block d'une cellule photovoltaïque sous l'influence de Différent paramètres de système PV

4-8 Figure variation de courant pour différentes valeurs d'éclairement

4-9 Figure variations de la puissance pour différentes valeurs d'éclairement

4-10 Figure l'influence de la température sur la caractéristique (I-V)

4-11 Figure l'influence de la température sur la caractéristique (P-V)

4-12 Figure influence de résistance série sur la caractéristique I-V

4-13 Figure l'influence de résistance série sur la caractéristique P-V

4-14 Figure Schéma block de simulation pv modèle kyocera KG200

4-15 Figure L'influence de la résistance shunt (Rsh) sur les caractéristiques I (V)

- 4-16 Figure L'influence de la résistance shunt (Rsh) sur les caractéristiques P(V)
- 4-17 Figure schéma bloc de trois modules en parallèle avec diode anti-retour
- 4-18 Figure Caractéristique I-V d'un générateur PV sous l'effet d'une diode anti-Retour
- 4-19 Figure Caractéristique P-V d'un générateur PV sous l'effet d'une diode anti- Retour
- 4-20 Figure Schéma bloc d'un convertisseur DC/DC de système Buck-Boost Avec boucle de régulation. Sous SIMULINK
- 4-21 Figure caractéristique v=f(t)
- 4-22 Figure caractéristique v=f(t)

#### **Liste des abréviations**

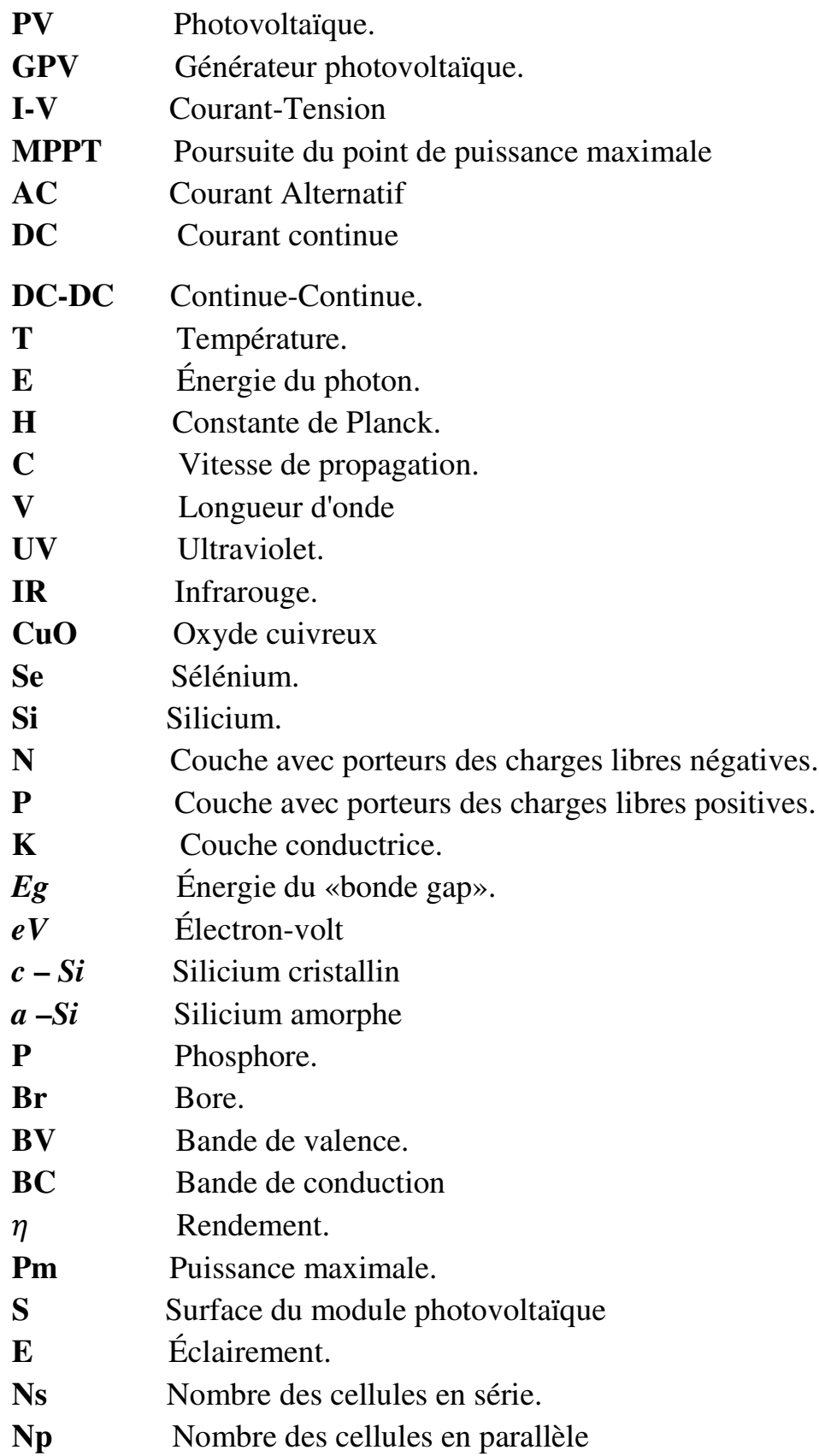

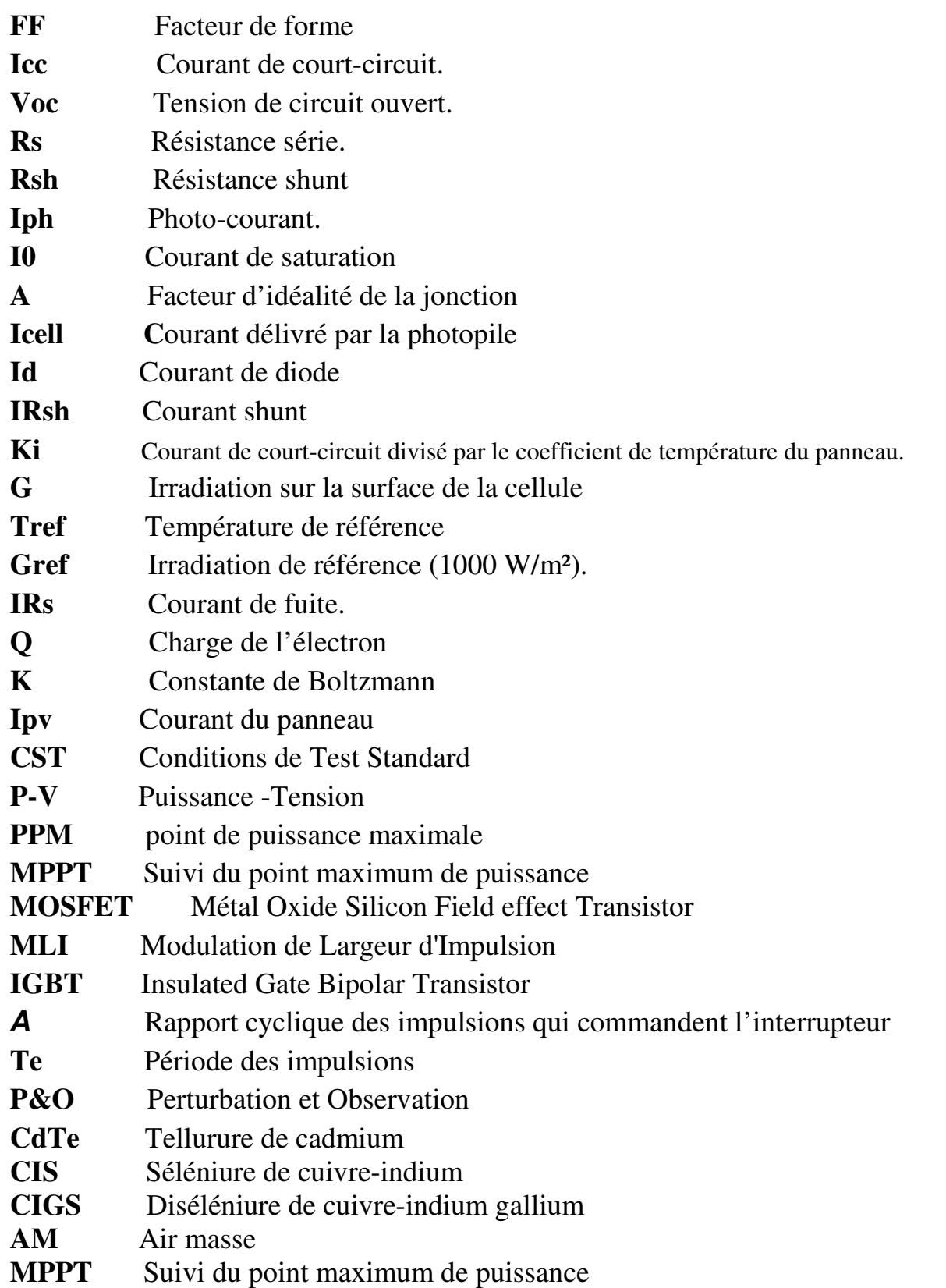

# Sommaire

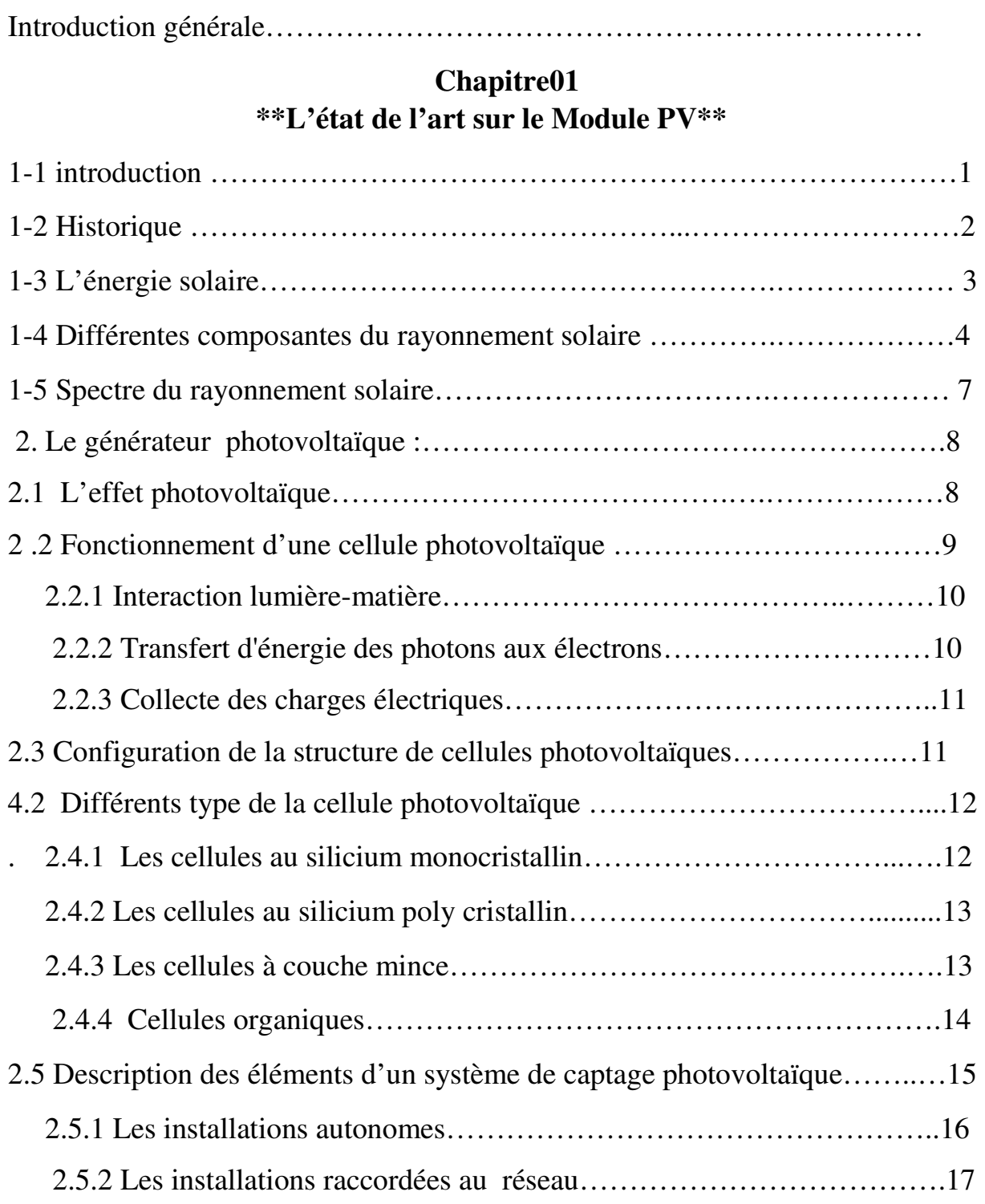

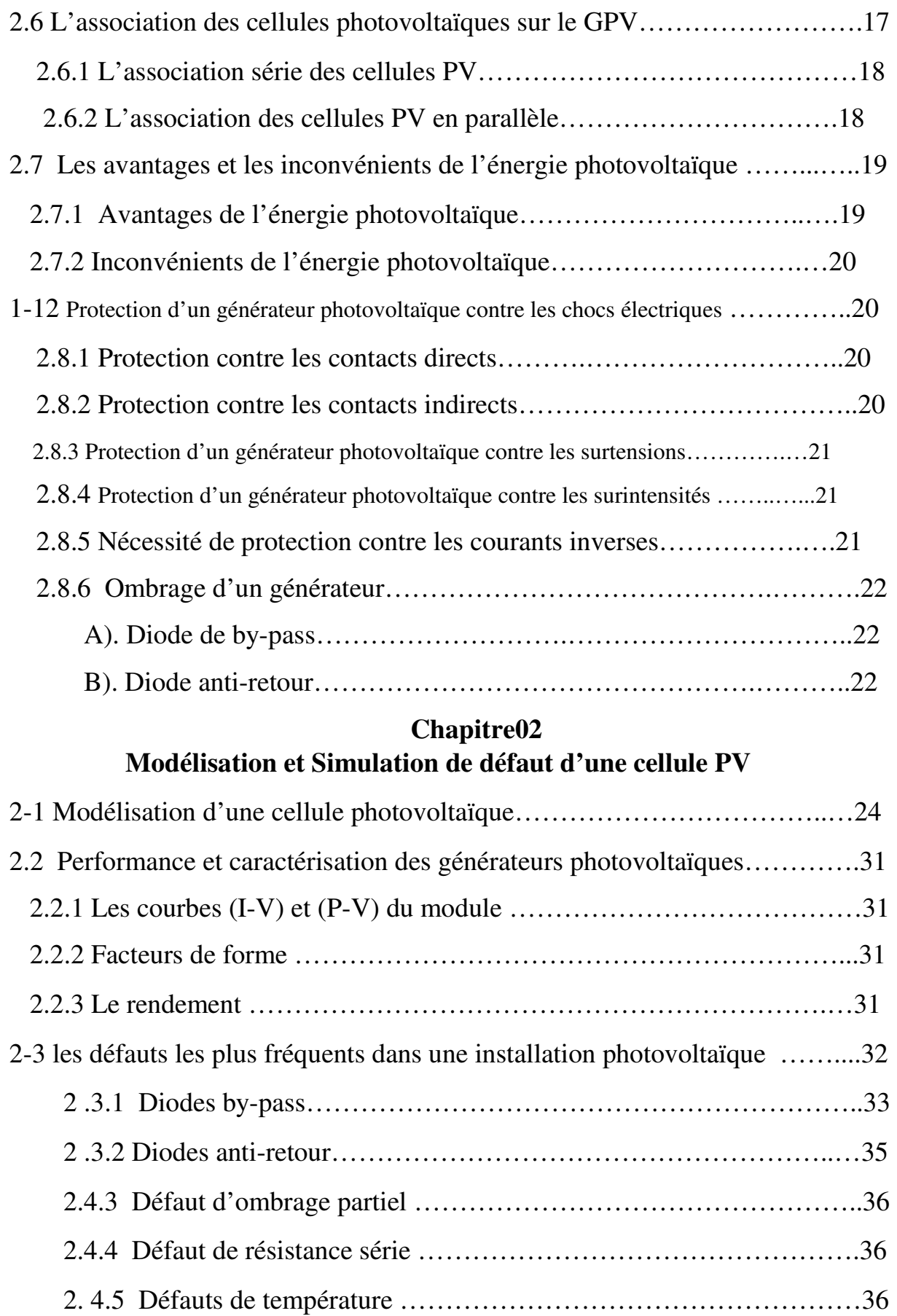

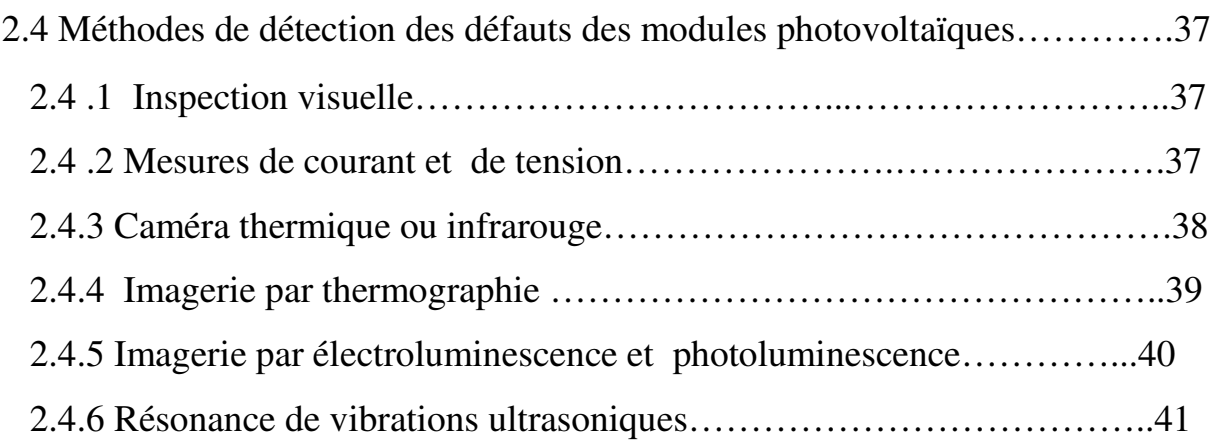

### **Chapitre03 \*\*Les convertisseurs DC/DC et la commande MMPT\*\***

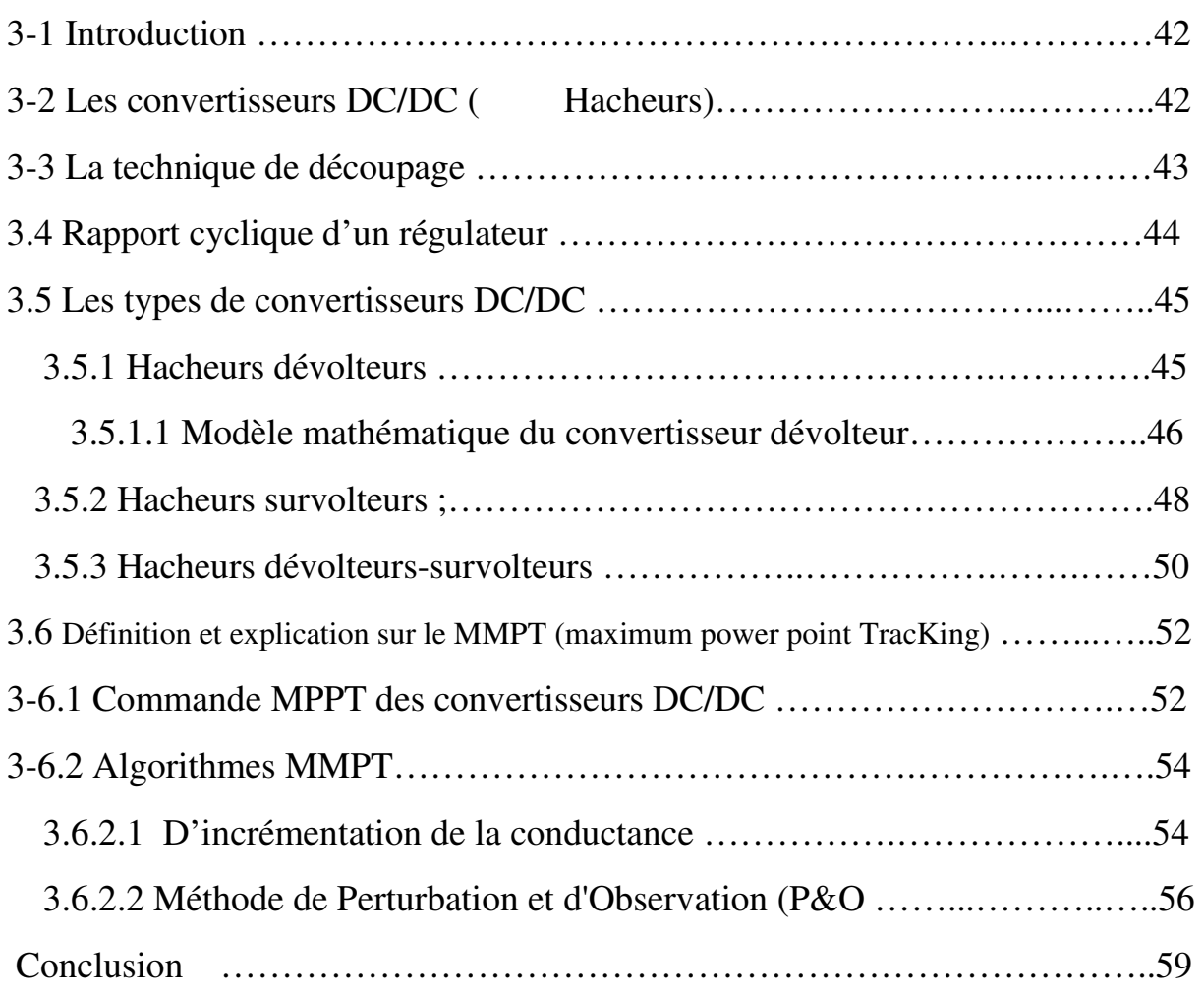

#### **Chapitre04 simulations et résultats**

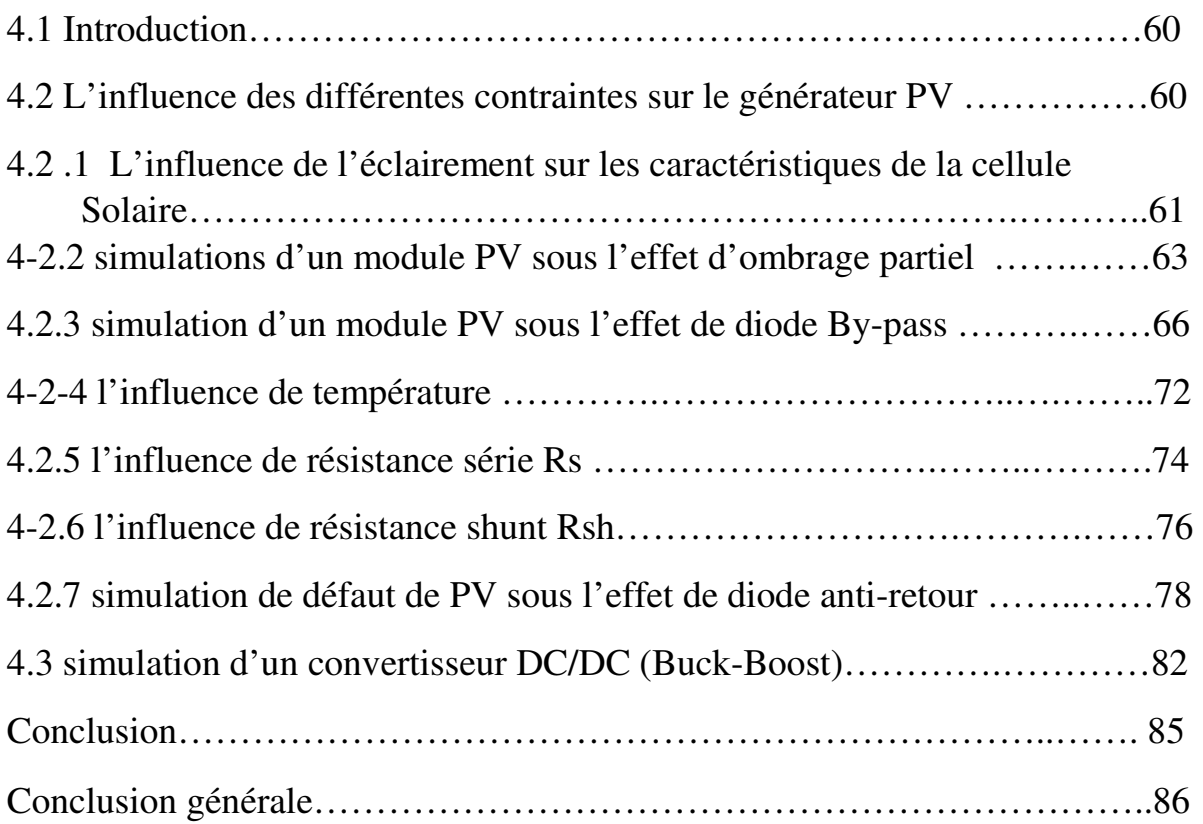

#### **Introduction générale**

Avec l'augmentation de la pollution qui menace l'existence des êtres humains, des animaux ainsi que les plantes, suite à une consommation élevée des énergies non propres, comme le gaz et le pétrole, ils devient nécessaire de chercher une autre source d'énergie propre et renouvelable, pour répondre aux besoins sociaux et industriels.

A partir de l'année 2000 on a remarqué l'augmentation successive de l'utilisation des énergies renouvelables telles que l'énergie éolienne ou géothermie, l'énergie hydroélectrique ou des marines, la biomasse, l'énergie solaire .le système photovoltaïque (PV) est parmi les systèmes qui produisent l'énergie électrique

L'Algérie s'est récemment fortement intéressée aux énergies renouvelables pour trouver des solutions globales et durables aux défis et aux problèmes de la conservation des ressources énergétiques fossiles et contribuer à la réduction des émissions de gaz à effet de serre et créer une économie d'échelle permettant de réduire les coûts et d'améliorer le marché. Le lancement d'un nouveau programme de développement des énergies renouvelables adopté par le gouvernement en février 2011 et modifié en mai 2015 [1].

Les panneaux photovoltaïques sont un élément sensible du système photovoltaïque en raison des conditions climatiques et environnementales (rayonnement solaire et température ambiante, humidité, vent, ombrage et accumulation de poussière de sable) malheureusement, ce système photovoltaïque peut être soumis pendant le fonctionnement à différents pannes et anomalies conduisant à une dégradation des performances du système. Par conséquent il y a réduction de la productivité de l'installation, et donc augmentation du coût de maintenance pour remettre le système en état normal [4].

1

Notre travail a pour objectif de modéliser une cellule, un module, puis un champ Photovoltaïque et de simuler quelques pannes fréquentes .

Pour se faire nous avons présenté ce manuscrit de la façon suivante :

Dans le premier chapitre, nous décrivons les notions principales de l effet photovoltaïque et son historique ensuite le gisement solaire et les différents types de rayonnements, les différents type des systèmes PV et enfin les différents défauts de PV .

Dans le second chapitre, nous présentons un modèle mathématique de 5 paramètre pour une cellule photovoltaïque d' une seul diode et modélise a simulink ,les défauts des systèmes PV, photovoltaïque et l'influence des différents paramètres extérieurs ,MPPT et différent commandes MPPT.

Le troisième chapitre est consacré à l étude des cinq défaut avec modélisation par logiciel simulink .avec leur courbes caractéristiques sur différents paramètres des cellules photovoltaïques

Dans le quatrième chapitre, on a analyse les résultat de simulation des défauts et donne des interprétation pour chaque une .

On terminera notre travail par une conclusion générale.

# **Chapitre1 :**

# **Généralités sur les systemes photovoltaiques**

#### **1 .1 Introduction :**

 La demande en énergie électrique produite à partir du pétrole et du gaz a augmenté de façon remarquable ces dernières années suite à une industrialisation intense et à une utilisation de plus en plus grandissante des appareils électroménagers. Il a été constaté que de nombreuses sources naturelles ont été épuisées au cours des dernières décennies, notamment les sources de combustibles fossiles et par conséquent il devient nécessaire de trouver les solutions de rechanges énergétiques pour les générations futures.

De nombreuses équipes de chercheurs à travers le monde se concentrent sur le domaine des énergies renouvelables, notamment le solaire, dans le but d'une exploitation rationnelle de ces types d'énergies et pour garantir une continuité de l'énergie dans l'avenir. Par conséquent, il devient urgent de viser les diverses formes d'énergies renouvelables pouvant satisfaire la demande mondiale et sans nuire à l'environnement. Comme le rayonnement solaire est largement disponible dans de nombreuses régions du monde et comme le soleil est une source d'énergie gratuite et illimitée, l'exploitation de ce type d'énergie peut offrir la possibilité économique de répondre aux besoins énergétiques mondiaux.

Les données sur le rayonnement solaire collectées au niveau des zones concernées sont extrêmement vitales pour l'exploitation des systèmes basés sur l'énergie solaire. Elles seront très utiles pour la conception, pour le dimensionnement et pour l'optimisation des performances du système solaire selon la technologie utilisée et surtout pour une application efficace sur le terrain. La figure I.1 montre l'évolution de la capacité des systèmes photovoltaïques installés annuellement à travers le monde durant la période 2000-2013 ce qui prouve l'importance donnée actuellement au domaine photovoltaïque.[ 1 ]

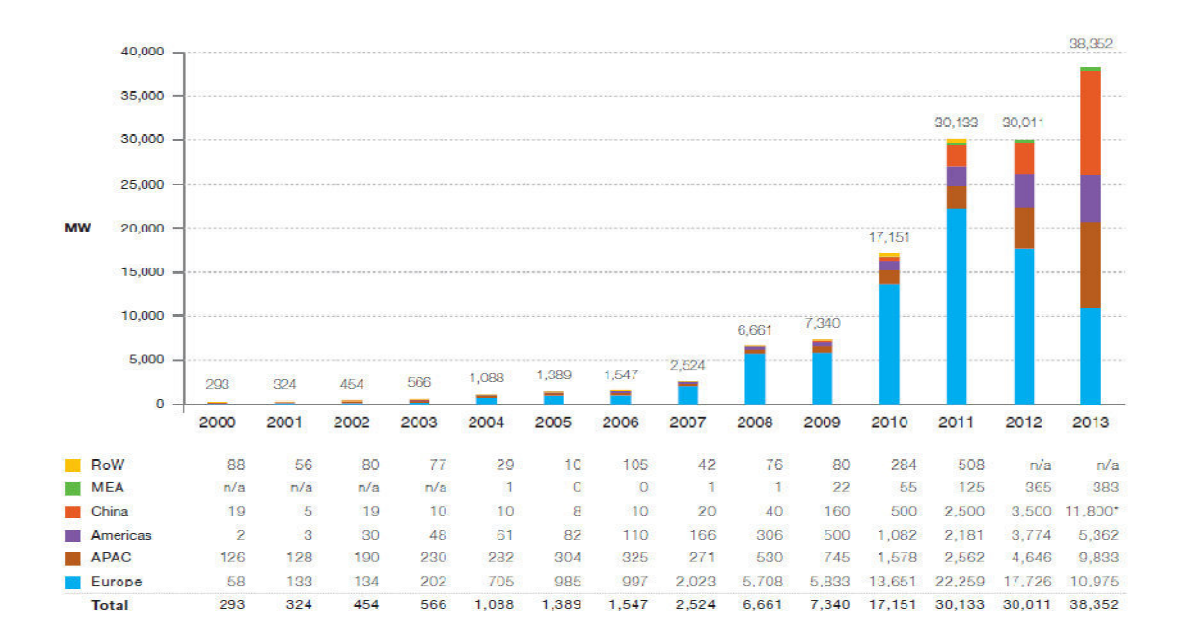

Fig. (I.1)- Evolution de la capacité PV installée par an, dans le monde, entre 2000 et 2013

#### **1 .2 Historique :**

La cellule photovoltaïque est une découverte assez récente. En 1939, l'ingénieur Russel Ohl découvre la jonction P-N. En 1954, les chercheurs Gerald Pearson, Darryl Chapin et Calvin Fuller mettent au point une cellule PV en silicium pour les laboratoires Bell. En 1958, le satellite américain Vanguard est le premier satellite spatial à être équipé de photopiles solaires. Le PV restera longtemps restreint au spatial à cause de son coût de fabrication élevé et de ses rendements faibles. Ce qui faisait aussi que le PV n'était pas concurrentiel visà-vis des autres sources d'énergies électriques. Le spatial reste aujourd'hui encore un domaine d'application privilégié du PV.[2 ]

Depuis le milieu des années 90 et grâce à l'apparition de l'électronique de puissance, l'utilisation du PV pour des systèmes connectés au réseau a pris le dessus pour représenter, en 2007, plus de 90% de la puissance PV installée. On retrouve ces systèmes raccordés au réseau sous plusieurs formes allant de quelques kW à plusieurs MW. On distingue donc les systèmes PV pour particuliers, souvent montés sur les toits des maisons, qui délivrent quelques

kW (< 9 kW) et les centrales aux sols qui atteignent souvent des puissances de plusieurs MW.

#### **1.3 L'énergie solaire :**

La principale source d'énergie est le soleil qui est une étoile de notre système solaire. Situé à une distance d'environ 150 millions de kilomètres de la Terre, le soleil libère d énormes quantités d énergies sous forme de rayonnements. A l'échelle humaine, le soleil a une importance primordiale car il est à l'origine de la vie terrestre, il fournit à la terre l'éclairement énergétique nécessaire qui permet la présence de l'eau à l'état liquide et qui active la photosynthèse des végétaux. Le rayonnement solaire est aussi responsable du climat et des phénomènes météorologiques. Les 98 % de l'énergie solaire émise se situent dans la bande des longueurs d'ondes comprises entre  $0.25$  et 3  $\mu$ m. La figure  $(I.2)$  illustre la distribution spectrale du rayonnement solaire. $[3]$ 

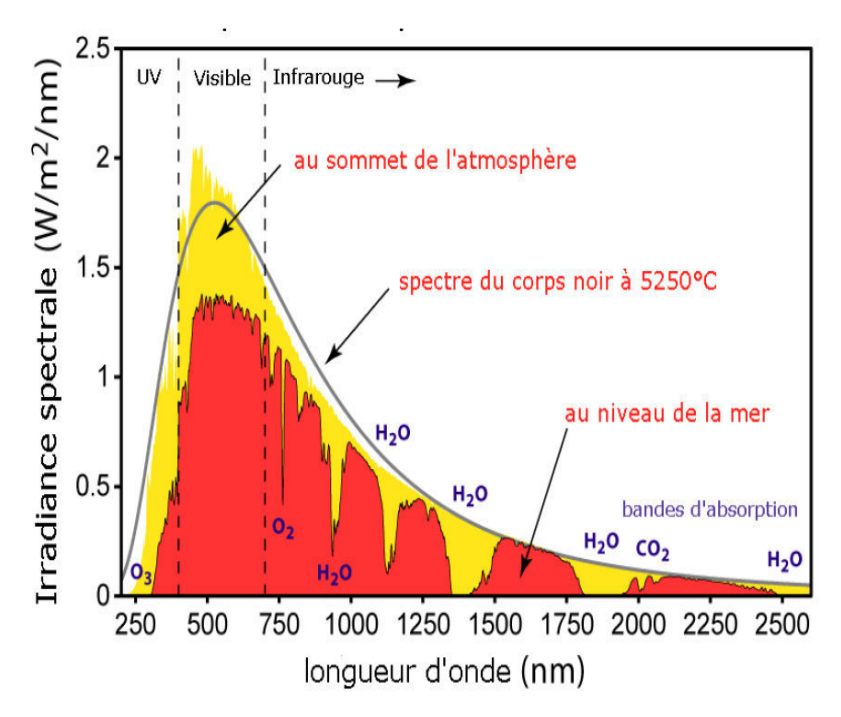

Fig (I.2) La distribution spectrale du rayonnement solaire.

Les longueurs d'ondes du rayonnement solaire au niveau de la terre sont comprises entre  $0,2\mu$ m (ultra-violet) et  $4\mu$ m (infrarouge) avec un maximum d'énergie pour 0,5µm. Les 97,5% de l'énergie solaire sont comprises entre 0,2µm et 2,5µm. De 0,4µm à 0,78µm, le spectre correspond au domaine du visible. Les capteurs d'énergie solaire doivent donc être compatibles avec ces longueurs d'ondes pour pouvoir piéger les photons et les restituer sous forme de chaleur ou d'électrons. Le tableau I-1 donne les valeurs énergétiques caractéristiques des photons pour diverses longueurs d'ondes, ainsi que les zones correspondantes au spectre lumineux. [4]

| $\lambda$ ( $\mu$ <b>m</b> ) | E(ev) | Zone               |
|------------------------------|-------|--------------------|
| 0,2                          | 6,2   | Ultra-violet       |
| 0,4                          | 3.1   | Visible bleu       |
| 0,5                          | 2.48  | Visible jaune-vert |
| 0,78                         | 1.59  | Visible rouge      |
| 1                            | 1.24  | Infrarouge         |
| $\overline{2}$               | 0.62  | Infrarouge         |
| $\overline{4}$               | 0.31  | Infrarouge         |

Tableau (I-1)Les valeurs énergétiques caractéristiques des photons pour diverses longueurs d'ondes.

#### 1.4 Les différentes composantes du rayonnement solaire :

Le rayonnement électromagnétique émis par le soleil se compose de plusieurs types de rayonnements, les plus actifs étant le rayonnement direct, le rayonnement diffus et l'albédo ou partie réfléchie par le sol comme le montre la figure( I.3).[5]

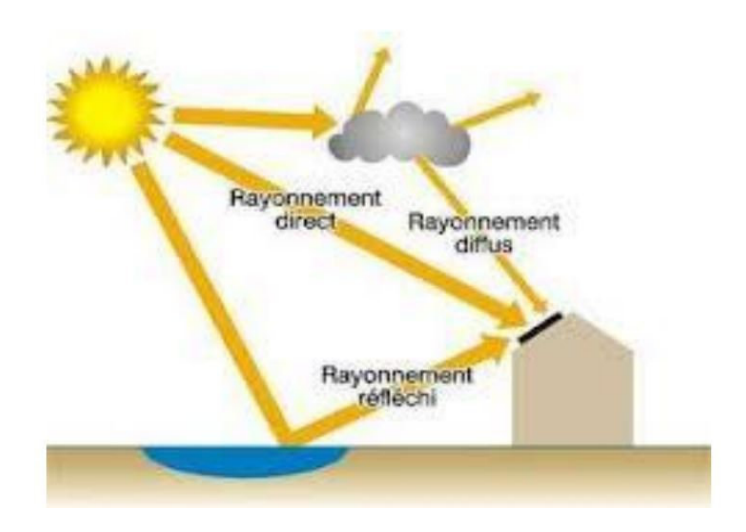

Fig. I-3: Les différentes composantes du rayonnement solaire.

#### **1.4.1 Rayonnement direct :**

Le rayonnement direct est reçu directement du soleil c'est un flux uniforme de rayons parallèles entre eux et de puissance incidente I (W/m**<sup>2</sup>** ). C'est le flux de photons qui n'ont pas interagi avec les constituants de l'atmosphère et ont conservé leurs énergies propres et une direction commune.

#### **1.4.2 Rayonnement diffus :**

Parmi les rayonnements qui ont interagi avec la couche atmosphérique, certains ont été absorbés et d'autres ont subi un simple changement de direction par diffusion. Il s'agit donc de la répartition d'un faisceau parallèle en une multitude de faisceaux partant dans toutes les directions. Pour un élément plan considéré, la composante diffuse D  $(W/m^2)$  provenant de toutes les directions est la plus difficile à calculer. La figure I.4 représente le graphe des données expérimentales pour la mesure des trois composantes principales du rayonnement et qui sont les suivantes, globale GHI, directe DNI et diffuse DHI enregistrées à URERMS (Adrar) durant le 1 janvier 2016. D'après ce graphe le rayonnement solaire (global, direct et diffus) augmente avec la croissance du temps jusqu'à atteindre une valeur maximale aux environs de 13h:00 puis commence à diminuer jusqu'à atteindre zéro (coucher du soleil), lors du lever et du coucher du soleil il atteint sa valeur minimale.[6]

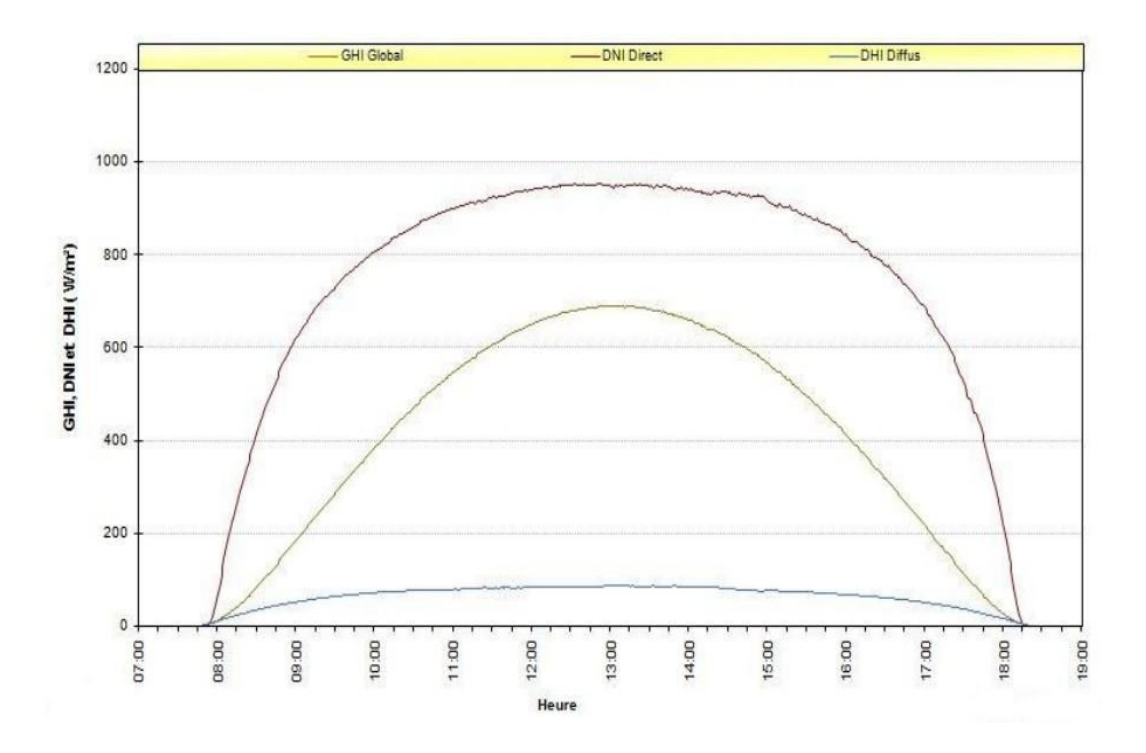

Fig. I(.4): Rayonnement solaire globale, direct et diffus pour le 01 Janvier 2016 à Adrar.

#### 1.4.3 L'albédo ou Rayonnement Réfléchi

Parvenant au sol, le rayonnement solaire n'est qu'en partie absorbé. On appelle albédo la fraction de rayonnement réfléchie par le sol, il dépend directement de la nature du sol (prairie, terre, roches, désert,…). Le rayonnement réfléchi par le sol n'est évidemment pris en considération que pour les surfaces des panneaux PV inclinés.

#### 1.4.4 Le rayonnement global :

Ce rayonnement est la somme des composantes directe et diffuse. On distingue deux types de données d'ensoleillement :

- Rayonnement instantané : on considère les courbes de l'intensité du rayonnement en fonction de l'heure de la journée.

- Rayonnement cumulé : c'est le cumul du rayonnement global par jour.

#### 1.4.5 Irradiation

 Plutôt que d'exprimer le rayonnement solaire en puissance, on préfère souvent raisonner en énergie reçue pendant un intervalle de temps, l'heure ou la journée ; on emploie alors le terme d'irradiation horaire ou quotidienne.

#### 1.4.6 Indice de clarté :

 Le rapport entre le rayonnement au sol et le rayonnement au-dessus de l'atmosphère de la terre est appelé indice de clarté. Les valeurs de l'indice de clarté  $(k<sub>t</sub>)$  varient selon les endroits et les saisons, elles sont réparties en 3 classes pour caractériser le type de ciel: Classe A :  $0 \le k_t < 0.35$ ; Classe B :  $0, 35 \le k_t < 0.75$  et Classe C :  $k_t > 0.75$ . La Classe A représente des journées

entièrement ensoleillées (ciel totalement dégagé).

#### 1.5 Spectre du rayonnement solaire :

L'émission d'ondes électromagnétiques par le Soleil est convenablement modélisée par un corps noir à 5800 K, et peut donc être décrite par la loi de Planck. Le maximum d'émission est dans le vert  $(\lambda = 504 \text{ nm})$ , et la répartition du rayonnement est à peu près pour une moitié dans la lumière visible et pour l'autre moitié dans l'infrarouge, avec 1 % dans l'ultraviolet. Arrivé au niveau de la mer, c'est-à-dire ayant traversé toute l'atmosphère terrestre, une partie du rayonnement solaire a été absorbée. On peut repérer notamment sur le spectre (figure I.5), les bandes d'absorption de l'ozone (qui absorbe une partie importante des ultraviolets), du dioxygène, du dioxyde de carbone et de l'eau.

Le rayonnement solaire est reçu au sommet de l'atmosphère, dans un plan perpendiculaire aux rayons solaires et pour une distance terre-soleil égale à sa valeur moyenne. Lorsque ce rayonnement traverse l'atmosphère pour atteindre la surface terrestre, il est fortement atténué en raison des phénomènes d'absorption et de diffusion par les différents constituants de celle-ci.[7]

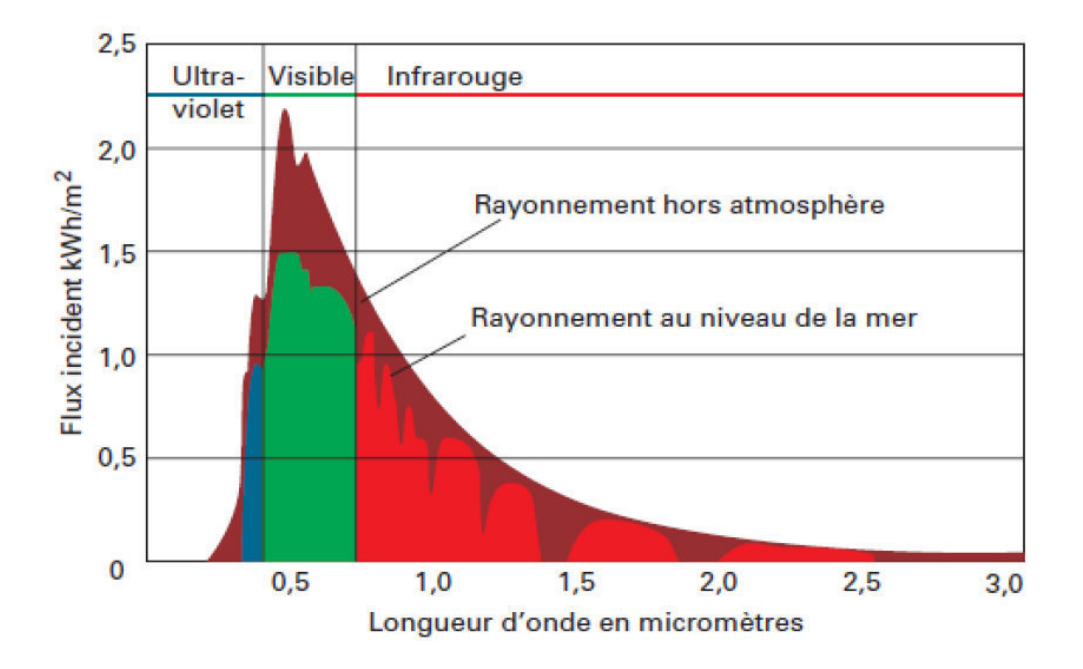

Fig. I-5 Distribution spectrale du rayonnement solaire

2. Le générateur photovoltaïque :

#### 2.1 L'effet photovoltaïque :

En polarisant électriquement une jonction PN et en la soumettant à un éclairement solaire (voir fig.I.6), on obtient les caractéristiques semblables à celles représentées par la figure I-7. Sans éclairement, le comportement d'une cellule PV est semblable à celui d'une mauvaise diode. Ainsi, sous polarisation directe, la barrière de potentiel est abaissée et le courant de porteurs peut se développer. Sous polarisation inverse, seul un courant de porteurs minoritaires (courant de saturation) circule. Ce dernier varie peu avec la tension appliquée tant que cette tension est inférieure à la tension de claquage. Ces courants, directs ou inverses, comme pour des jonctions classiques, sont sensibles à la température de jonction. Si cette jonction PN est soumise au rayonnement solaire, alors des paires électrons-trous supplémentaires sont créées dans le matériau en fonction du flux lumineux. Ce phénomène, aussi appelé effet photovoltaïque, ne se produit que si l'énergie des photons est supérieure ou égale à l'énergie de la bande interdite du matériau Eg. La différence de potentiel qui en résulte aux bornes de la structure caractérise l'effet photovoltaïque et se situe, selon les matériaux et la structure de la jonction aux environs de 0,6 V. [8 ]

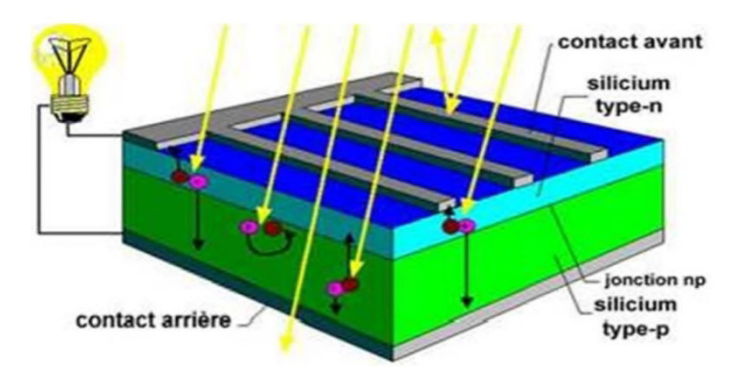

Fig. I-6 Comportement de La jonction PN utilisée comme capteur PV

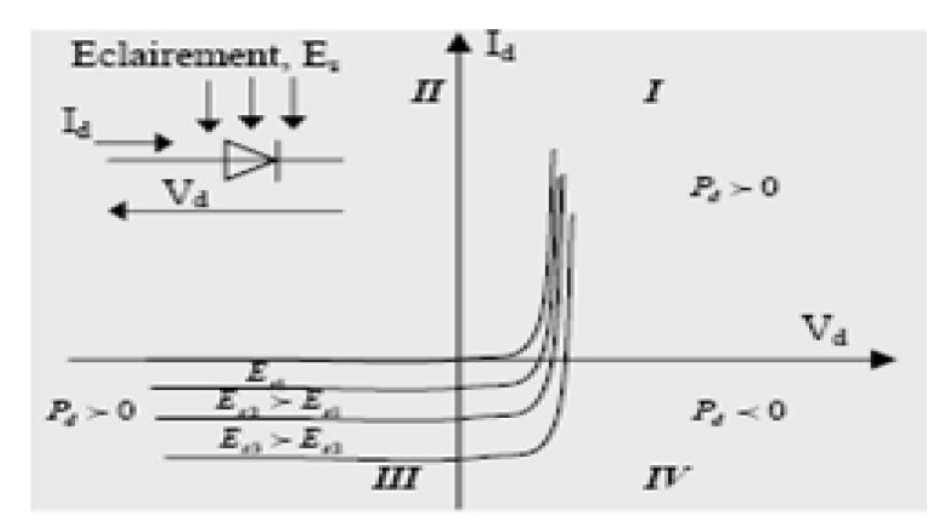

Fig. I-7 : Caractéristiques d'une jonction PN polarisée sous différents éclairements.

#### 2 .2 Fonctionnement d'une cellule photovoltaïque :

Une cellule photovoltaïque est un dispositif qui permet de transformer l'énergie solaire en énergie électrique. Cette transformation est basée sur les trois mécanismes suivants (fig. I.8) :

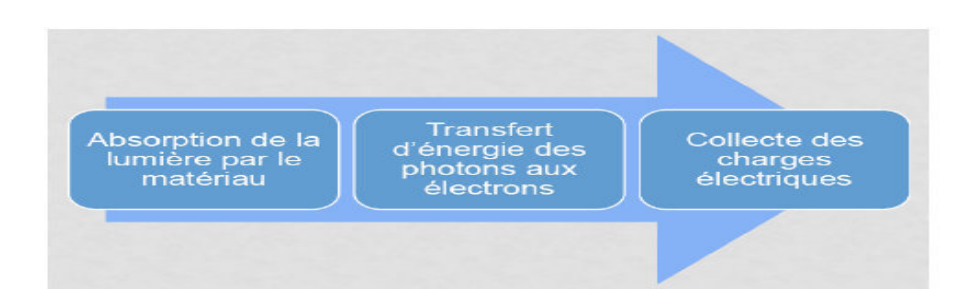

Fig. (I.8) Les trois mécanismes de transformation de l'énergie solaire en énergie électrique.

#### 2.2.1 Interaction lumière-matière

Le rayonnement solaire est constitué de photons transportant chacun une énergie donnée par la relation suivante :

$$
E_{ph} = h \times \frac{c}{\lambda}
$$

- $E_{ph}$ : quantité d'énergie en Joule.
- λ : longueur d'onde en m ètre.
- h : constante de Planck en  $J.s^{-1}$
- c : vitesse de la lumière en m.s<sup>-1</sup>

Les photons incidents sont absorbés par le silicium en fonction de leur longueur d'onde. Les photons de basse longueur d'onde et donc plus énergétiques (ultraviolets) seront absorbés dans les premiers micromètres de la cellule tandis que les photons de plus grande longueur d'onde (infrarouges) peuvent atteindre la face arrière de la jonction et être réfléchis par cette dernière. La largeur de la bande interdite Eg (énergie de gap) est un paramètre important car il détermine le seuil d'absorption. En effet, le photon interagit avec l'électron uniquement s'il peut fournir une énergie supérieure à Eg.

#### **2.2.2 Transfert d'énergi gie des photons aux électrons**

Les photons incidents apportent l'intégralité de leur énergie pour donner naissance à des paires électrons-trous, appelés plus couramment porteurs photo-générés. Les porteurs minoritaires, les électrons dans un matériau dopé p, les trous dans un matériau dopé n, diffusent sous l'effet de gradients de concentration vers l'interface. Ils sont ensuite entrainés par le champ électrique et atteignent la région dans laquelle ils sont majoritaires pour participer au photo-courant.

#### **2.2.3 Collecte des charges électriques**

Une cellule PV est réalisée à partir de deux couches de silicium, une dopée P (dopée au Bore) et l'autre dopée N (dopée au Phosphore) créant ainsi une jonction P-N avec une barrière de potentiel. Lorsque les photons sont absorbés par le semi-conducteur, ils transmettent leurs énergies aux atomes de la jonction de telle sorte que les électrons périphériques de ces atomes sont libérés et forment les charges N tandis que les trous forment les charges P, ce qui crée alors une différence de potentiel entre les deux couches. Cette différence de potentiel est mesurable entre les connexions des bornes positive et négative de la cellule. La tension maximale de la cellule est d'environ 0.6 V pour un courant nul, c'est la tension de circuit ouvert  $(V_{OC})$ . Le courant maximal se produit lorsque les bornes de la cellule sont court-circuitées, c'est le courant de court-circuit  $(I_{CC})$ , il dépend fortement du niveau d'éclairement.

#### **2.3 Configuration de la structure des cellules photovoltaïques :**

Les cellules photovoltaïques sont constituées comme suit (fig. I .9):

-Face arrière (ou couverture arrière): la couche de support arrière protège le module des rayons UV, de l'humidité et des intempéries. Elle est constituée d'un film composite constitué d'une combinaison de couches telles que Tedlar-Polyester-Tedlar.

-Cellule photovoltaïque : elle est encapsulée entre deux couches de thermoplastique EVA (Ethylène -Vynil-Acétate) qui la protègent contre l'humidité tandis que la surface avant est recouverte par un verre trempé à haute transmission et de bonne résistance mécanique et une couche antireflet qui permet une pénétration maximale des rayons solaires.

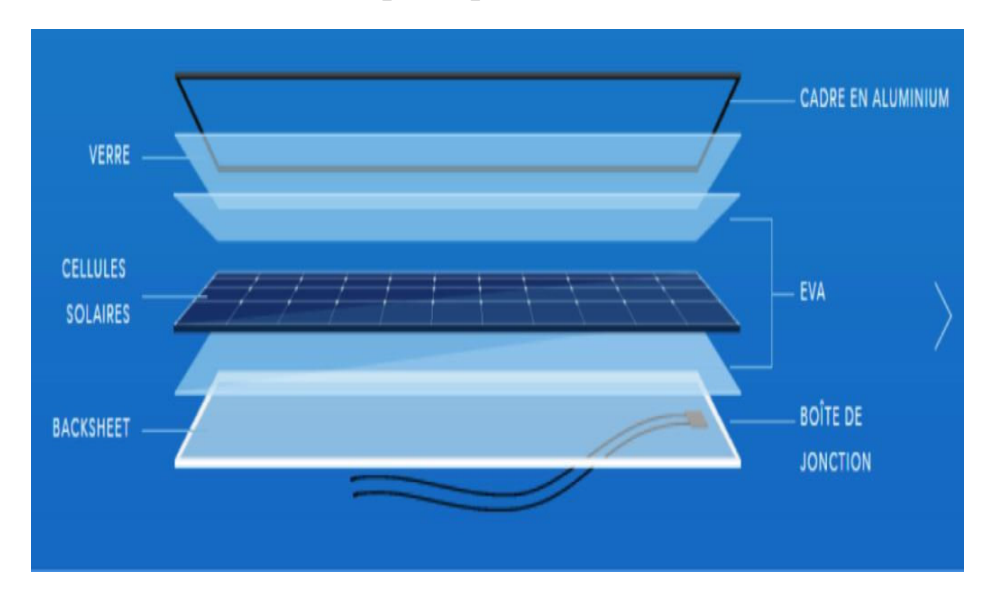

L'ensemble est maintenu en place par un cadre en aluminium.

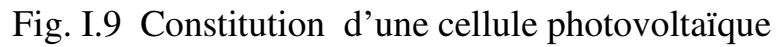

#### **2.4 Différents types de cellules photovoltaïques** :

Il existe différents types de cellules solaires. Chaque type est caractérisé par un rendement et un coût qui lui sont propres. Selon la technologie de fabrication on retrouve les trois principaux types suivants :

#### **2.4.1 Les cellules au silicium monocristallin** (fig.I.10)

 Ces cellules offrent le meilleur rendement parmi les panneaux solaires disponibles dans le commerce : entre 13 à 15%. Il faudra donc moins de cellules pour atteindre la puissance désirée, mais comme le silicium monocristallin est aussi le plus cher, son seul avantage est finalement sa surface réduite : il faut environ 7m² pour obtenir 1 kilowatt-crête.

Fig. (I.10) Cellules au Silicium Monocristallin

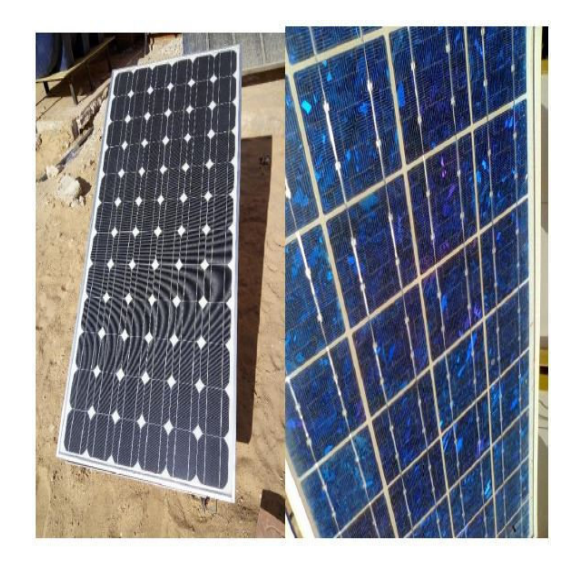

#### **2.4.2 Les cellules au silicium poly cristallin (ou multi cristallin) (fig.I.11)**

Ces cellules ont, en général, un rendement compris entre 12 et 14%. Il faut environ 8 m<sup>2</sup> de cellules pour obtenir 1 kW crête. Ces cellules sont plus simples à fabriquer et moins chères que les cellules au silicium monocristallin. Les cellules poly cristallines sont reconnaissables aux formes irrégulières des cristaux qui apparaissent nettement à l'œil nu[9]

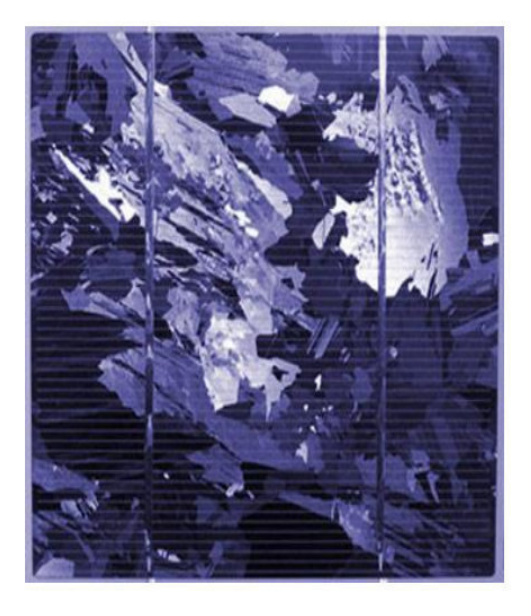

Fig. (I-11) Cellule au Silicium Poly-cristallin

### **2.4.3** Les cellules à couche mince (fig.I.12)

Ces cellules sont fabriquées en déposant une fine couche de silicium sur un support (ou substrat), par exemple du verre. L'épaisseur de silicium utilisée est beaucoup plus faible que celle des cellules mono ou poly cristallines. Parmi les technologies à couches minces exploitées industriellement, on distingue :

-Silicium amorphe (a-Si): rendement de 5 à  $7\%$  [17, 18] (voir figure I.13)

-Tellurure de Cadmium (CdTe) : rendement  $> 15\%$  [19] (voir figure I.14)

-Séléniure de Cuivre-Indium (CIS) et di Séléniure de Cuivre-Indium Gallium (CIGS): rendement 7 à 16 16%. [10]

CHAPITRE I : Généralités sur les Systèmes photovoltaïques

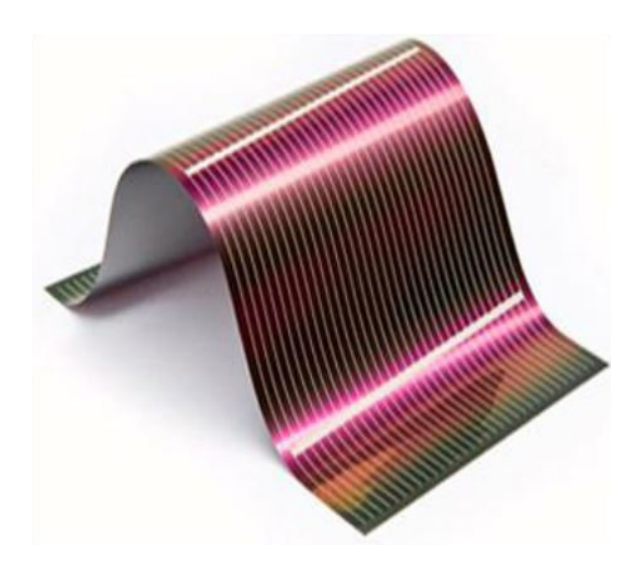

Fig. (I-12) Film photovoltaïque en silicium nanocristallin[10]

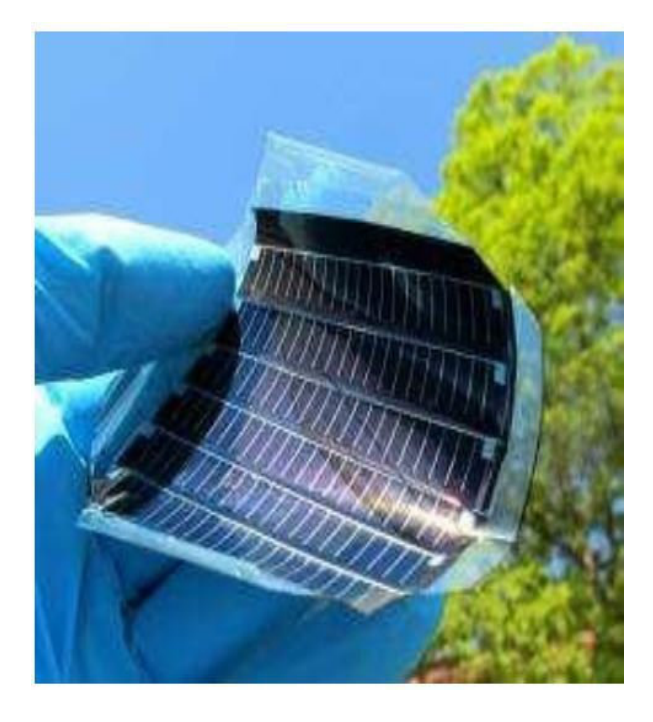

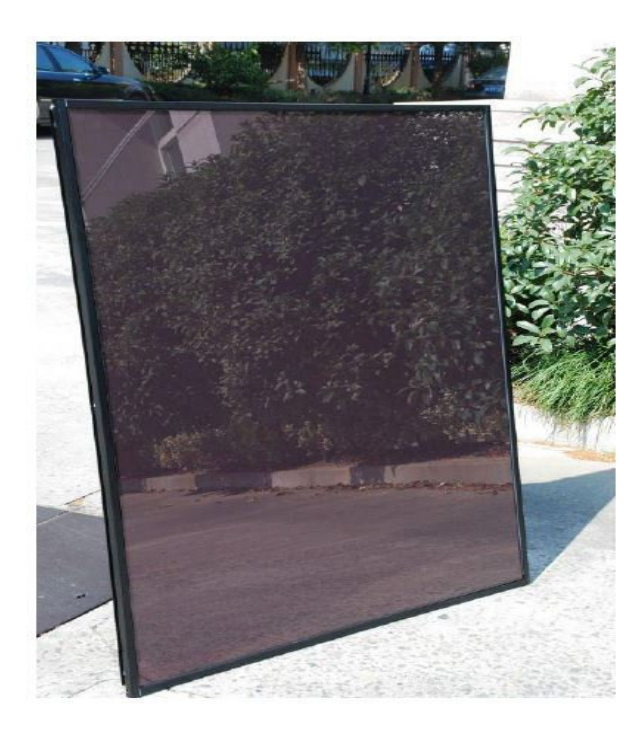

**Fig. I.14 Cellules au Tellurure Fig. I-13 Cellules au silicium amorphe[12] de Cadmium (CdTe)[ 11 ]. 2.4.4 Cellules organiques** (fig.I.15)

Ce sont les dernières générations de photopiles. Elles fonctionnent selon un principe qui différencie les fonctions d'absorption de la lumière et de séparation des charges électriques. Leur rendement global, confirmé par des

mesures au laboratoire est d'environ 10,4 %. Un procédé de fabrication simplifié et un coût de production très bas font de ces types de cellules une solution d'avenir.[13 ]

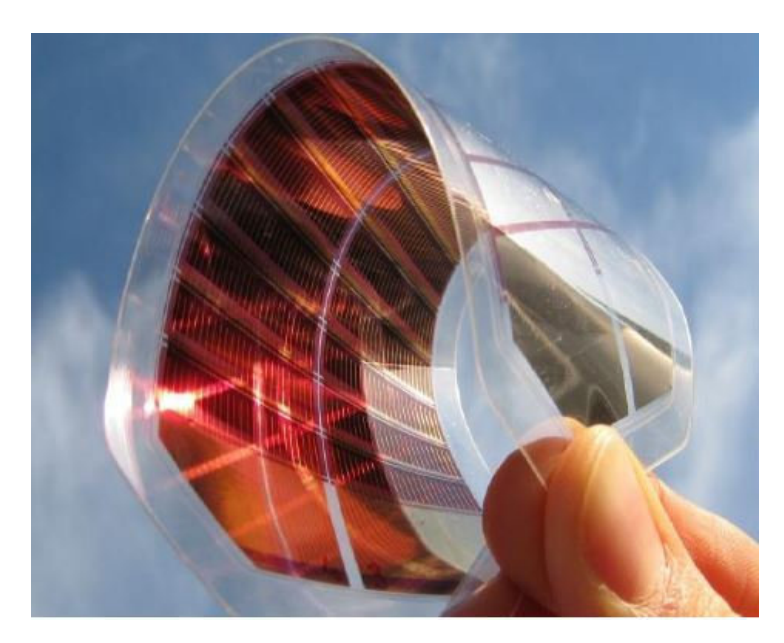

Fig. I.15 Exemple d'une cellule organique<sup>[13]</sup>

#### **2.5 Description des éléments d'un système de captage photovoltaïque**

Un système photovoltaïque comporte un ensemble d'organes distincts et de sous-systèmes en relation entre eux, représentant un processus énergétique complexe. L'élément de base est le système de captation puis l'ensemble de conditionnement de l'énergie électrique produite aux spécifications des récepteurs. Cet ensemble regroupe tous les équipements entre le système de conversion d'énergie solaire (champ PV) et la charge finale. A savoir la structure rigide (système mécanique) qui supporte les composants du champ PV, elle peut être fixe ou mobile, le câblage, la boite de jonction, les éléments de protection, la batterie dans le cas d'un stockage d'énergie et son régulateur de charge et le convertisseur du courant continu en alternatif (onduleur DC/AC) dans la majorité des cas.

Le champ Photovoltaïque est une interconnexion de plusieurs modules (série/ parallèle), ces derniers étant constitués de plusieurs cellules photovoltaïques connectées en séries.

#### 2.5.1 Les installations autonomes

Ce sont des installations non raccordées au réseau (fig.I.16). Elles utilisent uniquement l'électricité du module photovoltaïque. L'énergie solaire est transformée par le générateur photovoltaïque en courant électrique continu. Celui-ci circule au travers des circuits et du régulateur de charge pour être stocké dans les accumulateurs ou converti en courant alternatif pour être utilisé par les appareils électriques. Le bilan entre la production et la consommation détermine si le courant circule vers la batterie ou s'il est prélevé. Ainsi, le courant électrique produit pendant la journée, quand le rayonnement solaire est suffisant, peut soit alimenter les appareils électriques, soit charger les accumulateurs. Quand il fait sombre, l'alimentation des appareils électriques se fait exclusivement depuis les accumulateurs. La tension continue du système est en général égale à 12, 24 ou 48 volts. Dans certains cas particuliers, d'autres tensions peuvent être également utilisées.

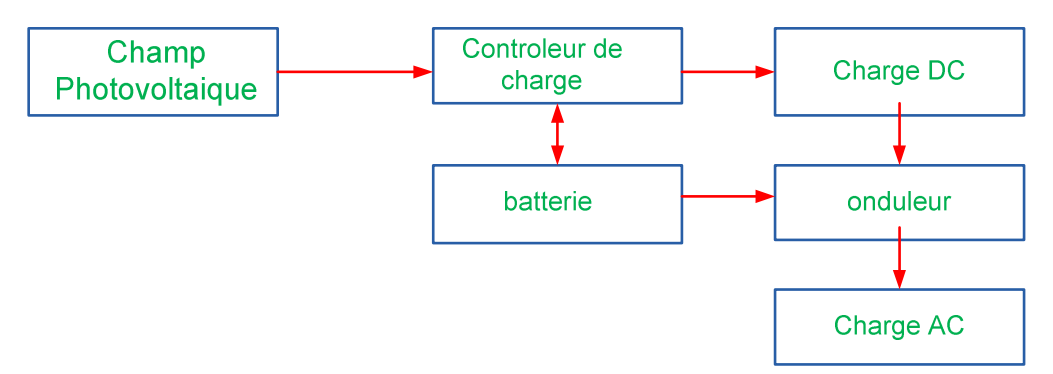

Fig. I.16 : Schéma d'installations autonomes.

#### 2.5.2 **Les installations raccordées au réseau** (fig. I.17)

Une installation raccordée au réseau produit un courant continu à partir des cellules du module solaire par incidence lumineuse. L'ensemble des modules reliés entre eux forme le générateur photovoltaïque. Le courant continu produit par le générateur est transformé en courant alternatif grâce à un onduleur monophasé ou triphasé; la totalité de ce courant alimente le réseau électrique public par l'intermédiaire d'un compteur d'alimentation. Les récepteurs reçoivent le courant nécessaire à leur fonctionnement par un compteur d'abonnement qui les sépare du réseau électrique local.

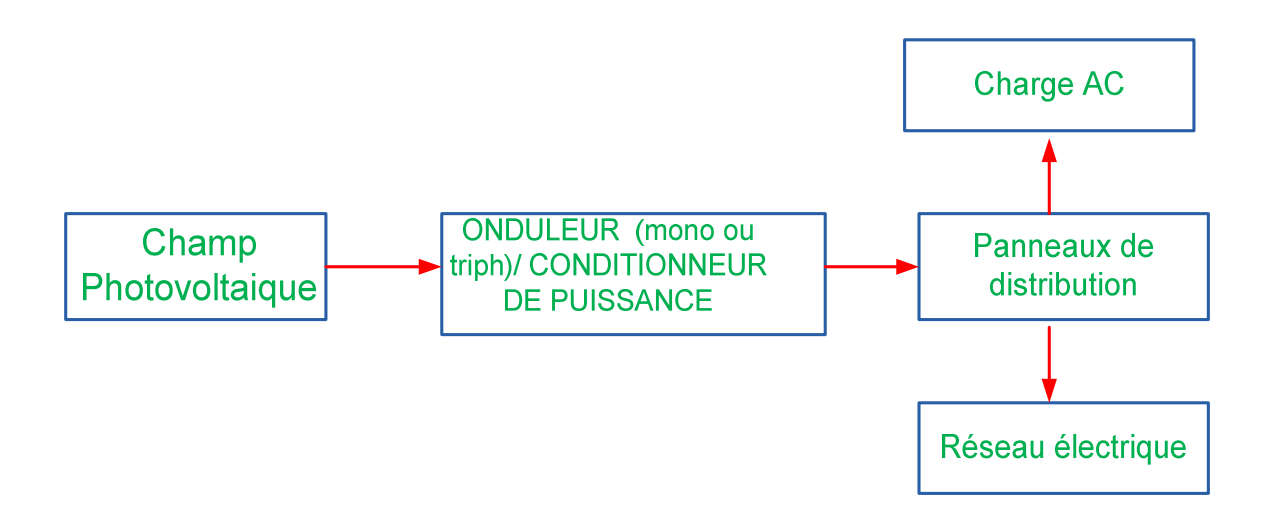

Fig. I .17 : Schéma d'installations non-autonomes.

#### **2.6 L'association des cellules PV sur le GPV**

La cellule seule ne produit qu'une très faible puissance avec une tension aux bornes de moins de 1 volt. Pour produire plus de puissance, les cellules sont assemblées en série ou en parallèle pour former un générateur. Dans cette partie on va étudier l'influence de l'association série et /ou parallèle des cellules.
#### **2.6.1 L'association série des cellules PV**

La figure I.18 représente la caractéristique (I-V) d'une association de cellules en série. On remarque que la tension de circuit ouvert (Vco) augmente quand le nombre de cellule en série augmente, alors que la valeur du courant de court-circuit (Icc) n'est pas affectée et, par suite la puissance du système augmente. La figure I.19 montre une association de modules PV en série. On a :

$$
\begin{cases}\nI_{pv} = I_{cellule} \\
V_{pv} = \sum V_{cellule}\n\end{cases}
$$

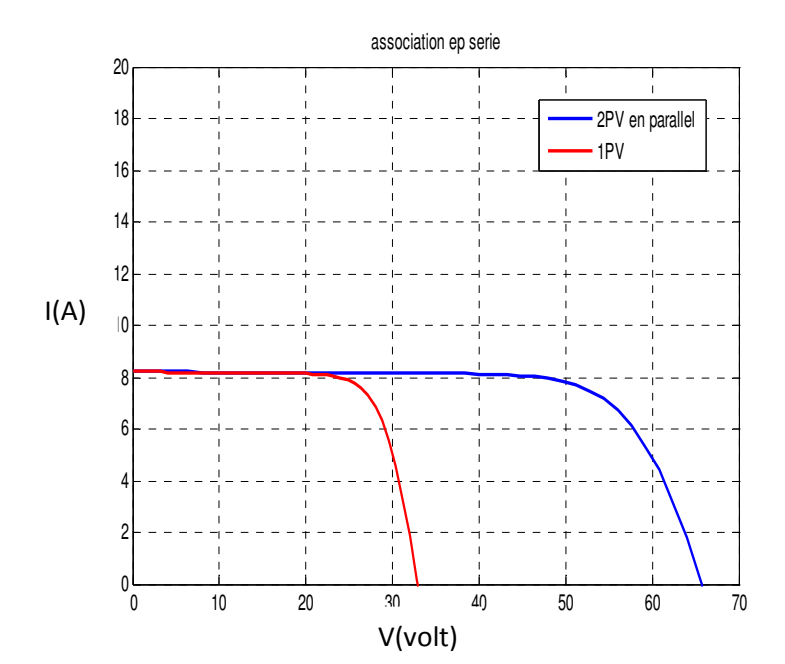

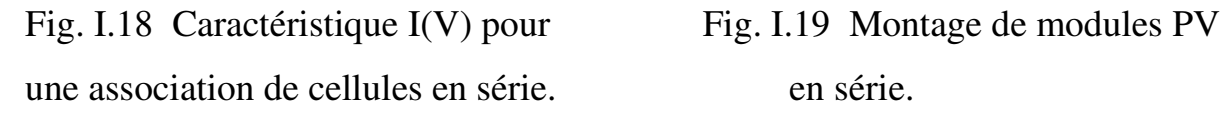

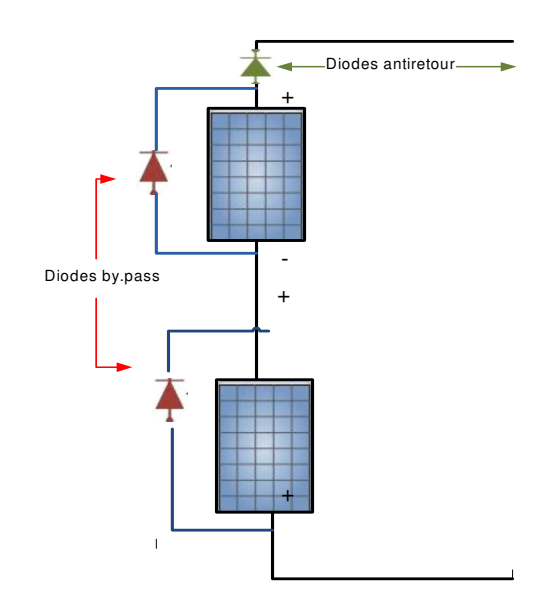

#### **2.6.2 L'association des cellules PV en parallèle**

La figure I.20 représente la caractéristique (I-V) d'une association de cellules en parallèle. On remarque que le courant de court-circuit (Icc) augmente quand le nombre de cellule en parallèle augmente, alors que la valeur de la tension en circuit ouvert (Vco) n'est pas affectée et, par suite la puissance

du système augmente. La figure I.21 montre une association de modules PV en parallèle.

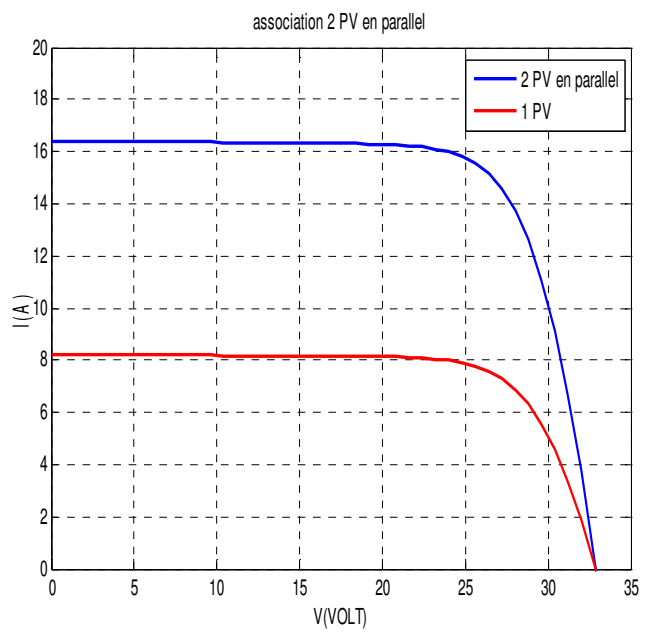

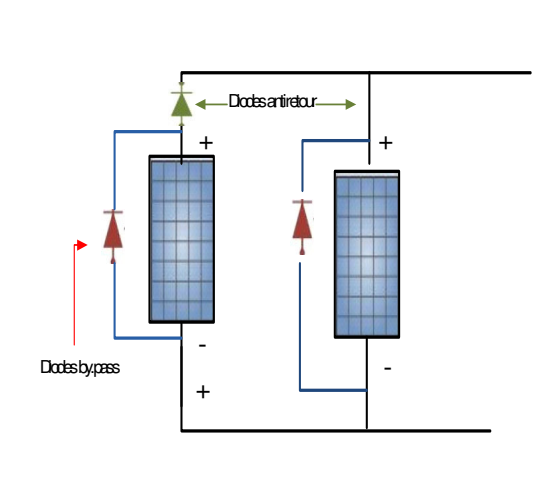

Fig. I.20 : Caractéristique I(V) pour Fig. I.21 Montage de modules PV une association de cellules en parallèle en parallèle On a :

$$
\begin{cases}\nI_{pv} = \sum I_{cellule} = N_p \times I_{cellule} \\
V_{pv} = V_{cellule}\n\end{cases}
$$

2.7 Les avantages et les inconvénients de l'énergie photovoltaïque

2.7.1 Avantages de l'énergie photovoltaïque

L'énergie photovoltaïque offre de multiples avantages:

\*La production d'une électricité renouvelable, propre et non toxique.

\*Les systèmes photovoltaïques sont extrêmement fiables.

\*L'énergie photovoltaïque est particulièrement attractive pour les sites urbains

à cause de la petite taille du système et d'un fonctionnement sans bruits.

\*La lumière du soleil étant disponible partout, l'énergie photovoltaïque est exploitable dans les villages les plus isolés.

\*L'électricité photovoltaïque est produite au plus près de son lieu de consommation, de manière décentralisée, directement chez l'utilisateur.

\*Les matériaux employés (verre, aluminium) résistent aux conditions climatiques.

\*La durée de vie des panneaux photovoltaïques est très longue jusqu'à 20 ans.[14]

## **2.**7**.2 Inconvénients de l'énergie photovoltaïque**

 \*La production d'énergie PV dépend de l'ensoleillement qui est toujours variable selon les périodes de l'année.

\*Le coût d'installation et d'entretien est très élevé.

\*Le rendement de conversion est faible.

 \*Dans le cas où il est nécessaire de stocker l'énergie avec des batteries d'accumulateurs, le coût de l'installation augmente

\*Pollution et déchets chimiques toxiques lors de la fabrication.[10].

## 2.8 **Protection d'un générateur photovoltaïque contre les chocs électriques**

La protection des panneaux photovoltaïques contre les contacts directs et contre les contacts indirects, se fait comme suit:

#### **2.8.1 Protection contre les contacts directs**

Les systèmes PV dans leur partie courant continu doivent toujours être considérés comme sous tension et disposer de protection par isolation des parties actives ou par enveloppe.

#### **2.8.2 Protection contre les contacts indirects**

Les modes de protection doivent intégrer les dispositions mises en œuvre côté DC et AC. La présence d'une séparation galvanique par transformateur entre les parties DC et AC peut être nécessaire.

#### **2.8.3 Protection d'un générateur photovoltaïque contre les surtensions**

Les surtensions sont présentes de plusieurs manières dans une installation PV. Elles peuvent être ;

1. transmises par le réseau de distribution et être d'origine atmosphérique (foudre) et/ou dues à des manœuvres.

2. générées par des coups de foudre à proximité des bâtiments

## CHAPITRE I : Généralités sur les Systèmes photovoltaïques

3. générées par les variations de champ électrique dues à la foudre.

En règle générale, un système de protection contre la foudre destiné à un

générateur PV se compose des éléments suivants :

- 1. Système extérieur de Protection contre la Foudre (SPF) ;
- 2. Installation de mise à la terre et équilibrage de potentiel ;
- 3. Blindage magnétique et câblage ;
- 4. Protection SPD (Surge Protection Device) coordonnée.

Les appareils de protection contre les surtensions (SPD) sont divisés en trois classes.

- -Protection de tête (SPD type I)
- Protection secondaire (SPD type II)
- Protection fine (SPD type III) selon les normes selon EN 61643-11/CEI

61643-1 [12]

## **2.8.4 Protection d'un générateur photovoltaïque contre les surintensités**

Le générateur PV comme tout autre générateur d'énergie électrique doit être protégé contre les surintensités.

Les causes des surintensités sont :

Ombrage partiel sur un générateur photovoltaïque

Ombrage total d'une chaîne sur un générateur photovoltaïque

Court-circuit total d'un générateur photovoltaïque

Court-circuit partiel du générateur [ 12].

## **2.8.5 Nécessité de protection contre les courants inverses**

Le dimensionnement des câbles de chaînes dépend fortement des chutes de tension ; les notions de courants admissibles pour la protection des canalisations contre les surcharges sont généralement automatiquement satisfaites et ne nécessitent pas la mise en place de protection pour assurer cette fonction.

Le principal critère de sélection des fusibles est la valeur de IRM (courant inverse maximum PV) que le module peut supporter

temporairement jusqu'à ce que le fusible de protection choisi interrompe le courant de défaut généré suite à un défaut [12]

## **2.8.6 Ombrage d'un générateur**

L'ombrage partiel d'une cellule va forcer cette dernière à travailler dans le quadrant 3, c'est-à-dire d'inverser la polarité de la tension de l'élément et de l'élever au seuil de tension inverse de la jonction (Uc  $\approx$  -15 V à -25 V). La puissance absorbée par les cellules à l'ombre dépasse très nettement la puissance normalement dissipée et provoque des points chauds.

Les points chauds peuvent endommager définitivement le module PV. Une protection contre les surintensités est sans effet, significative du courant Isc.

## A). **Diode de by-pass** (fig.I.22)

La plupart des modules PV commerciaux sont constitués par association de cellules solaires en série incluant une ou deux diodes de by-pass. La diode de by-pass est passante quand la somme des tensions des cellules qu'elle protège est négative et elle est bloquée dans le cas contraire. Lorsque cette diode est défaillante, ce rôle de protection n'est plus assuré. Les défauts électriques associés à cette diode sont : diode court-circuitée, diode déconnectée et diode en circuit ouvert. En plus de ces défauts électriques, cette diode pourrait être éventuellement claquée en cours de fonctionnement et se comporter comme une impédance d'une valeur quelconque. [13]

#### **B). Diode anti-retour** (fig. I.22)

A la suite d'ombrages partiels, les tensions produites par différents strings peuvent être différentes. Lors de la mise en parallèle pour former un champ PV, les courants de certains strings peuvent s'inverser pour se déverser dans les autres strings. Cela conduit donc à une baisse de production et les modules des strings traversés par le courant inverse pourraient être également susceptibles de défaillance. Pour éviter ces courants inverses, une diode anti-retour est placée à l'entrée de chaque string. [13]

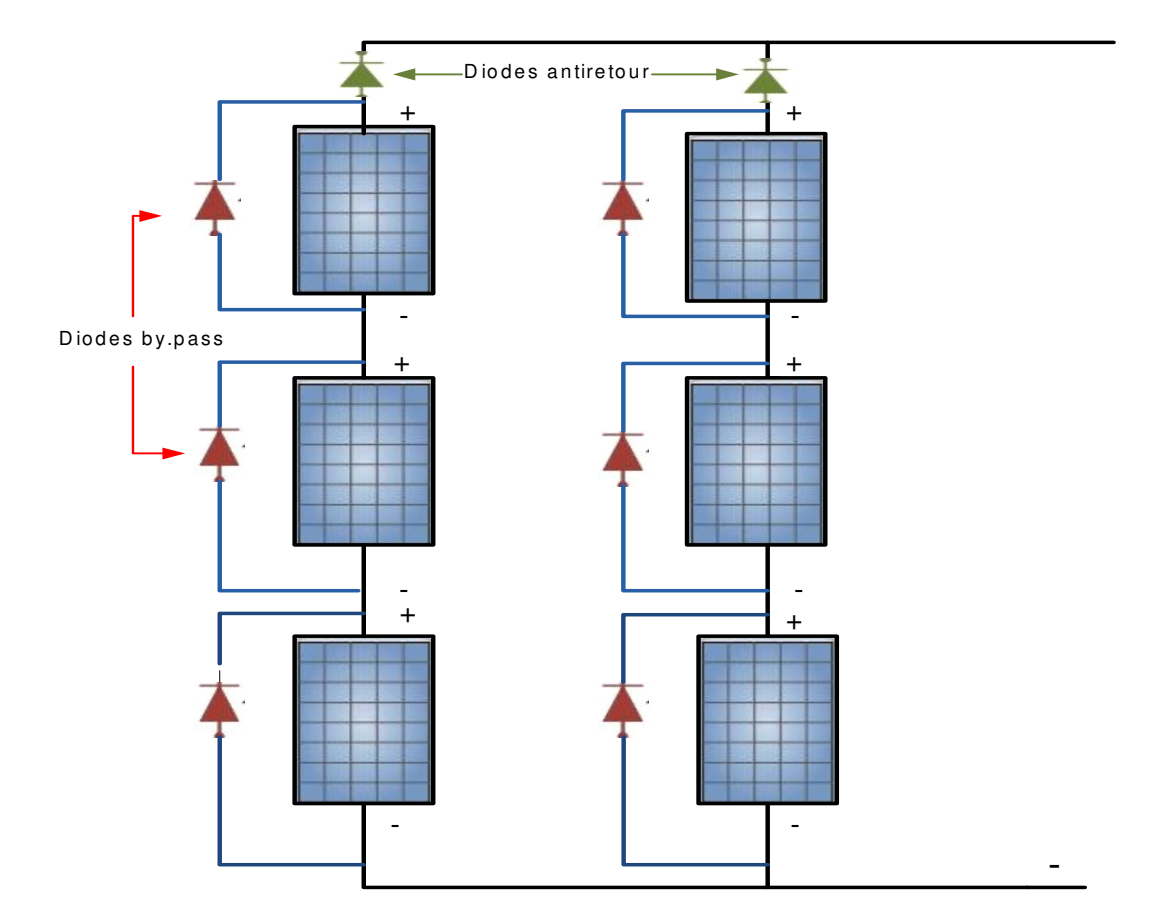

Fig. I.22 Protection PV par diodes by-pass et diodes anti-retour.

# **Chapitre2 :**

## **Modélisation et simulation des défauts d'un PV**

## **2.1 Modélisation d'une cellule photovoltaïque :**

Le modèle à une seule diode et cinq paramètres (fig.II.1) est le plus utilisé pour sa simplicité, sa rapidité à simuler, ainsi que sa précision. Il se compose d'un générateur de courant pour modéliser le flux lumineux incident, une diode pour les phénomènes de polarisation de la cellule et deux résistances (série et shunt) pour représenter les différentes pertes dans la cellule.

- La résistance série : représente la résistance interne de la cellule, elle dépend principalement de la résistance du semi-conducteur utilisé, de la résistance de contact des grilles collectrices et de la résistivité de ces grilles.

- La résistance shunt : est due à un courant de fuite au niveau de la jonction, elle dépend de la façon dont celle ci a été réalisée.[14]

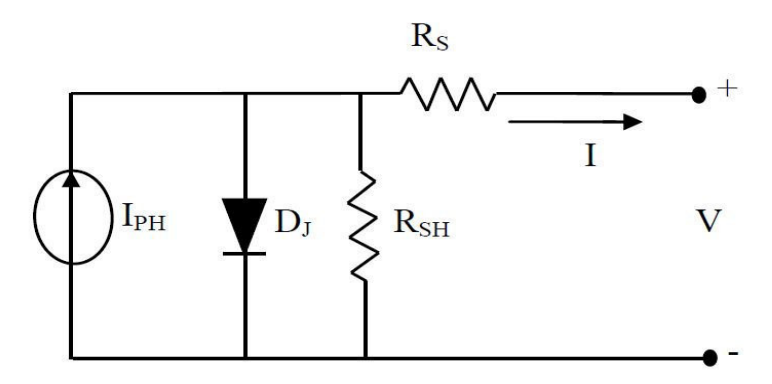

Fig.(II.1). Modèle à 1 diode

Ce modèle est dit à 5 paramètres qui sont :

 $I_{ph}$ ,  $I_{sh}$ ,  $I_0$ ,  $R_{sh}$  et  $R_s$ 

Ce modèle contient une source de courant Iph qui représente l'ensoleillement reçu par le cellule, et une diode en parallèle qui représente la jonction PN. La résistance série R<sub>s</sub> tient compte des pertes ohmiques des matériaux, des métallisations et du contact semi-conducteur. La résistance parallèle  $R_{sh}$ représente le courant de fuite qui se situe entre le dessus et le dessous de la cellule.

L'équation des courants du modèle à une diode de la cellule PV est le suivant:

 $I_{\text{cell}} = I_{\text{ph}} - I_{\text{sh}} - I_0$  (2.1)

Avec :

Icell : Courant délivré par la photopile.

I<sub>ph</sub>: Photo courant.

 $I_0$ : Courant de la diode.

 $I_{sh}$ : Courant shunt

**Photo-courant:** Le courant I<sub>ph</sub> d'une cellule PV dépend de la température et de l'ensoleillement ainsi que du coefficient de température du courant de courtcircuit généralement donné dans les références constructeurs. Le courant Iph a pour expression générale :

$$
I_{\rm ph} = (I_{sc} + k_i (T + T_{\rm ref})) \frac{G}{G_{\rm ref}}
$$
 (2.2)

Isc [A] : Courant de court-circuit du panneau (donné par le constructeur).

ki [A/K] : coefficient de température du courant de court-circuit de la cellule à

25<sup>o</sup>C et 1000 W/m2 ( $k_i = 0.0032$ ).

T [K] : Température de fonctionnement.

G [W/m²] : Irradiation sur la surface de la cellule.

 $T_{ref}$  [K] : Température de référence (ambiante) (25 °C +273 °C = 298K).

G<sub>ref</sub> [W/m<sup>2</sup>] : Irradiation de référence (1000 W/m<sup>2</sup>).

## **Courant de saturation inverse de la diode :**

Le courant de saturation inverse de la diode qui représente la valeur

asymptotique du courant I en polarisation inverse, dépend de la température et de la largeur de bande d'énergie du matériau de la cellule solaire :

$$
I_0 = I_{rs} \left(\frac{T}{T_{ref}}\right)^3 \exp\left[\frac{q.E_{g0}\left(\frac{1}{Tref} - \frac{1}{T}\right)}{A.K}\right]
$$
(2.3)

avec :

 $I_{rs}$  [A] : courant inverse de saturation

q [C] : charge de l'électron (1.6 x 10-19 C)

Eg0 [eV] : Énergie de gap du semi-conducteur (1.1 eV pour le silicium poly cristallin à 25°C).

A : facteur d'idéalité de la jonction (diode) (1,3) (1<A<2)

K  $[J/K]$  : constante de Boltzmann (1,38 x  $10^{-23}$ )

Le courant de saturation inverse de la diode (courant de fuite) est donné par l'expression suivante :

$$
I_{rs} = \frac{I_{sc}}{\exp(\frac{q.V_{oc}}{A.N_{s}.K.T}) - 1}
$$
 (2.4)

avec :

Voc [V] : Tension de circuit ouvert du module (donnée par le constructeur).

N<sub>s</sub>: Nombre de cellules connectées en série.

Le courant dans la résistance shunt est donné par:

$$
I_{sh} = \frac{V + I.R_s}{R_{sh}} \tag{2.5}
$$

I [A] : courant débité par le module

V [V] : tension aux bornes du module

Le courant total débité par le module est donné par:

$$
I = I_{ph} - I_0 \left( \exp\left(\frac{V + I.R_s}{A.N_s.K.T} \right) - 1 \right) - \frac{V + I.R_s}{R_{sh}} \tag{2.6}
$$

Remarque : pour  $N_p$  modules connectés en parallèle le courant I est multiplié par  $N_p$ :  $I_{tot} = N_p \times I$  (2.7)

Pour  $N_s$  modules connectés en série la tension V est multipliée par  $N_s$ :

$$
V_{\text{tot}} = N_s \times V \qquad (2.8)
$$

Les schémas de simulation des différents courants du modèle sont réalisés à l'aide du logiciel Simulink/Matlab.

Schéma de simulation du courant  $I_{ph}$  figure (II.2) :

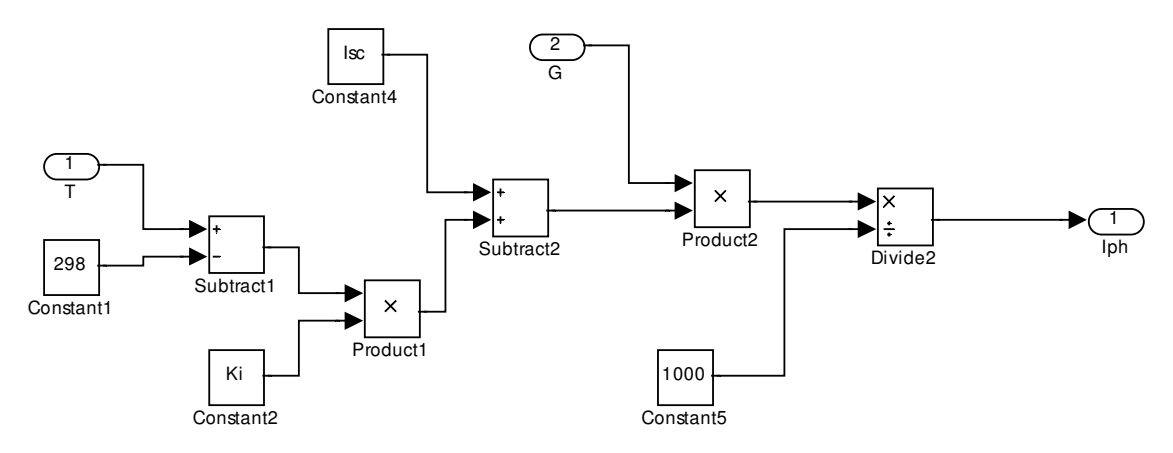

Fig.( II.2) Schéma Simulink pour simulation du courant Iph.

Schéma de simulation du courant  $I_{rs}$  figure (II. 3) :

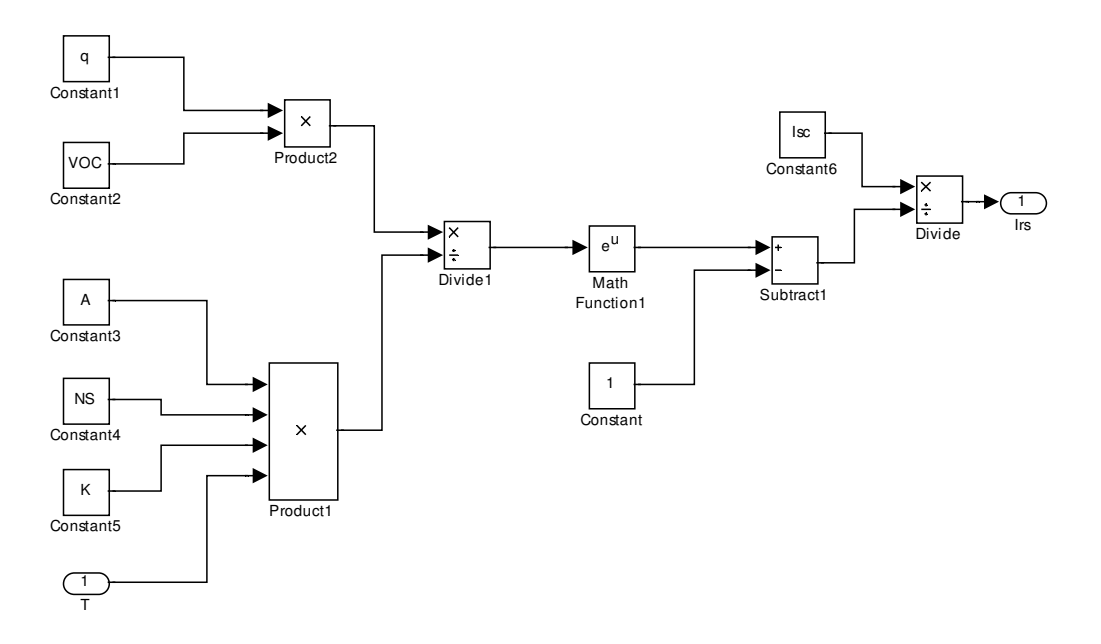

Fig. (II.3) Schéma Simulink pour simulation du courant Irs

Schéma de simulation du courant  $I_{sh}$  figure (II.4) :

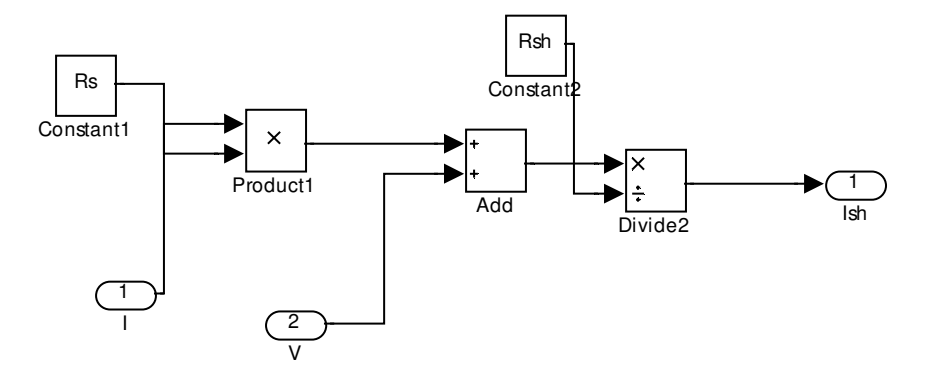

Fig.( II.4) Schéma Simulink pour simulation du courant Ish

Schéma de simulation du courant  $I_0$  figure (II.5) :

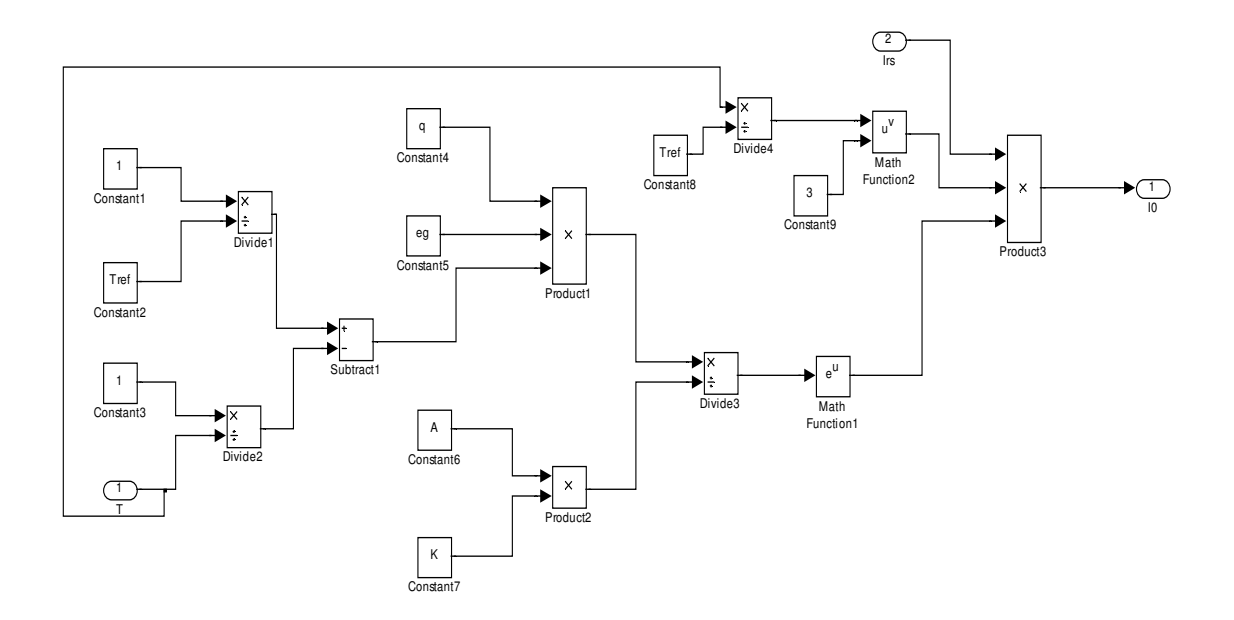

Figure II.5 Schéma Simulink pour simulation du courant I0

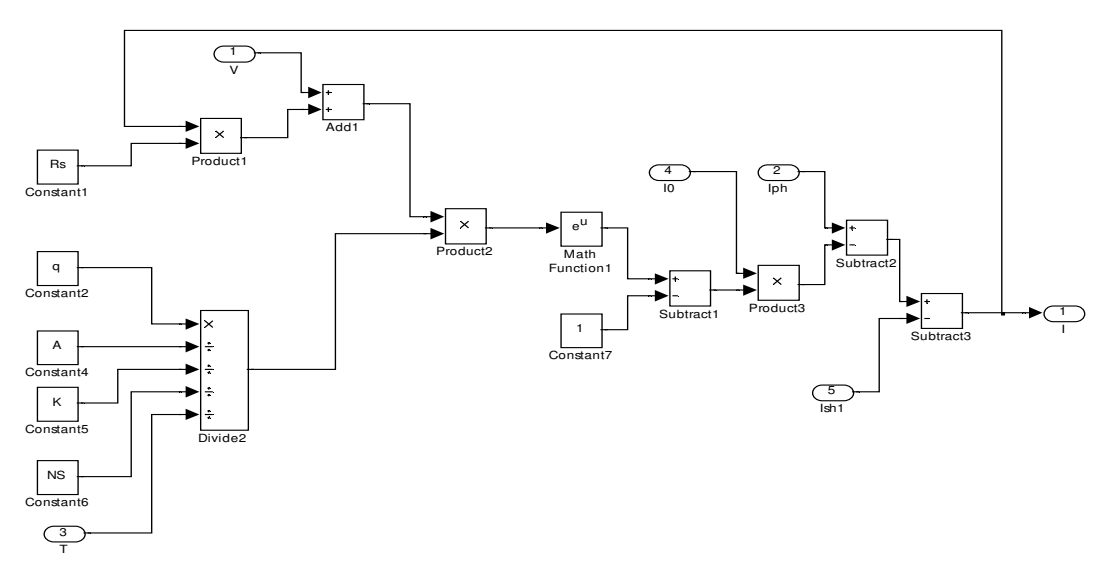

Schéma de simulation du courant I figure (II. 6)

Figure (II.6 )Schéma Simulink pour simulation du courant I

Schéma de simulation global du champ PVfigure (II.7), le courant total débité par les panneaux photovoltaïques est  $I_{total}$ :

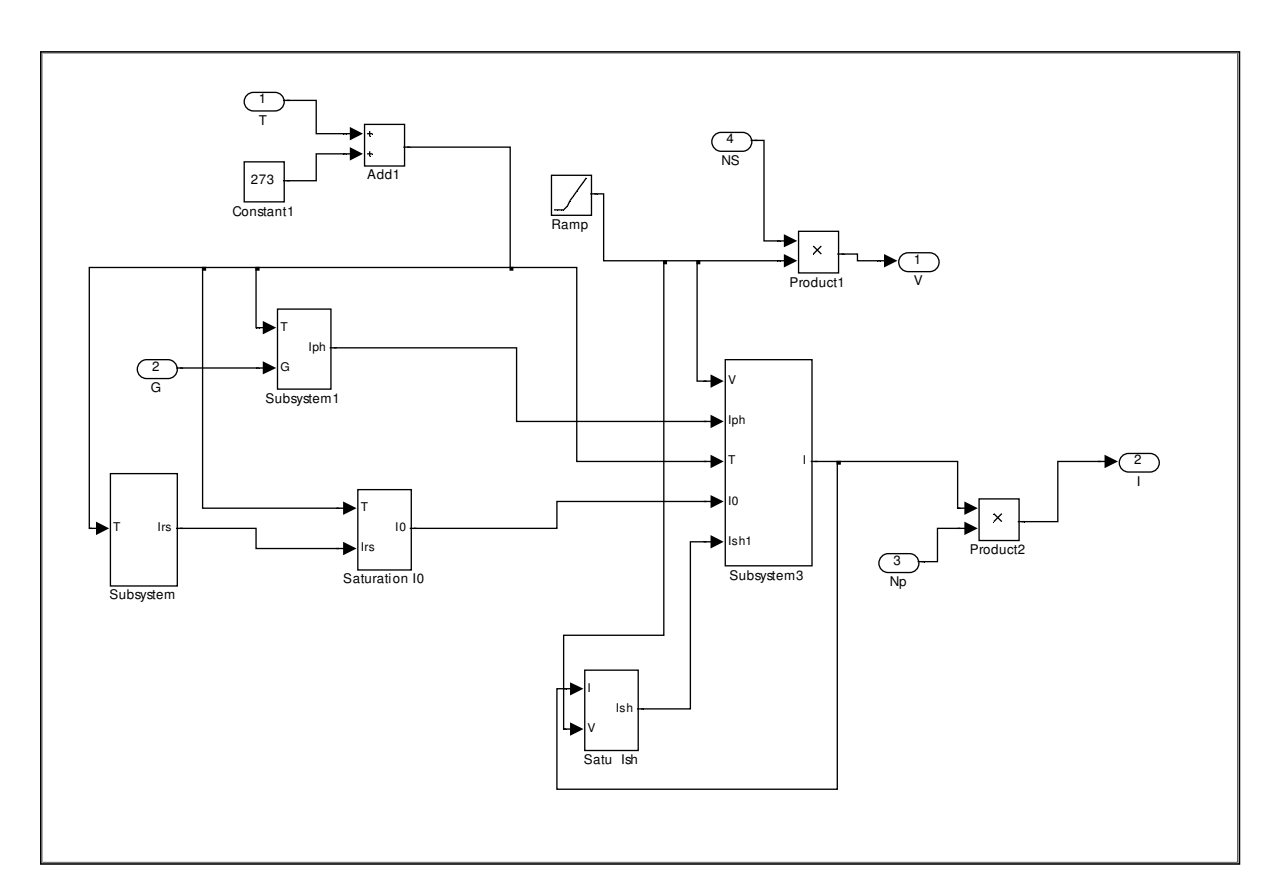

Fig.(II.7) schéma Schéma Simulink de simulation du champ PV

Les courbes caractéristiques (I-V) et (P-V) obtenues par simulation sont données par les figures II.8 et II.9.

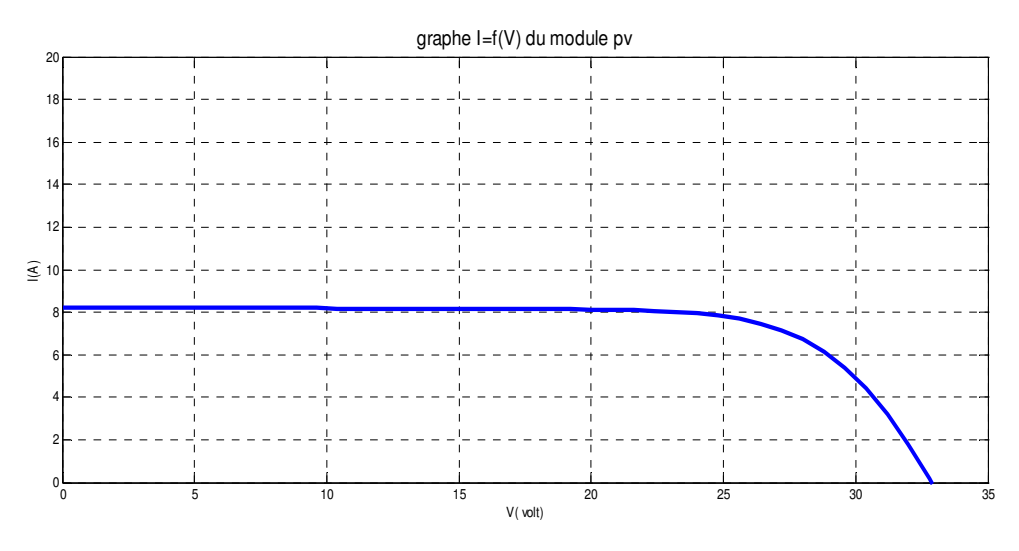

Fig. II.8 Courbe caractéristique I=f(V)

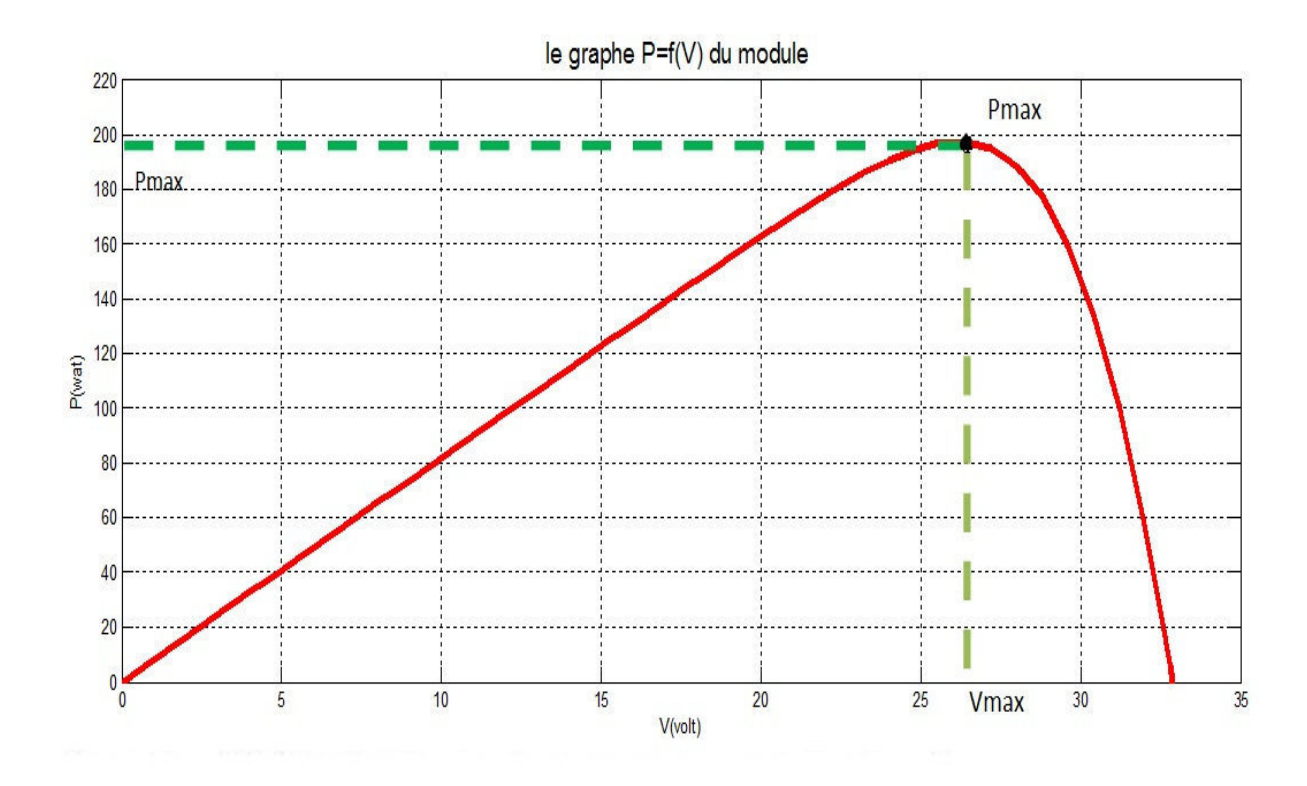

Fig. (II.9 ) Courbe caractéristique P=f(V)

## **2.2 Performance et caractérisation des générateurs photovoltaïques 2.2.1 Les courbes (I-V) et (P-V) du module :**

 Le module photovoltaïque est caractérisé par les courbes I-V et P-V qui sont données par le constructeur (voir figures II.8, II.9). A partir de ces courbes on peut obtenir les caractéristiques essentielles du module et qui sont les suivantes:

Le point N

M/V à un maximum de puissance  $P_m$ . A ce point on associe la tension  $V_m$  et le coutant  $I_m$  (voir fig. II.8).

Le courant de court-circuit  $I_{cc}$  qui correspond à une tension nulle aux bornes (voir fig. II.8).

La tension en circuit ouvert  $V_{\rm co}$  qui correspond à un courant de sortie nul (voir fig. II.8).

## **2.2.2 Facteur de forme FF**

A l'aide de la caractéristique courant-tension (I-V) d'une cellule dans l'obscurité et sous éclairement, il est possible d'évaluer les performances et le comportement électrique de la cellule photovoltaïque, et en particulier le facteur de forme **FF (**Fill Factor) qui est défini comme étant le rapport entre la puissance maximale  $P_m$  et le produit de  $I_{cc}$  par  $V_{co}$ , d'où la relation :

$$
\mathbf{FF} = \frac{\mathrm{Pm}}{\mathrm{Icc} \times \mathrm{Vco}} = \frac{\mathrm{Im} \times \mathrm{Vm}}{\mathrm{Icc} \times \mathrm{Vco}} \tag{2.9}
$$

Ce paramètre compris entre 0 et 1 (on l'exprime en %) qualifie la forme plus ou moins rectangulaire de la caractéristique I-V de la cellule solaire. Généralement le facteur de forme prend des valeurs comprises entre 0.6 et 0.85.

## **2.2.3 Rendement**

Il est défini comme étant le rapport entre la puissance maximale produite par la cellule et la puissance du rayonnement solaire qui arrive sur la cellule. Si **S** est la surface de la cellule **(**en m²) et **E** est l'éclairement-irradiant (en W/m²), le rendement énergétique s'écrit :

$$
\eta = \frac{P_m}{E.S}
$$
 (2.10)

avec  $P_m = FF \times I_c \times V_{co}$  on a :  $\eta = \frac{FF \times Icc \times Vco}{FS}$ E.S (2.11)

Tous les paramètres cités précédemment, tels que la puissance maximale  $P_m$ , la tension  $V_m$ , le courant  $I_m$ , le courant de court-circuit  $I_{cc}$ , la tension de circuit ouvert  $V_{co}$ , le facteur de forme FF et le rendement de conversion η appelés aussi paramètres de performance permettent de caractériser le module photovoltaïque pour chaque constructeur.

#### **2.3 Les défauts les plus fréquents dans une installation photovoltaïque**

Les défauts que l'on peut retrouver sur une installation photovoltaïque, peuvent survenir aussi bien lors de sa conception ou de son installation que lors de son exploitation. Ils sont alors responsables d'une baisse voir d'un arrêt total de la production photovoltaïque. Une bonne connaissance des défauts possibles permet d'assurer une bonne maintenance et un bon fonctionnement du système photovoltaïque.

Les défauts sont classifiés selon la fonction des différents composants constituant l'installation P. Sept classes de défauts ont été constituées et sont comme suit :

\*Défauts dans le générateur photovoltaïque (module) (10).

\*Défauts dans la boîte de jonction

\*Défauts dans le système de câblage

\*Défauts dans le convertisseur DC/DC

\*Défauts dans le système de protection

\*Défauts dans l'onduleur

\*Défauts dans le système d'acquisition des données.

Notre travail sera axé sur l'énumération de certains défauts des modules photovoltaïques et de leur simulation à l'aide de Simulink/Matlab. Les différents défauts des générateurs PV sont donnés par l'organigramme de la figure II.10. Les défauts étudiés sont en couleur rouge.[16]

## CHAPITRE II :Modélisation et simulation des défauts d'un PV

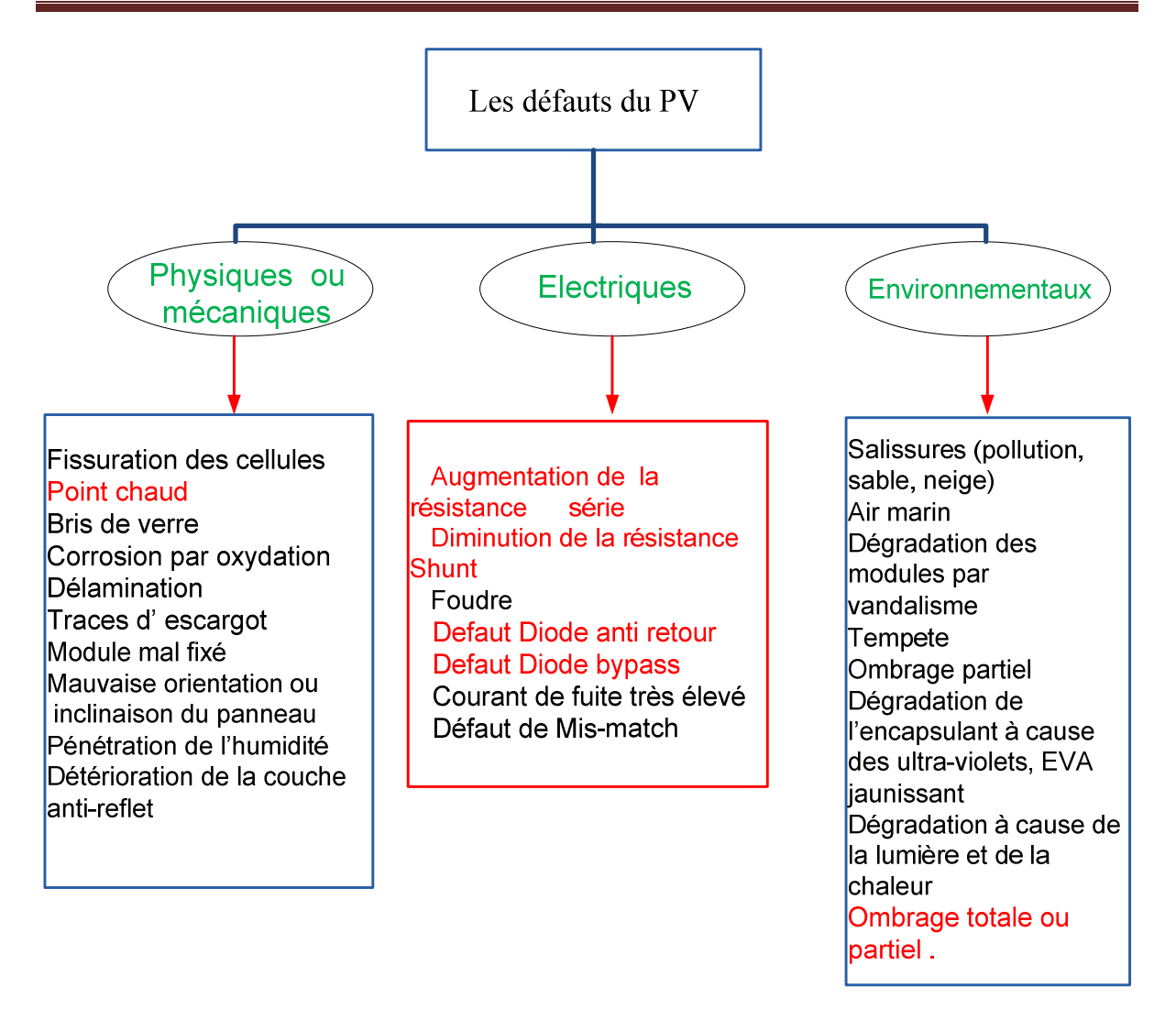

#### Fig. II.10 Organigramme des différents défauts du GPV

#### **2.3.1 Défauts de la diode de by-pass**

Dans son état normal de fonctionnement, la diode de by-pass est passante quand la somme des tensions des cellules qu'elle protège est négative et elle est bloquée dans le cas contraire. Dans son état défaillant, ce rôle de protection n'est plus assuré. Les défauts électriques associés à cette diode sont :- diode court-circuitée, diode déconnectée et diode claquée ou en circuit ouvert. En plus de ces défauts, cette diode pourrait éventuellement subir un claquage en cours de fonctionnement et se comporter comme une impédance d'une

valeur quelconque. La figure II.11 donne le schéma d'un groupe de cellules dans lequel la diode de by-pass est remplacée par un élément qui peut, à chaque fois, prendre un des états défaillants de la diode : court-circuit, circuit ouvert, diode déconnectée. [17]

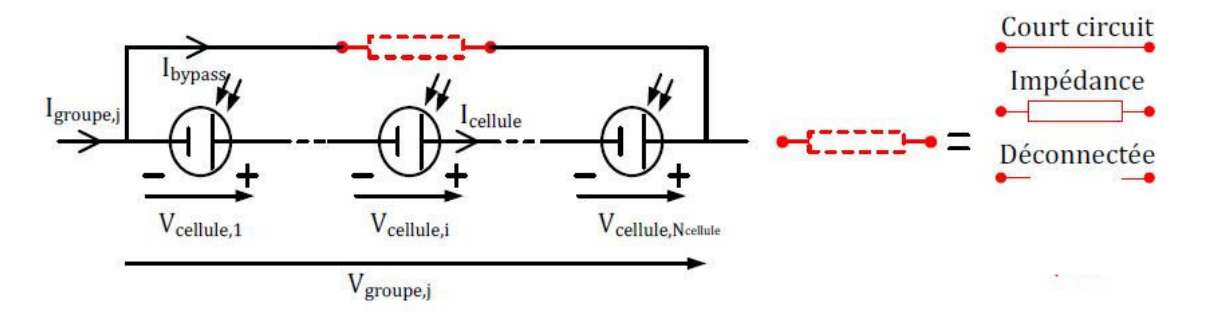

Fig. II.11 Schéma d'un groupe de cellules PV en série avec la diode by-pass défaillante.

## **1. Cas du défaut de court-circuit**

La tension du groupe de cellules s'annule. Le courant du groupe de cellules est égal à la somme du courant circulant dans les cellules et de celui circulant dans le chemin de court-circuit.

Le courant circulant dans les cellules est égal au courant maximum produit par les cellules I<sub>sc</sub> et le chemin de court-circuit porte le courant en excès.

 $V_{\text{groupe}}=0$  et  $I_{\text{groupe}}=I_{\text{cellule}}+I_{\text{diode brnass}}$  (2.12)

## **2. Cas du défaut impédance Z :**

 Le courant du groupe est égal à la somme du courant circulant dans le string de cellules et de celui circulant dans l'impédance. La tension du groupe est égale à la somme de la tension de toutes les cellules dans le groupe.

 $V_{\text{group}} = \sum V_{\text{cellule}}$  et  $I_{\text{group}} = I_{\text{cellule}} + V_{\text{group}} / Z$  (2.13)

## **3. Cas du défaut de circuit ouvert**

Le courant du groupe est égal au courant circulant dans le string de cellules. La tension du groupe est égale à la somme des tensions des cellules formant le groupe.

 $V_{\text{group}} = \sum V_{\text{cellule}}$  et  $I_{\text{group}} = I_{\text{cellule}}$  (2.14)

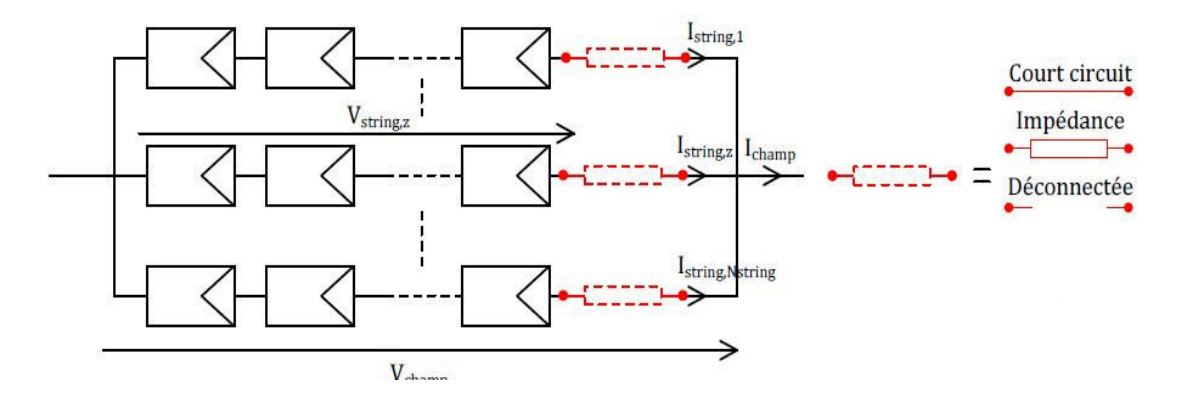

#### **2.3.2 Défaut de la diode anti-retour**

 Fig. II.12 Schéma d'un champ PV (strings en parallèle) avec la diode anti-retour défaillante.

La tension produite peut varier d'un string à un autre selon l'intensité de l'irradiation reçue. Lors de la mise en parallèle de ces strings pour former un champ (fig. II. 12), le string avec la tension la plus faible peut absorber un courant inverse provenant des autres strings de tensions plus élevées. Cela conduit donc à une baisse de production et les modules du string traversés par le courant inverse pourraient être également susceptibles de défaillances. Pour éviter ces courants inverses, une diode anti-retour est placée au bout de chaque string [17].

#### **1. Défaut de diode anti-retour court-circuitée**

Le courant du string en question pourrait circuler dans les deux sens possibles. Le sens de ce courant dépend de la différence entre la tension du champ et celle qui peut être produite par le string. Dans le sens direct, le string fournit sa puissance produite à la charge. Par contre, dans le sens inverse, le string absorbe le courant produit par les autres strings.

 $V_{\text{group}} = V_{\text{imposite}}$  et I  $_{\text{champ}} = \sum I_{\text{string}}$  (2.15)

#### **2. Défaut de diode anti-retour en circuit ouvert**

Dans ce cas, la totalité du courant produit par le string est perdue

 $V_{\text{group}} = V_{\text{impose}}$  et I  $_{\text{champ}} = \sum I_{\text{string}}$  avec I  $_{\text{string } z} = 0$  (2.16)

#### **3. Défaut de diode anti-retour ayant une impédance Z quelconque**

Le même phénomène que celui du cas précédent apparaît. La seule différence repose sur la valeur de la chute de tension due à l'impédance de la diode défaillante.

 $V_{\text{group}} = V_{\text{imposite}}$  et  $I_{\text{champ}} = \sum I_{\text{string}} - I_{\text{string } z}$  avec  $I_{\text{string } z} = V_{\text{group}} / Z$  (2.17)

#### **2.3.3 Défauts d'ombrage**

L'ombrage partiel (ou total) est créé par certains obstacles naturels (arbres, murs, bâtiments,…) ou climatiques (nuages, neige, pluie,…) et il a pour effet de diminuer l'intensité de l'irradiation solaire reçue par le module PV sur certaines zones de sa surface. Par conséquent les cellules produiront un photocourant plus ou moins intense selon l'éclairement reçu. Les courbes caractéristiques (I-V) montrent une proportionnalité entre le courant de courtcircuit Isc des cellules et l'irradiation solaire reçue.

#### **2.3.4 Défaut de résistance série Rs**

La résistance série agit sur la pente de la caractéristique dans la zone où la photodiode se comporte comme un générateur de tension. Elle ne modifie pas la tension de circuit ouvert  $V_{\text{co}}$ , et lorsqu'elle est élevée, elle diminue la valeur du courant de court circuit Isc. L'augmentation de la résistance série se traduit par une diminution de la puissance produite par le module PV.

#### **2.3.5 Défaut de température**

La température influe directement sur les performances des panneaux photovoltaïques. Cette influence est importante et a des conséquences pour la conception des panneaux et des systèmes photovoltaïques. La température est un paramètre essentiel puisque les cellules sont exposées aux rayonnements solaires, susceptibles de les échauffer, une partie du rayonnement absorbé n'est pas convertie en énergie électrique, elle est dissipée sous forme de chaleur.

Les résultats des tests sur les systèmes PV montrent que la tension de circuit ouvert  $V_{\rm co}$  diminue avec l'augmentation de la température, alors que le courant de court-circuit Isc augmente légèrement et tandis que la puissance maximale diminue.

## **2.4 Méthodes de détection des défauts des modules photovoltaïques 2.4 .1 Inspection visuelle**

L'inspection visuelle du générateur photovoltaïque permet de s'assurer de l'état de propreté des modules et de repérer certaines anomalies. Généralement effectuée annuellement dans le cadre d'une petite installation, elle peut être programmée différemment pour une plus grande installation selon les recommandations d'un système de supervision.

Les anomalies pouvant être détectées sont les suivantes:

- Modules souillés sur la face avant (poussières, sable, terre...)
- Entassement de feuilles mortes ou de fientes d'oiseaux sur la face avant du module.
- Verre de certains modules cassé ou fissuré
- Dé-lamination et donc infiltration d'eau par condensation à l'intérieur des modules
- Mauvais état de fixation des modules par rapport à la structure
- Détection de points chauds par thermographie (cellules, boîte de connexion)
- Défauts de câblage : mauvais état, desserrage, ...

L'inspection visuelle doit être effectuée dans des conditions selon la norme CEI 61215 de test.

#### **2.4 .2 Mesures de courant et de tension**

Le test de puissance doit être effectué individuellement sur le module suspect suivant les conditions standards et sur le champ PV, ou sur une bande d'essai dans le laboratoire avec les mêmes conditions standards (STC). On peut aussi l'effectuer dans les conditions réelles de fonctionnements du module.

Les conditions standards sont :

\*Eclairements énergétique : 1000 W/m<sup>2</sup>

\*Température du module : 25 °C

\*Répartition spectrale du rayonnement : AM 1.5

## **2.4.3 Caméra thermique ou infrarouge**

Cette méthode est basée sur le principe que les matériaux, soumis à une certaine température T, émettent un rayonnement électromagnétique dont la longueur d'onde correspond à cette température (voir le spectre thermique).

 Une caméra thermique (fig. II.13) permet de détecter facilement des problèmes de surchauffe et les points sensibles d'une installation photovoltaïque. La détection automatique du point froid/chaud (fig. II.14) accentue immédiatement les zones à risques directement sur l'écran de la caméra thermique. Un coup d'œil suffit à détecter le point le plus froid/chaud d'une scène thermique.

Une caméra thermique fixée sur un drone peut être utilisée pour :

-la maintenance préventive d'organes

-l'inspection de systèmes électriques

-la détection de corps étrangers

-l'analyse de la distribution des températures.

On doit détecter les surchauffes mécaniques et électriques afin de mettre en place des actions de maintenance (moins coûteuses qu'un arrêt de production)[18]

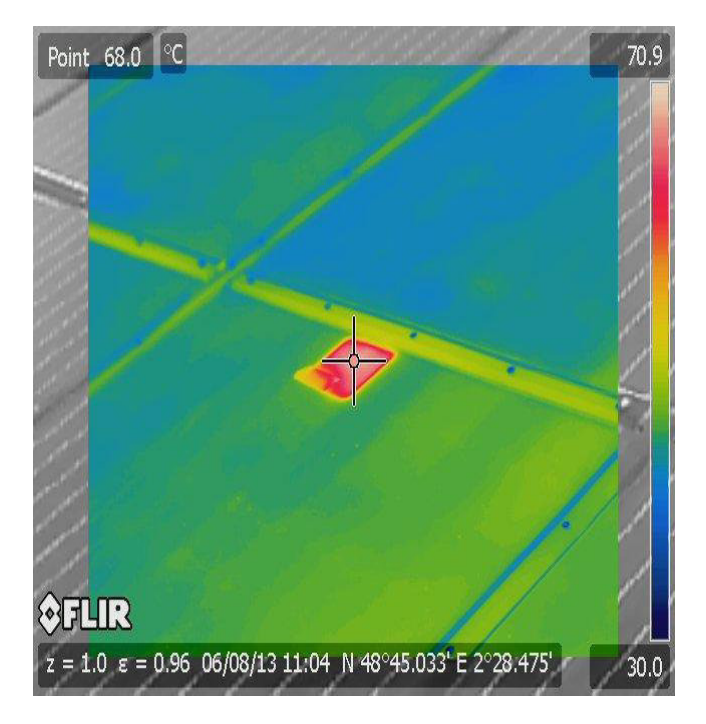

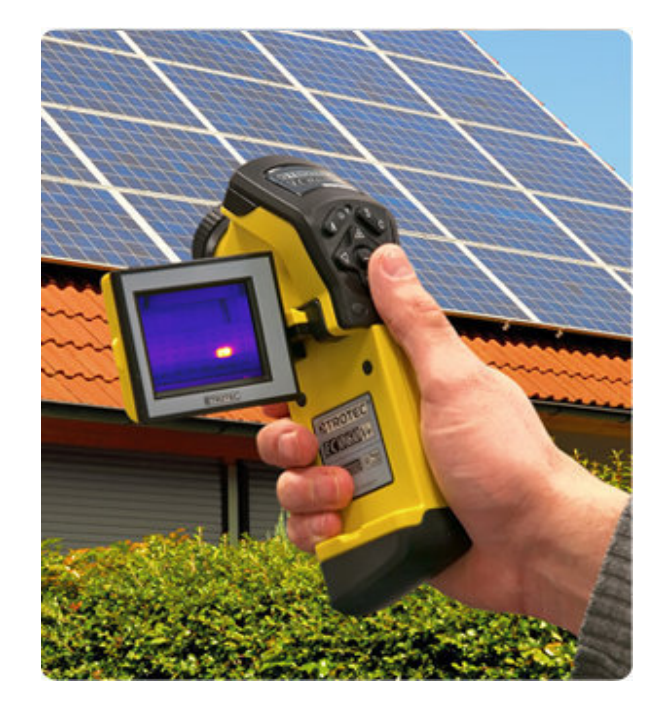

**Figure (II.13)** Imagerie infrarouge **Figure** (II.14) camera infrarouge **2.4.4 Imagerie par thermographie** 

La technique de thermographie est une variante de la méthode infrarouge présentée précédemment. Elle est également non destructive et permet d'identifier les pertes de puissance à l'aide d'une injection de courant. Le courant n'est pas continu mais plutôt pulsé. Ainsi la température augmente chaque fois qu'un court-circuit ou circuit-ouvert est détecté. La thermographie peut être effectuée à l'obscurité ou sous éclairement. Dans le cas du test à l'obscurité, les cellules sont généralement en condition de circuit ouvert  $(V_{c_0})$ . Grâce à cette technique, les petits défauts peuvent être détectés. Le détecteur utilisé est de type CCD (Détecteur à Couplage de Charge) comme dans la technique infrarouge. La gamme de longueurs d'ondes correspondante va de 3µm à 5µm. La figure (II.15) montre l'image, obtenue par thermographie, d'une cellule photovoltaïque au silicium [18 ].

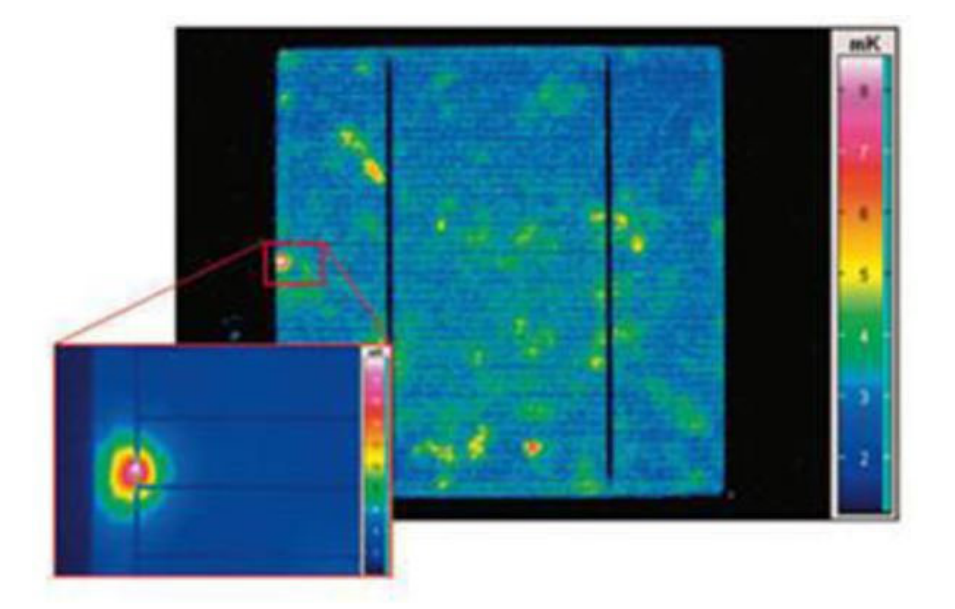

 **Figure II.15** Image thermographique d'une cellule PV en silicium.

#### **2.4.5 Imagerie par électroluminescence et photoluminescence**

Cette technique permet de détecter les fissures situées dans les zones de la cellule difficilement explorables par la plupart des autres techniques. Les images obtenues à l'aide de la technique par électroluminescence et photoluminescence sont également de type infrarouge. Elles peuvent être détectées par un détecteur de type IR-CCD (Infrarouge -Détecteur à Couplage de Charge) comme dans le cas de la technique par thermographie.

Cependant, les images obtenues présentent une meilleure résolution que celles obtenues par thermographie. Les images obtenues par cette technique présentent un aspect sombre comme le montre la figure II.15. On peut détecter les premiers signes d'une dégradation future tels que les fissures partiels et les lignes ou zones sombres des cellules. Contrairement aux images obtenues par la détection du rayonnement infrarouge due à l'effet thermique, une image par électroluminescence est obtenue à partir des photons émis par la recombinaison des porteurs excités dans une cellule solaire. L'excitation peut être réalisée avec un courant injecté, ce qui provoque un effet électroluminescent. Elle peut également être obtenue à partir d'un rayonnement incident sur la cellule solaire, dans ce cas, une lumière est obtenue par un effet photo luminescent figure (II.16). [20]

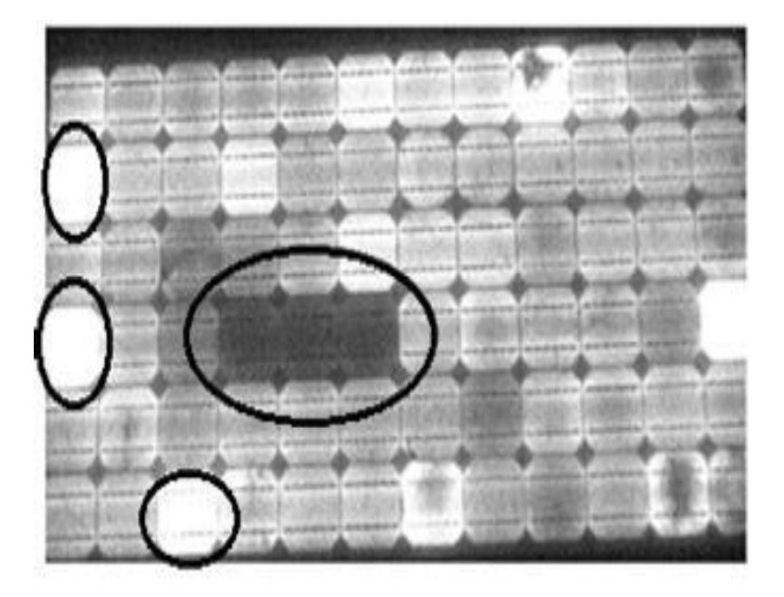

Fig.II.16 Image de la surface d'un module PV obtenue par électroluminescence

#### **2.4.6 Résonance de vibrations ultrasoniques**

 La technique par résonance de vibrations ultrasoniques est basée sur l'analyse des vibrations ultrasoniques obtenus suite à une excitation du module. Elle permet de détecter les microfissures dans les cellules PV isolées. Cette technique détecte les variations de la fréquence caractéristique de la réponse après une excitation par ultrasons de la cellule. Le détecteur utilisé est réalisé autour d'un transducteur piézoélectrique et placé à la périphérie de la cellule. Il a été démontré que la fréquence de résonance décroît alors que la bande passante de la fréquence de résonance augmente quand une fissure apparaît dans une cellule.[21]

## **3.1 INTRODUCTION :**

Le module solaire ne peut générer sa puissance maximale que pour une tension et un courant de fonctionnement biens définis. Pour que le module fournisse sa puissance maximale, il faut réaliser une adaptation permanente de la charge au générateur photovoltaïque. Cette adaptation peut être réalisée par l'insertion d'un convertisseur DC-DC (hacheur) contrôlé par un mécanisme de poursuite du point de puissance maximale « Maximum Power Point Tracking » (MPPT).

Le but de ce chapitre est l'étude de quelques types de convertisseurs DC-DC, utilisés dans les systèmes photovoltaïques, comme le hacheur dévolteur, le hacheur survolteur et le hacheur mixte (dévolteur-survolteur). On complètera l'étude par quelques types de commandes MPPT appliquées aux convertisseurs DC-DC.

## **3.2 Les convertisseurs DC-DC (hacheurs) :**

Les hacheurs sont des convertisseurs de type continu-continu permettant de contrôler la puissance électrique dans des circuits fonctionnant en courant continu avec une très grande souplesse et un rendement élevé.

 Le hacheur se compose de condensateurs, d'inductances et de commutateurs. Dans le cas idéal, tous ces dispositifs ne consomment aucune puissance active, c'est la raison pour laquelle on obtient de bons rendements dans les hacheurs.

La représentation symbolique la plus couramment utilisée est donnée par la figure III.1

# **Chapitre3 :**

## **Les Convertisseurs DC/DC et la Commande MPPT**

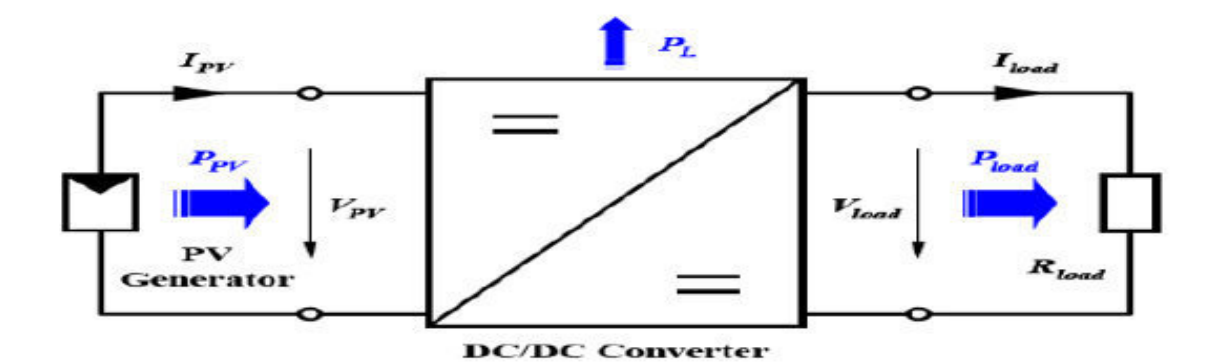

Fig. III.1 Schéma symbolique d'un convertisseur DC/DC -Le rôle du convertisseur DC/DC dans le cadre du PV est de réaliser l'adaptation entre la source (GPV) et la charge pour un transfert de puissance maximal.

#### **3.3 La technique de déco coupage**

La technique de découpage, apparue dans les années soixante, a apporté une solution au problème du mauvais rendement et de l'encombrement des alimentations séries. Dans une alimentation à découpage (fig. III.2), la tension d'entrée  $V_i$  est "hachée" à une fréquence  $f_s$  à l'aide d'un transistor alternativement passant et bloqué et qui joue le rôle d'interrupteur (K). Il en résulte une onde carrée de tension qu'il suffit de lisser à l'aide d'une inductance pour obtenir finalement une tension continue.[22]

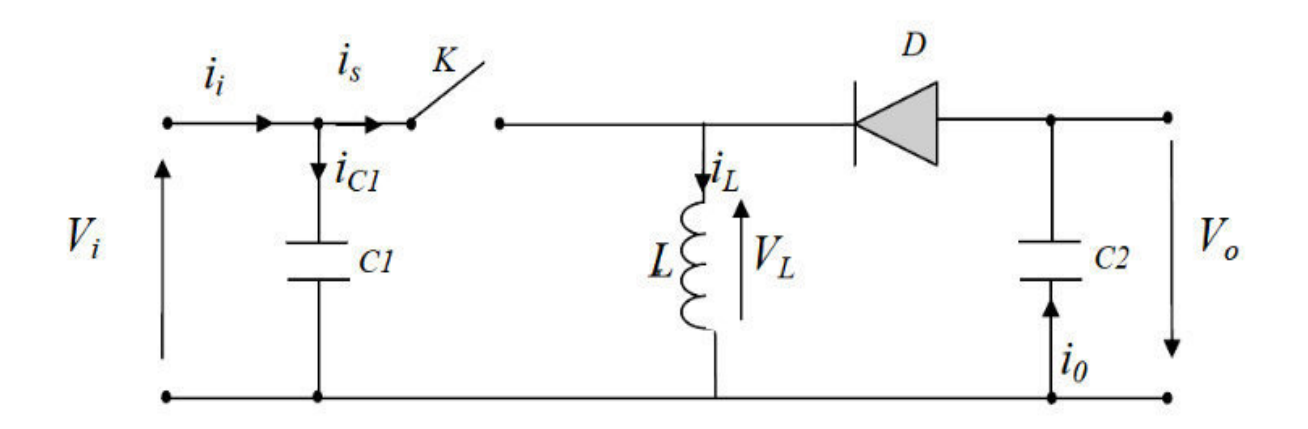

Fig. III.2 Schéma de principe d'une alimentation à découpage.

Le commutateur du schéma précédent est dans la réalité un transistor de type MOSFET. Le Transistor MOSFET est un composant électronique important,

notamment dans l'industrie des micro-processeurs car il constitue l'élément de base permettant la construction de portes logiques. Le MOSFET se présente comme un composant à trois ports :

Le « drain » (noté  $D$ );

La « grille » (notée G) ;

La « source » (notée S).

fig. III.3 Symbole du MOSFET.

Les tensions sont mesurées par rapport à la source.

On mesure ainsi :

 $V_{DS}$ : la tension entre le drain et la source

 $V_{GS}$ : la tension entre la grille et la source

## **3.4 Rapport cyclique d'u 'un régulateur**

La régulation de la tension de sortie du convertisseur à un niveau constant est réalisée par une action sur le "rapport cyclique" des impulsions de commande de l'interrupteur (K). Ce rapport est défini comme étant la fraction de la période de découpage où l'interrupteur est passant (fig. III.4). L'interrupteur qui est un dispositif semi-conducteur fonctionne en mode tout-rien (bloqué –saturé).

out-rien (bloqué –saturé).<br>Si le dispositif semi-conducteur est bloqué, son courant est nul et par conséquent sa dissipation de puissance est nulle. Si le dispositif est dans l'état saturé la chute de tension à ses bornes sera presque nulle et par conséquent la puissance perdue sera très faible.

Pendant le fonctionnement du hacheur, le transistor sera commuté à une fréquence constante fs avec un temps de fermeture égal à d.Ts et un temps  $d'$ ouverture égal à  $d'.Ts$  (voir fig.III.4).

Avec :

• Ts=1/fs la période de commutation.

• d le rapport cyclique du commutateur,  $d \in [0, 1]$  et  $d'=1-d$ .

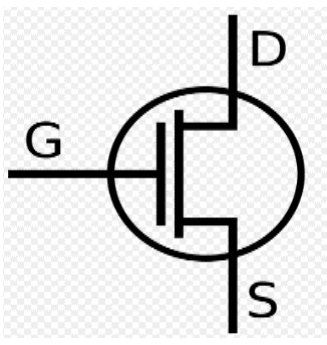

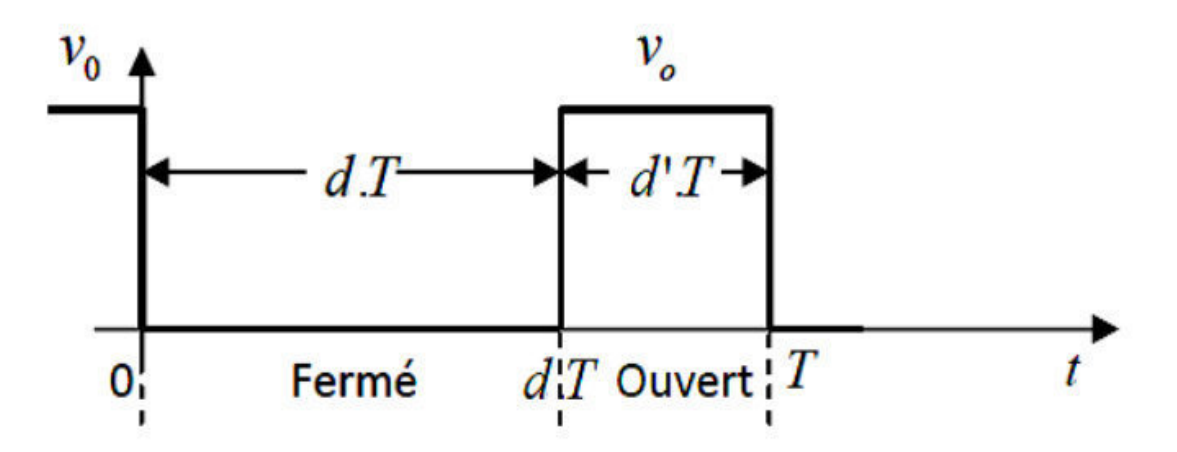

Fig. III.4 Durées de fermeture et d'ouverture d'un commutateur

#### **3.5 Types de convertisseurs DC-DC**

Il existe plusieurs types de convertisseurs DC-DC. Ils fonctionnent selon l'un des trois principes suivants : dévolteur (abaisseur de tension), survolteur (élévateur de tension) ou mixte (dévolteur/survolteur). Ils sont u utilisés fréquemment dans les systèmes photovoltaïques pour générer les tensions et les courants souhaités ainsi que pour l'adaptation des panneaux solaires avec différentes charges.

#### **3.5.1 : Hacheur dévolteur**

Le convertisseur dévolteur peut être souvent trouvé dans la littérature sous le nom de hacheur Buck ou hacheur série. La figure III.5 montre le schéma de principe d'un convertisseur dévolteur. Son application typique est de convertir la tension d'entrée Vi en une tension de sortie  $V_0$  inférieure. Le rapport de conversion  $M=VolVi$  varie avec le rapport cyclique du commutateur.

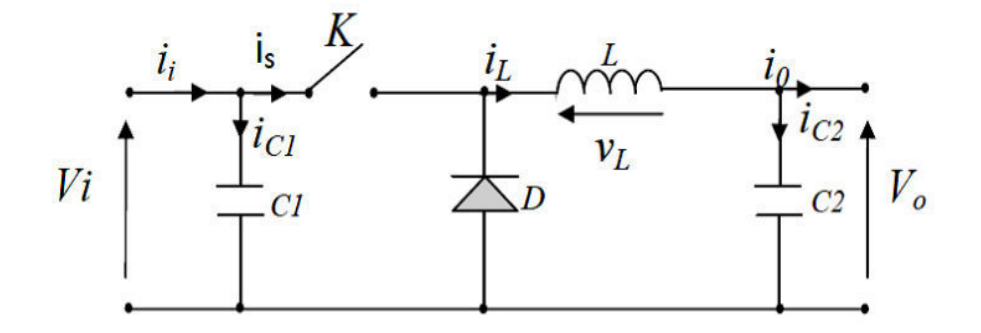

Fig. III.5 Schéma de principe d'un convertisseur dévolteur

#### **3.5.1.1 Le modèle mathématique du convertisseur dévolteur**

 Pour étudier le comportement réel de ce convertisseur, il est nécessaire de connaître en détail son modèle mathématique. Pour cela nous devons faire la représentation du circuit équivalent pour les deux états du commutateur (fermé/ouvert) et d'établir les équations mathématiques reliant les variables d'entrée et de sortie. La figure III.6 montre les schémas des circuits équivalents d'un convertisseur dévolteur dans les deux cas : l'interrupteur fermé pendant d.Ts (fig.III.6a) et l'interrupteur ouvert pendant (1-d).Ts (fig.III.6b) . [23]

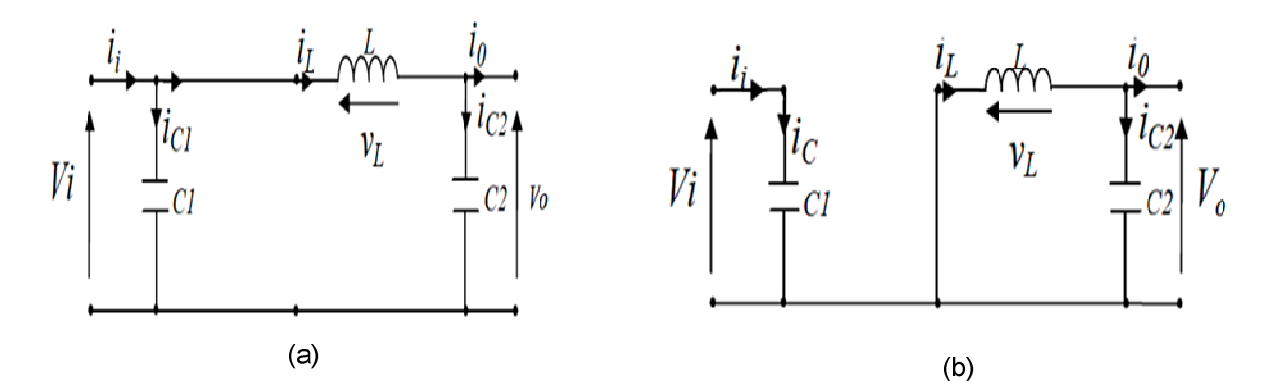

 Fig. III.6 Schémas équivalents du hacheur dévolteur pour commutateur **(a)** fermé, **(b)** ouvert

En appliquant les lois de Kirchhoff aux deux circuits de la figure III.6, on obtient les systèmes d'équations suivants :

-Pour la période (d.Ts) de fermeture du commutateur :

$$
\begin{cases}\ni_{c_1}(t) = C_1 \frac{dv_i(t)}{dt} = i_i(t) - i_L(t) \\
i_{c_2}(t) = C_2 \frac{dv_0(t)}{dt} = i_L(t) - i_0(t) \\
v_L(t) = L \frac{di_L(t)}{dt} = v_i(t) - v_0(t)\n\end{cases} (3.1)
$$

-Pour la période (1-d).Ts d'ouverture du commutateur :

$$
\begin{cases}\ni_{c_1}(t) = C_1 \frac{dv_1(t)}{dt} = i_i(t) \\
i_{c_2}(t) = L \frac{di_L(t)}{dt} = i_L(t) - i_0(t) \\
v_L(t) = L \frac{di_L(t)}{dt} = -v_0(t)\n\end{cases} (3.2)
$$

Pour trouver une représentation dynamique valable pour toute la période Ts, on utilise généralement une expression de la forme suivante (3.3) :

$$
\left(\frac{dx}{dt}\right)T_s = \frac{dx}{dt} dT_s + \frac{dx}{dt} (1-d)T_s \tag{3.3}
$$

 En appliquant la relation (3.3) aux systèmes d'équations (3.1) et (3.2), on obtient les équations qui régissent le système sur une période entière :

$$
\begin{cases}\nC_1 \frac{dv_i(t)}{dt} T_s = d \cdot T_s \ (i_i - i_L) + (1 - d) T_s \ i_i \\
C_2 \frac{dv_0(t)}{dt} T_s = d \cdot T_s \ (i_L - i_0) + (1 - d) T_s \ (i_L - i_0) \\
L \frac{di_L(t)}{dt} T_s = d \cdot T_s \ (v_i - v_0) + (1 - d) T_s \ (-v_0)\n\end{cases} \tag{3.4}
$$

Après réarrangement des équations (3.4), on obtient les équations suivantes pour les courants et les tensions du modèle sur une période entière Ts :

$$
\begin{cases}\ni_0(t) = i_L(t) - C_2 \frac{dv_0(t)}{dt} \\
i_L(t) = i_i(t) - C_1 \frac{dv_i(t)}{dt} \\
v_i(t) = \frac{1}{d} \left( L \frac{di_L(t)}{dt} + v_0(t) \right)\n\end{cases} (3.5)
$$

#### **3.5.2 Hacheur survolteur :**

C'est un convertisseur survolteur, connu aussi sous le nom de « boost» ou hacheur parallèle, son schéma de principe est celui de la figure III.7. Son application typique est de convertir la tension d'entrée en une tension de sortie supérieure.[24]

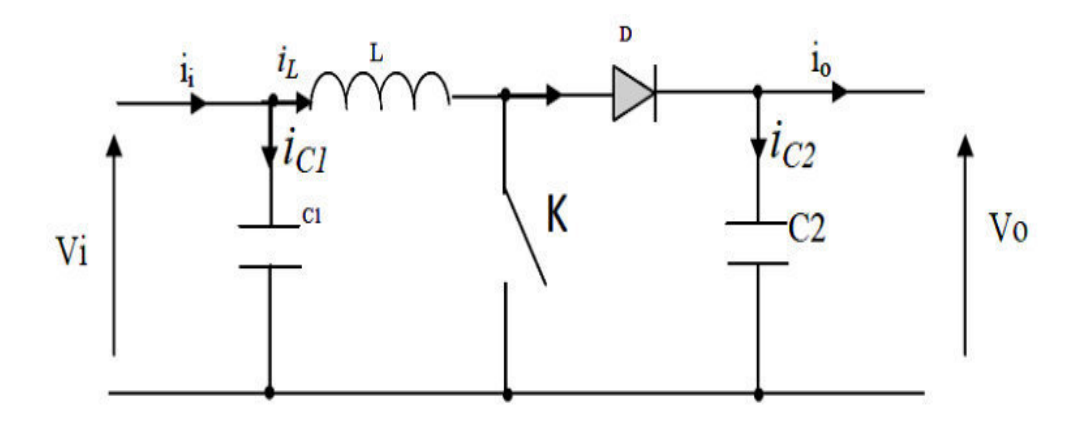

Fig. III.7 : Schéma de principe d'un convertisseur Boost.

Les schémas équivalents du hacheur survolteur selon les 2 états de fonctionnement du commutateur sont donnés par la figure III.8.

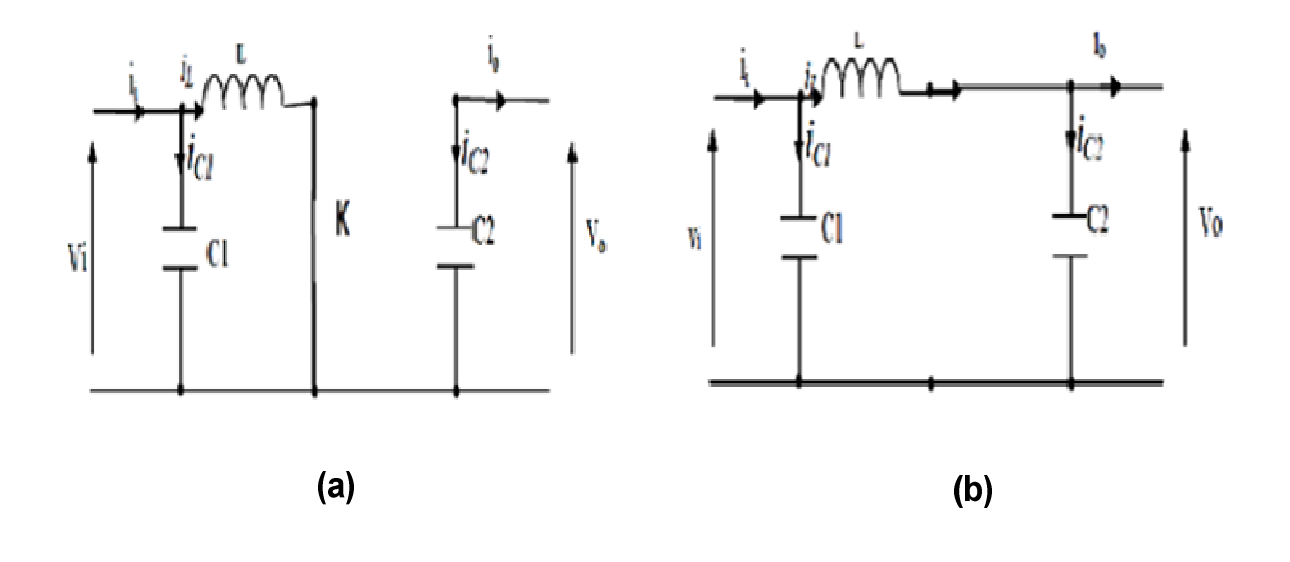

Fig. III.8 Schémas équivalents du hacheur survolteur.

#### **(a)** : K fermé**, (b)** : K ouvert

 En appliquant les lois de Kirchhoff aux circuits équivalents du convertisseur (fig. III.8 a et b), on obtient les systèmes d'équations suivants : .[24]

-Pour la période (d.Ts) de fermeture du commutateur :

$$
\begin{cases}\ni_{c_1}(t) = C_1 \frac{d v_i(t)}{dt} = i_i(t) - i_L(t) \\
i_{c_2}(t) = C_2 \frac{d v_0(t)}{dt} = -i_0(t) \\
v_L(t) = L \frac{d i_L(t)}{dt} = v_i(t)\n\end{cases} (3.6)
$$

-Pour la période (1-d).Ts d'ouverture du commutateur :

$$
\begin{cases}\ni_{c_1}(t) = C_1 & \frac{d v_i(t)}{dt} = i_i(t) - i_L(t) \\
i_{c_2}(t) = C_2 & \frac{d v(t)}{dt} = i_L(t) - i_0(t) \\
v_L(t) = L & \frac{d i_L(t)}{dt} = v_i(t) - v_0(t)\n\end{cases}
$$
\n(3.7)

En appliquant la relation (3.3) aux systèmes d'équations (3.6) et (3.7), on obtient les équations du modèle mathématique du convertisseur survolteur (3.8):

$$
\begin{cases}\ni_{L}(t) = i_{i}(t) - C_{1} \frac{dv_{i}(t)}{dt} \\
i_{0}(t) = (1 - d) i_{L}(t) - C_{2} \frac{dv_{0}(t)}{dt} \\
v_{i}(t) = L \frac{di_{L}(t)}{dt} + (1 - d) v_{0}(t)\n\end{cases}
$$
\n(3.8)

#### **3.5.3 Hacheur dévolteur-survolteur**

 Le convertisseur dévolteur-survolteur combine les propriétés des deux convertisseurs précédents, il est utilisé pour convertir la tension d'entrée imposée  $v_i$  en une tension de sortie désirée  $v_0$ , son schéma de principe est illustré par la figure III.9. .[25]

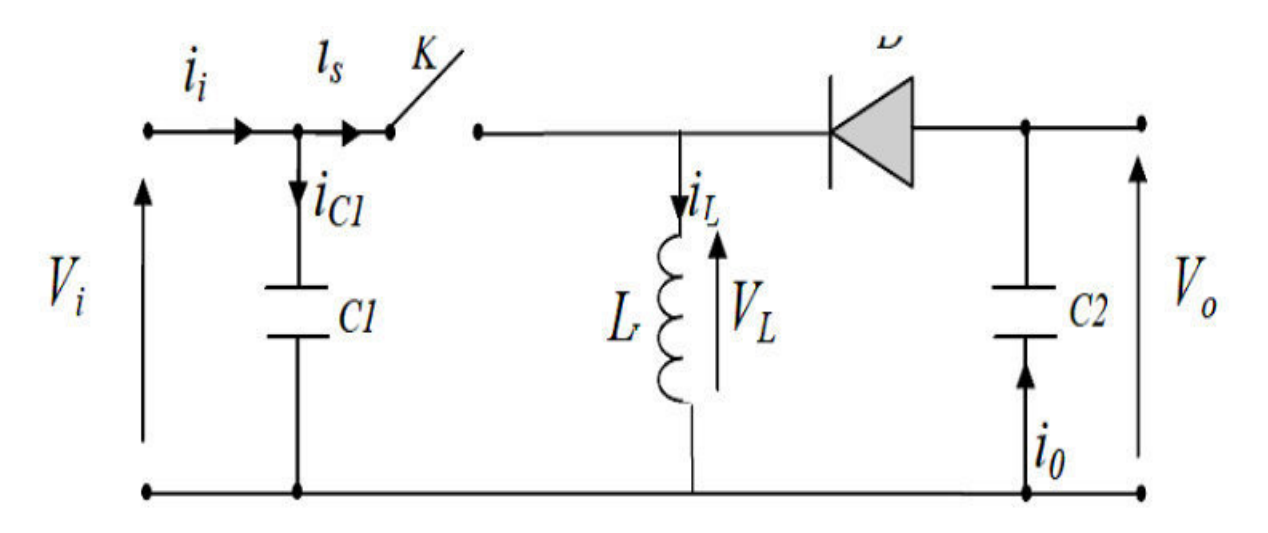

Fig. III.9 Schéma de principe du convertisseur dévolteur-survolteur

 La figure III.10 montre les deux schémas équivalents du convertisseur dévolteur-survolteur pour les deux phases de fonctionnements.

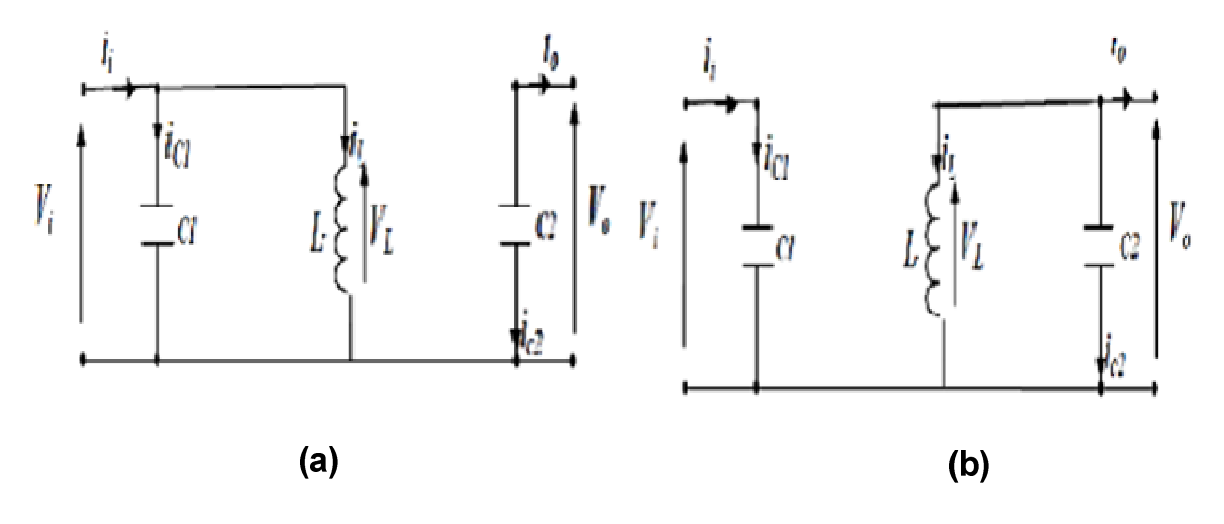

Fig. III.10 Schémas équivalents du hacheur dévolteur-survolteur

 **(a)** : K fermé, **(b)** : K ouvert

 En appliquant les lois de Kirchhoff aux circuits équivalents du convertisseur (fig. III.10 a et b), on obtient les systèmes d'équations suivants : .[25]

-Pour la période (d.Ts) de fermeture du commutateur :

$$
\begin{cases}\ni_{c_1}(t) = C_1 & \frac{d v_i(t)}{dt} = i_i(t) - i_L(t) \\
i_{c_2}(t) = C_2 & \frac{d v_0(t)}{dt} = -i_0(t) \\
v_L(t) = L & \frac{d i_L(t)}{dt} = v_i(t)\n\end{cases}
$$
\n(3.9)

Pour la période (1-d).Ts d'ouverture du commutateur :

$$
\begin{cases}\ni_{c_1}(t) = C_1 \frac{d v_i(t)}{dt} = i_i(t) \\
i_{c_2}(t) = C_2 \frac{d v_0(t)}{dt} = i_L(t) - i_0(t) \\
v_L(t) = L \frac{di_L(t)}{dt} = v_0(t)\n\end{cases} (3.10)
$$

En appliquant la relation (3.3) aux systèmes d'équations (3.9) et (3.10), on obtient le modèle mathématique du convertisseur dévolteur-survolteur (3.11) :
$$
\begin{cases}\ni_{L}(t) = \frac{1}{d} \left( i_{i}(t) - C_{1} \frac{d v_{i}(t)}{dt} \right) \\
i_{0}(t) = -(1 - d) i_{L}(t) - C_{2} \frac{d v_{0}(t)}{dt} \\
v_{i}(t) = \frac{1}{d} \left( -(1 - d) v_{0}(t) + L \frac{d i_{L}(t)}{dt} \right)\n\end{cases} (3.11)
$$

#### **3.6 Commande MPPT ( (Maximum Power Point Tracking)**

C'est un montage électronique placé au niveau du régulateur (fig.III.11) qui permet de tirer le maximum de puissance d'une installation solaire photovoltaïque.

- Le régulateur MPPT (convertisseur DC-DC +MPPT) permet d'optimiser le rendement des panneaux solaires jusqu'à 30%.

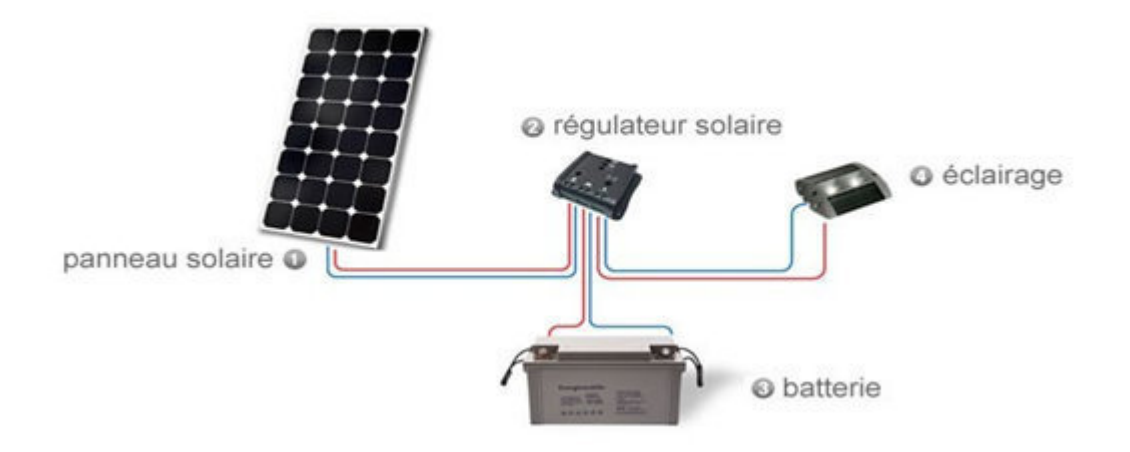

Fig. III.11 Modèle d'installation PV avec régulateur MPPT

#### **3.6.1. Principe de la com mmandes MPPT**

Nous pouvons classifier d'une manière générale les commandes MPPT selon le type d'implémentation électronique : analogique, numérique ou mixte. La figure III.12 représente le schéma de principe d'un convertisseur MPPT classique. La commande MPPT fait varier le rapport cyclique du convertisseur statique (CS), à l'aide d'un signal électrique approprié, pour tirer le maximum de puissance que le GPV peut fournir. Elle est basée sur la variation du rapport cyclique du CS en fonction de l'évolution des paramètres d'entrée de ce dernier, le courant I et la tension V et, par conséquent de la puissance du GPV, jusqu'à se placer sur le point de puissance maximale (MPP). D'autres méthodes de commandes MPPT sont utilisées dans les systèmes PV. Elles sont basées sur des algorithmes de recherche itérative pour trouver le point de fonctionnement du module solaire afin que la puissance générée soit maximale et sans interrompre le fonctionnement du système.

La puissance extraite du module  $P_{pv}$  est calculée à partir des mesures de courant  $I_{\text{pv}}$  et de tension  $V_{\text{pv}}$  du module :  $P_{\text{pv}} = I_{\text{pv}} * V_{\text{pv}}$ 

Ces mesures sont utilisées par diverses méthodes qui poursuivent le MPP réel du GPV dans le cas d'ombrage partiel des panneaux solaires.

La figure III.12 montre le diagramme synoptique d'un système photovoltaïque, avec un module MPPT qui a pour entrées la tension V et le courant I du module . Dans la plupart des cas, on fait une maximisation de la puissance fournie par le module solaire. .[27]

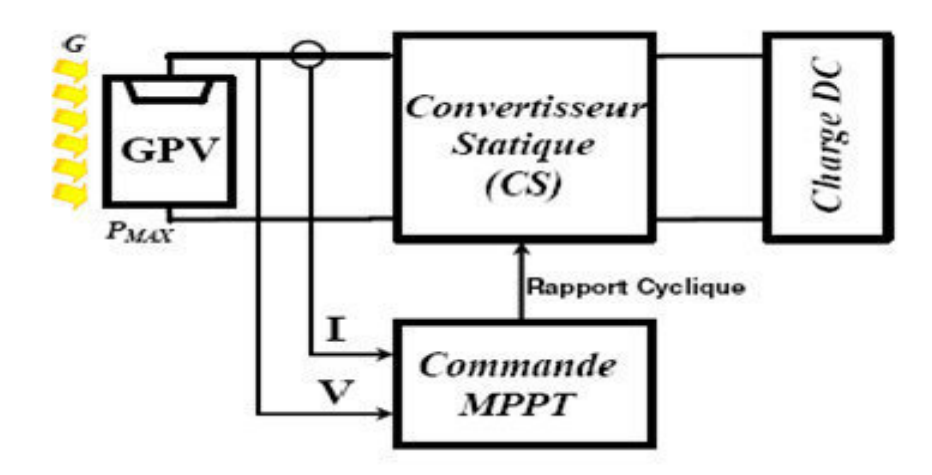

**Fig. III.12** Schéma de principe de convertisseur avec MPPT

#### **3.6.2. Algorithmes MPPT :**

Il existe dans la littérature plusieurs algorithmes MPPT. Les plus utilisés sont :

- Algorithme de la Tension Constante (CV, Constant Voltage)
- Algorithme du Courant constant (CC, Constant Current)
- Algorithme de Perturbation et Observation (P&O, Perturb and Observe)
- Algorithme de la Conductance Incrémentale

(IncCond, Incremental Conductance)

- Approche par la Logique Floue

Les algorithmes P&O et IncCond font partie de la technique appelée Hill Climbing (montée de pente).

#### **3.6.2.1 Algorithme d'Incrémentation de la Conductance :**

 Cet algorithme est basé sur le calcul de la dérivée de la puissance de sortie du panneau en fonction de la tension à ses bornes, sachant que les 3 paramètres p, v et i varient dans le temps. Puisque la valeur de la dérivée en un point d'une courbe représente la pente de la tangente à la courbe en ce point, on utilise la caractéristique p=f(v) pour calculer la pente de la tangente en différents points de cette courbe. Cette dérivée est nulle au point de puissance maximale MPP, positive à gauche et négative à droite de ce point (fig. III.13). .[28]

La puissance instantanée du panneau solaire étant : p=v. i (III.12)

La dérivée partielle dp/dv est donnée par :  $\frac{dp}{l} = i + v \frac{di}{l}$ *dv dv*  $=$   $i +$ 

Que l'on approxime, en utilisant les accroissements, par :  $\frac{dp}{dt} \approx i + v \frac{\Delta i}{\Delta t}$  $dv$   $\Delta v$  $\approx i + v \frac{\Delta}{\Delta}$ ∆

Au point MPP la pente de la tangente est nulle :  $\frac{dp}{l} = 0 \Rightarrow \frac{\Delta i}{l} = -\frac{i}{l}$  $dv$   $\Delta v$  *v*  $= 0 \Rightarrow \frac{\Delta i}{i} = -$ ∆

A gauche du point MPP la pente de la tangente est positive :  $\frac{dp}{dt}$ *dv*  $0 \Rightarrow \frac{\Delta i}{i} > -\frac{i}{i}$ *v v*  $>0 \Rightarrow \frac{\Delta i}{\Delta} > -$ ∆

A droite du point MPP la pente de la tangente est négative :  $\frac{dp}{dt}$ *dv*  $< 0 \Rightarrow \frac{\Delta i}{i} < -\frac{i}{i}$ *v v*  $0 \Rightarrow \frac{\Delta i}{\Delta i} < -$ ∆

Le MPP peut donc être poursuivi en comparant la conductance instantanée *ci*  $G_{ci} = \frac{i}{i}$ *v* = du générateur PV à à l'incrémentation de la conductance ∆ *ci* comme le montre l'organigramme de la figure III.14.  $V_{ref}$  est la tension de référence pour laquelle le panneau PV est forcé à fonctionner. Au MPP,  $V_{ref} = V_{MPP}$ . Une fois que le MPP est atteint, le point de fonctionnement correspondant est maintenu, à moins qu'un changement dans ∆I est noté, indiquant un changement des conditions atmosphériques et donc du MPP. L'algorithme augmente ou diminue  $V_{ref}$  pour suivre le nouveau MPP.  $G_{ci} = \frac{\Delta i}{\Delta i}$ *v*  $\Delta G_{ci} = \frac{\Delta}{4}$ ∆ ,

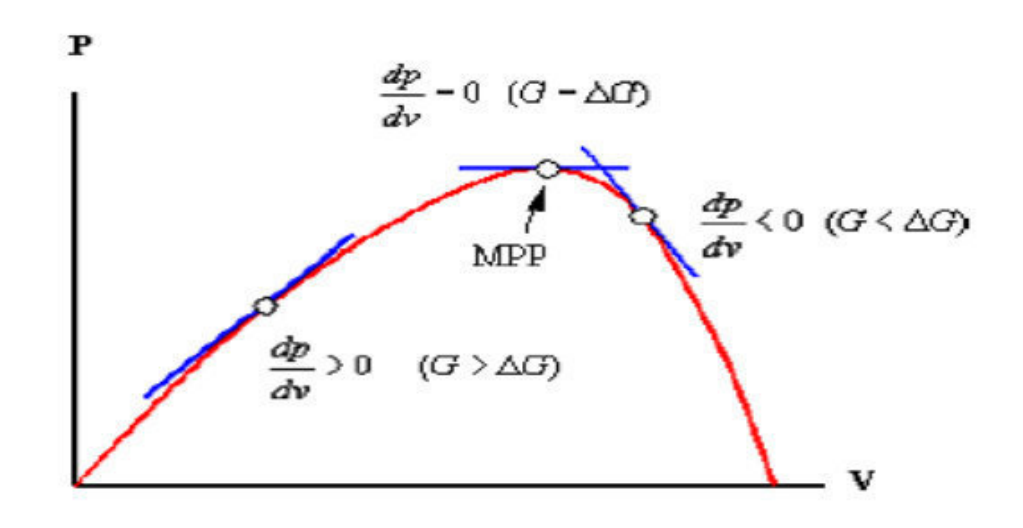

Fig. III.13 Signe de dP/dV pour différentes zones de fonctionnement.

.

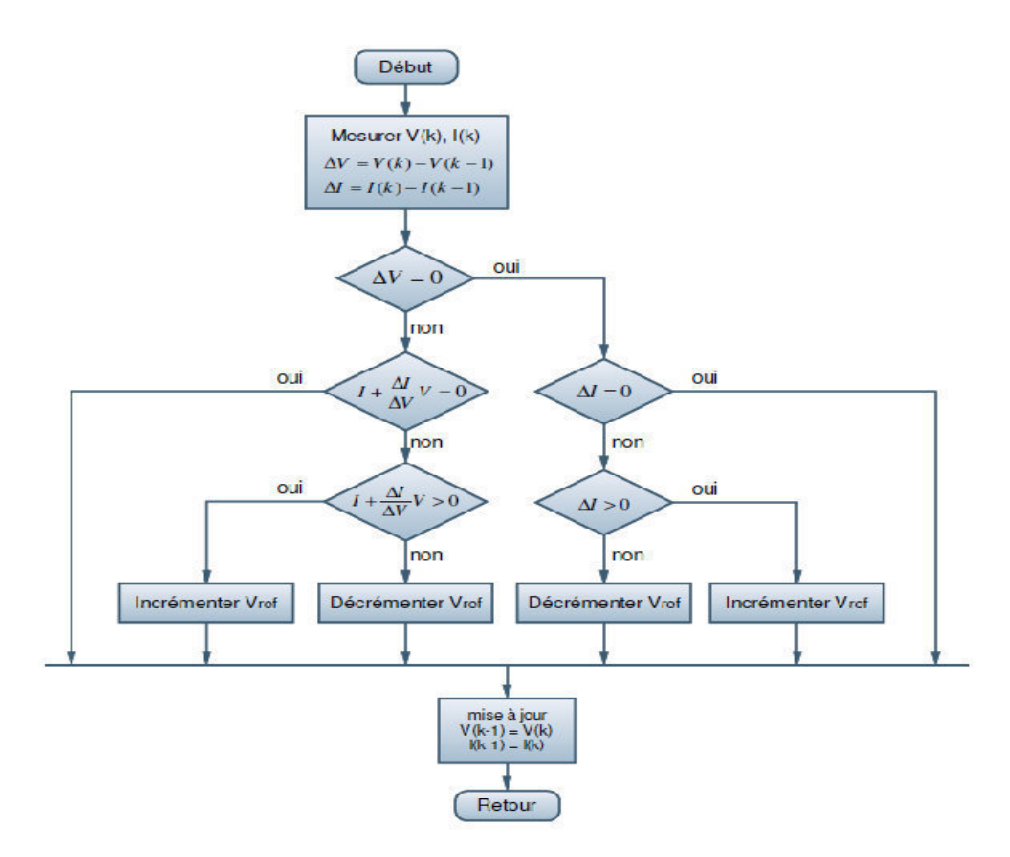

Fig. III.14 Organigramme de la méthode Incrémentation de la Conductance.

#### **3.6.2.2 Méthode de Perturbation et d'Observation (P&O)**

 La méthode de perturbation et observation (P&O) est une approche largement répandue dans la recherche de MPPT parce qu'elle est simple et exige seulement des mesures de tension et de courant du panneau photovoltaïque Vpv et Ipv respectivement, elle peut dépister le point maximum de puissance même pendant les variations de l'éclairement et de la température.

Comme son nom l'indique, la méthode P&O fonctionne avec la perturbation de la tension  $V_{pv}$  et l'observation de l'impact de ce changement sur la puissance de sortie du panneau photovoltaïque.

La figure III.15 représente l'algorithme de la méthode P&O. A chaque cycle k,

 $V_{pv}$  et I<sub>pv</sub> sont mesurés pour calculer  $P_{pv}(k)$ . Cette valeur de  $P_{pv}(k)$  est comparée à la valeur Ppv(k-1) calculée au cycle précédent. Si la puissance de sortie a augmenté,  $V_{pv}$  est ajustée dans la même direction que celle du cycle précédent. Si la puissance de sortie a diminué,  $V_{pv}$  est ajustée dans la direction opposée à celle du cycle précédent. Vpv est ainsi perturbée à chaque cycle de MPPT.

Quand le point de puissance maximale est atteint,  $V_{pv}$  oscille autour de la valeur optimale Vop. Ceci cause une perte de puissance qui augmente avec le pas d'incrémentation de la perturbation. Si ce pas d'incrémentation est grand, l'algorithme du MPPT répond rapidement aux changements soudains des conditions de fonctionnement.

D'autre part, si le pas est petit, les pertes, lors des conditions de changements atmosphériques lents ou stables, seront inférieures mais le système ne pourra pas répondre rapidement aux changements rapides de la température ou de l'éclairement. Le pas idéal est déterminé expérimentalement en fonction des besoins. .[28]

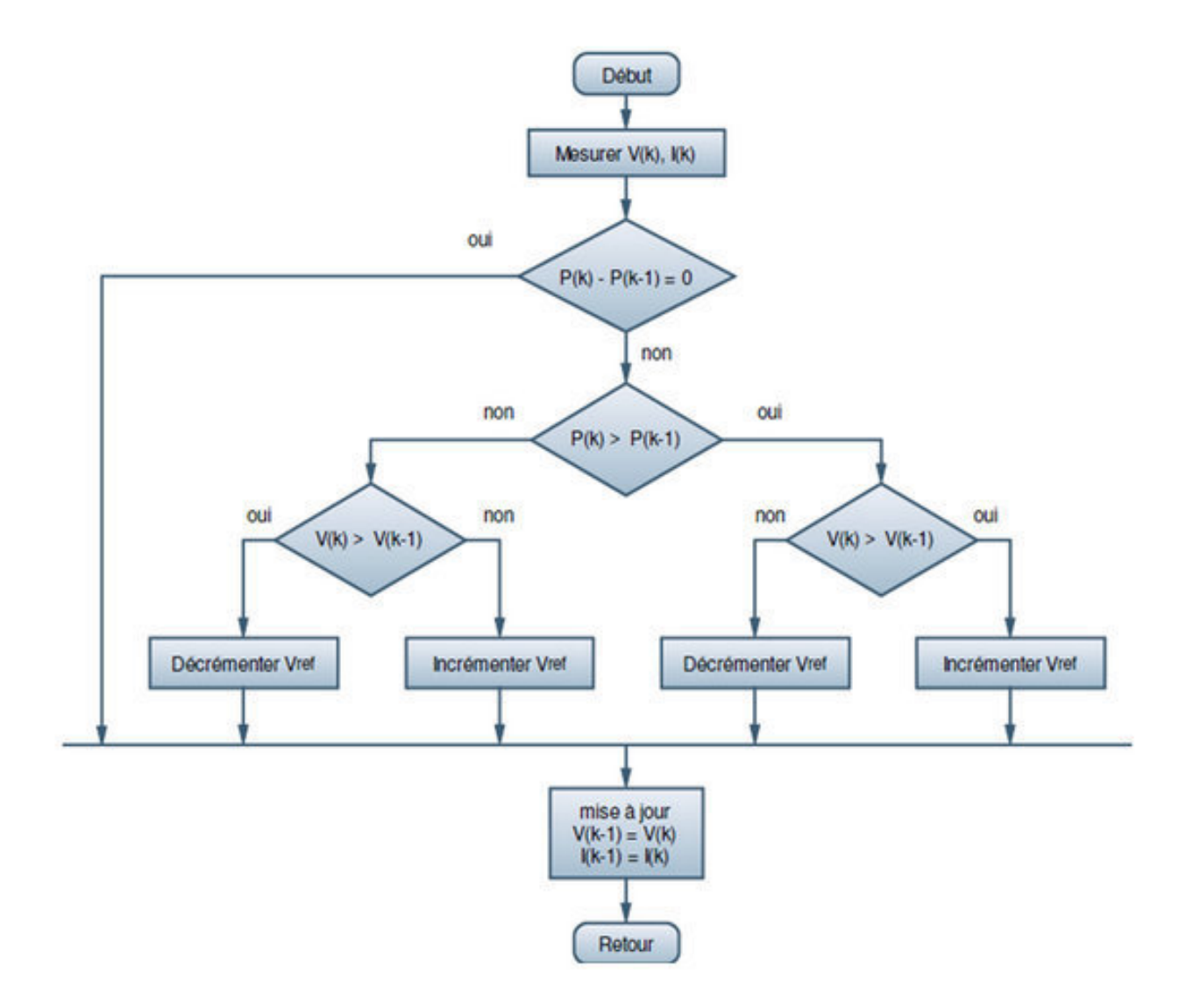

**Fig. III.15 :** Organigramme de la méthode de perturbation et d'observation.

Si une augmentation brutale de l'ensoleillement est produite, on aura une augmentation de la puissance du panneau. L'algorithme précédent réagit comme si cette augmentation est produite par l'effet de perturbation précédente, alors il continu dans la même direction qui est une mauvaise direction, ce qui l'éloigne du vrai point de puissance maximale. Ceci cause un retard lors des changement puissance. nts soudains de fonctionnement et des pertes de retard de réponse

#### **Conclusion :**

 Dans ce chapitre, nous avons exposé quelques topologies de base des alimentations à découpage, qui ne sont rien d'autres que des convertisseurs continu-continu, de types dévolteur, survolteur ou dévolteursurvolteur. Nous avons aussi présenté la commande MPPT des convertisseurs DC-DC pour rechercher le point où la puissance du générateur photovoltaïque est maximale, sous différentes conditions de fonctionnement. Quelques méthodes MPPT basées sur la contre réaction de puissance, comme l'algorithme d'incrémentation de conductance et la méthode de perturbation et observation ont été étudiées .

# **Chapitre4 :**

## **Résultats de Simulations**

#### **4.1 Introduction**

Dans ce chapitre nous présentons les schémas de simulation de certains défauts qui se produisent au niveau d'un générateur photovoltaïque, et qui peuvent perturber le fonctionnement et par suite le rendement de tout un système photovoltaïque. Les résultats obtenus par simulation sont interprétés et commentés. Tous les travaux sont réalisés à l'aide du logiciel Matlab/Simulink.

Notre travail commence par la cellule solaire et ses caractéristiques I-V et P-V , puis l'influence des conditions d'irradiation et de température sur ces mêmes caractéristiques . Les défauts de la résistance série et de la résistance shunt de la cellule sont abordés ainsi que le rôle des diodes de by-pass et diodes anti-retour et enfin le convertisseur DC-DC dévolteur/survolteur.

Notre objectif est d'étudier l'impact de ces différents défauts sur les performances du GPV en tant qu'alimentation continue soumise à diverses contraintes comme les changements climatiques, les variations de l'ensoleillement et de la température et le vieillissement. Une comparaison entre les caractéristiques obtenues sous conditions standards de fonctionnement et celles obtenues en présence d'un des défauts recensés permettra au moins de connaitre la nature de ce défaut et par conséquent de trouver la solution possible pour rentabiliser le système photovoltaïque.

#### **4.2 L'influence des différentes contraintes sur le générateur PV :**

L'étude de l'influence des conditions climatiques, physiques ou électriques sur les caractéristiques (I-V) et (P-V) d'un système PV est très importante pour voir les effets subis par certains paramètres du système PV et ensuite déduire le type de défaut responsable de la variation au niveau des caractéristiques.

#### **4.2 .1 L'influence de l'éclairement sur les caractéristiques de la cellule solaire**

La figure IV.1 représente le schéma de simulation d'une cellule solaire réalisé sous l'environnement Matlab/Simulink pour visualiser les caractéristiques (I-V) et (P-V) sous l'effet d'une variation de l'irradiation, la température étant maintenue constante ( $T=25^{\circ}C$ ).

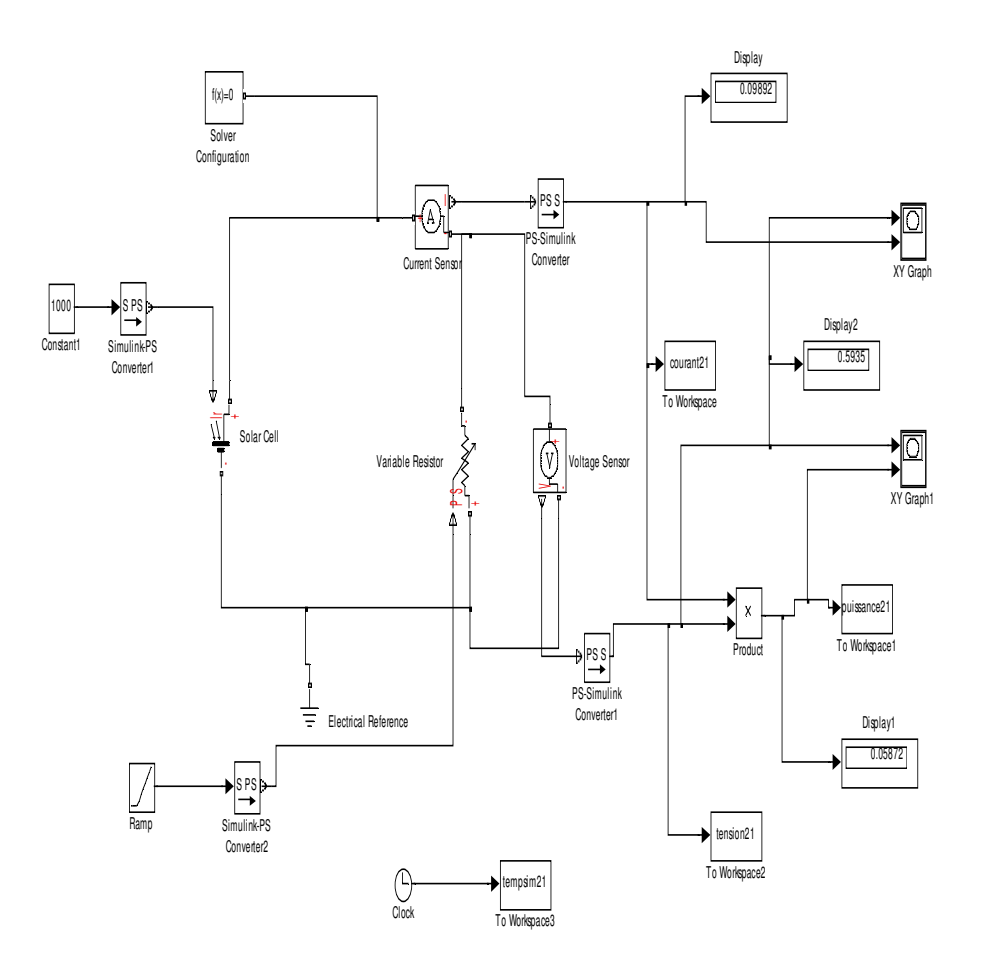

 **Fig. IV. 1** Schéma de simulation pour obtenir les caractéristiques (I-V) et (P-V) d'une cellule photovoltaïque pour différentes irradiations.

Les figures IV.2 et IV.3 donnent respectivement les courbes de variations du courant (I) et de la puissance (P) en fonction de la tension (V) pour différents niveaux d'éclairement, la température de fonctionnement étant maintenue constante et égale à 25°C.

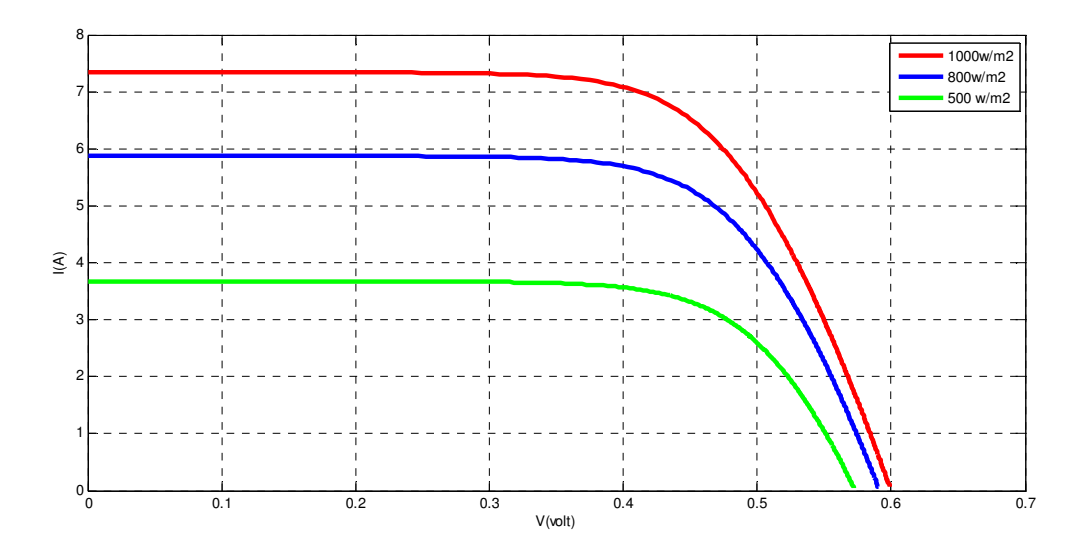

Fig. IV-2 Courbes I-V pour différentes valeurs de l'éclairement de la cellule.

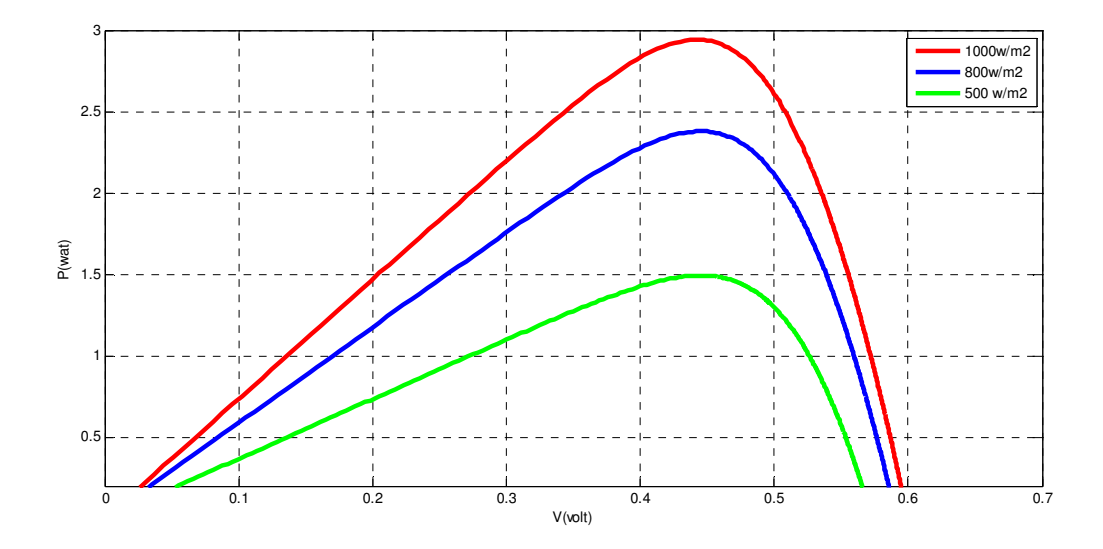

Fig. (IV-3) Courbes P-V pour différentes valeurs de l'éclairement de la cellule. **Interprétation :** On remarque d'après la figure IV.2 que le courant de courtcircuit augmente nettement avec l'irradiation, par contre la tension en circuit ouvert n'augmente que très faiblement et par conséquent on peut supposer qu'elle reste constante. Comme le courant I augmente avec l'irradiation on en déduit que la puissance P=V\*I augmente aussi avec l'irradiation ce que montre la figure IV.3.

**Commentaire** : Pour tirer le maximum de puissance des cellules solaires travaillant sous température constante, il faut exposer ces dernières à un

rayonnement solaire maximal. Cette opération peut se faire par orientation correcte du panneau PV vers le soleil en utilisant un système mécanique asservi comme suiveur du soleil.

#### **4.2 .2 Simulations des modules PV soumis à un effet d'ombrage partiel :**

Pour visualiser les caractéristiques (**I- V**) et (**P-V**) sous l'effet de l'ombrage partiel créé par certains obstacles naturels comme les arbres, les murs, les pylônes, etc… ou météorologiques comme les nuages, nous avons simulé nos modules PV selon le schéma de la figure IV.4. Les deux modules PV sont connectés en série, le premier est soumis à une irradiation de  $1000W/m^2$  et le deuxième à une irradiation de 500 W/m<sup>2</sup>, dans une première simulation puis  $600$ W/m<sup>2</sup> et 200W/m<sup>2</sup> dans une deuxième simulation, la température de fonctionnement étant constante et égale à 25°C. Chacun des deux modules est protégé par une diode by-pass. La simulation a été réalisée sous l'environnement Matlab/Simulink.

**Deux modules en série** :

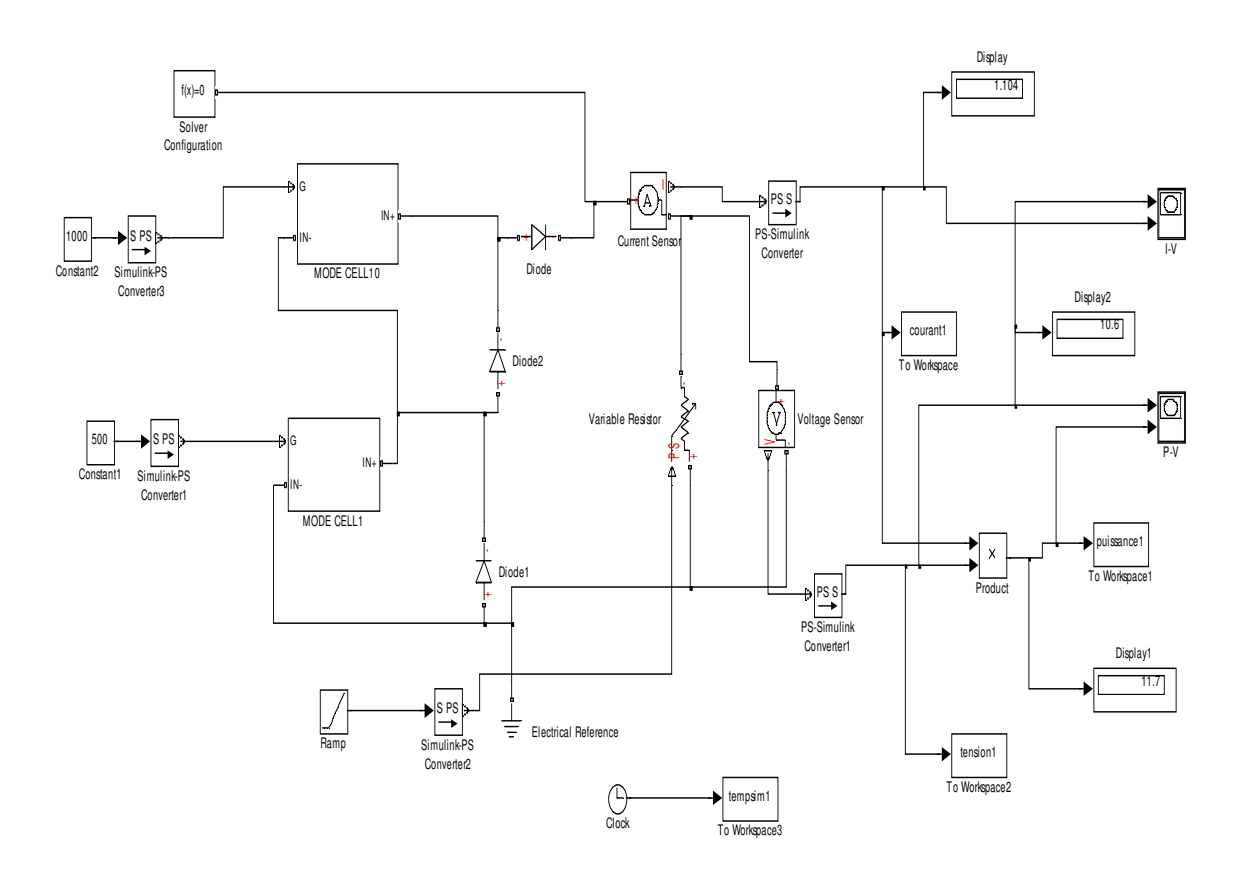

 Fig. IV.4Schéma de simulation de 2 modules PV en série avec effet d'ombrage partiel.

#### **Les résultats de simulation (fig. IV.5)**

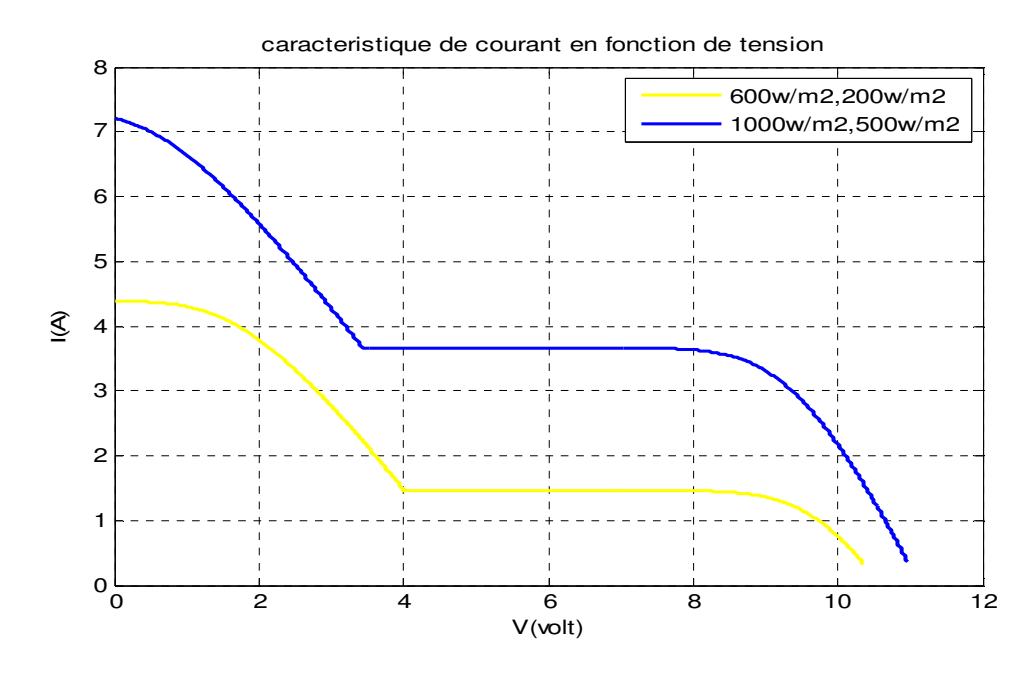

 Fig. IV.5 Caractéristiques (I-V) d'un générateur photovoltaïque sousl'effet d'ombrages partiels.

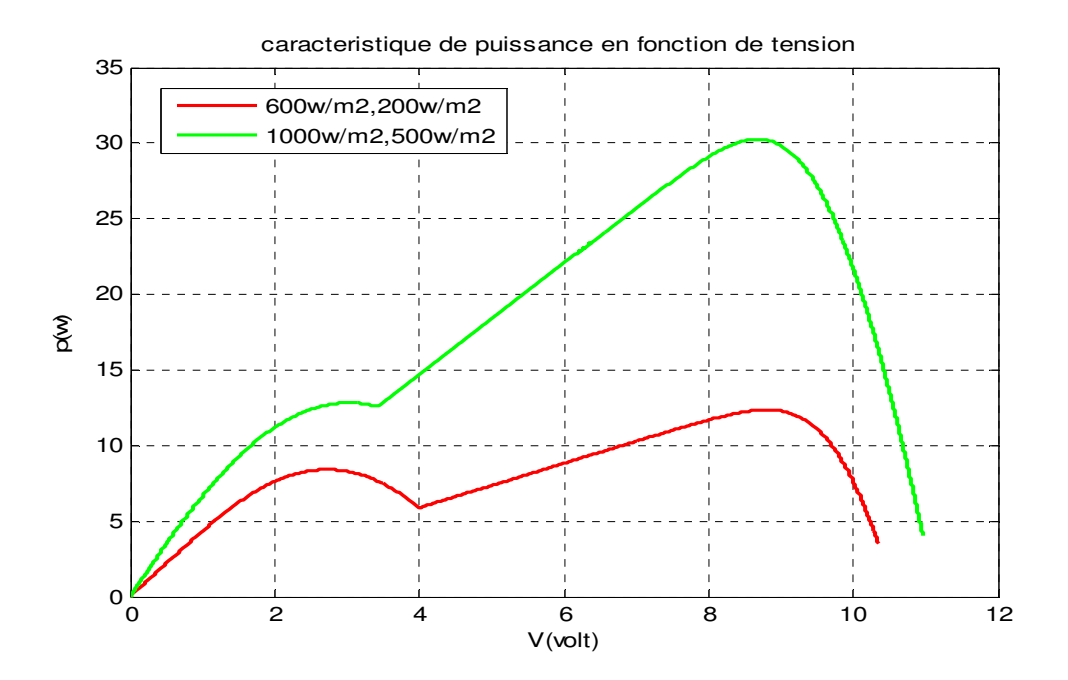

Fig. IV.6 Caractéristiques (P-V) d'un générateur photovoltaïque sous l'effet d'ombrages partiels.

## **Interprétation :**

La figure IV.5 montre l'existence de deux parties bien distinctes en palier de la caractéristique (I-V) suite à la variation de l'irradiation sur les deux modules. La baisse de l'intensité lumineuse sur une partie de la surface d'un module suite à un ombrage partiel provoque une baisse du courant de l'ensemble des modules qui sont reliés en série. Le système PV s'adapte à la plus petite irradiation et délivre un courant proportionnel à celle-ci. Ce courant baisse de 7,4 A à 3,8A dans le premier cas et de 4,4 A à 1,4A dans le deuxième cas. Il s'ensuit par conséquent une baisse de puissance assez nette, le pic de puissance est de 30 W dans le premier cas alors que dans le deuxième cas il n'atteint qu'une valeur de 12 W. Comme on peut le constater sur la figure figure IV.6, la courbe P-V peut présenter plusieurs paliers typiques dus à l'effet d'ombrages partiels.

#### **Commentaire :**

La présence d'ombrages partiels au dessus des panneaux photovoltaiques influe énormément sur les performances du système PV et contribue à diminuer la

puissance délivrée par celui-ci. Pour rémédier à ce phénomène on doit procéder à une étude approfondie du site d'emplacement des panneaux PV, loin de tout obstacle naturel ou artificiel.

#### **4.2.3 Simulation des modules PV et effet des diodes by-pass :**

Cette simulation a pour objectif l'étude de l'effet d'ombrages partiels sur des modules en série avec un ou plusieurs modules non protégés par diode by-pass. La figure IV.7 montre le schéma de simulation de trois modules PV montés en série et sans protection par diodes by-pass. Les modules étant soumis à un ombrage partiel. Tandis que la figure IV.8 donne le schéma de simulation avec les trois modules protégés par diodes by-pass et soumis au même ombrage partiel.

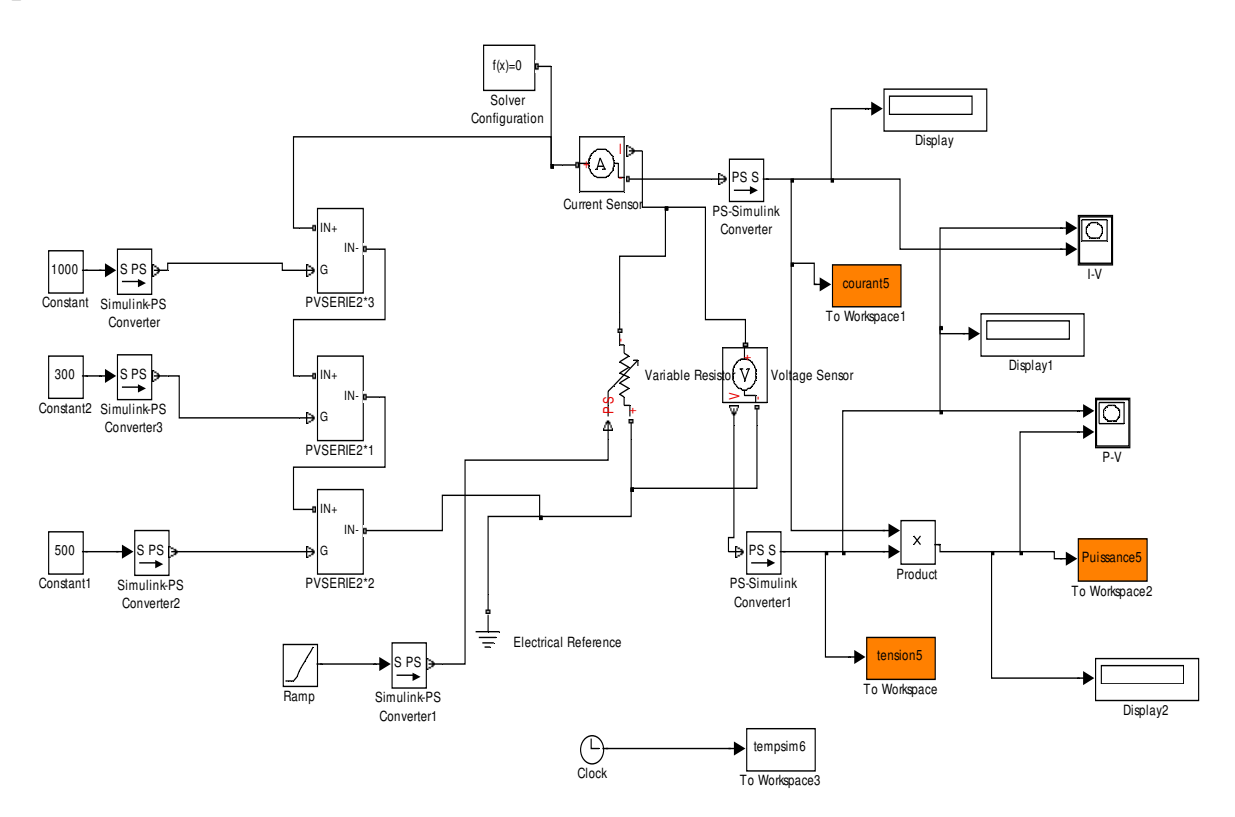

Fig. IV.7 Schéma de simulation de trois modules en série, sans diodes by-pass.

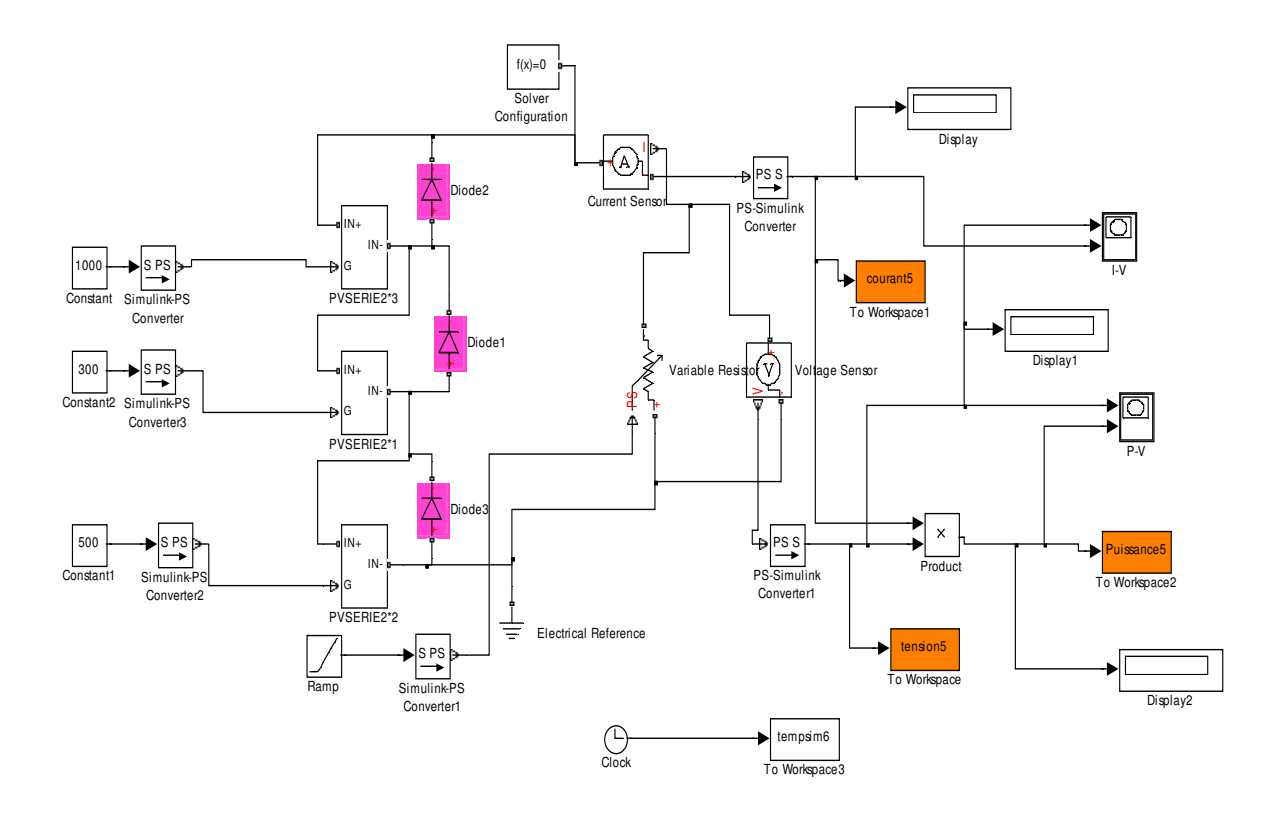

Fig. IV.8 Schéma de simulation de trois modules en série, avec diodes by-pass.

**Les résultats de simulation sans diodes by-pass (fig. IV.9 et 10 ) :** 

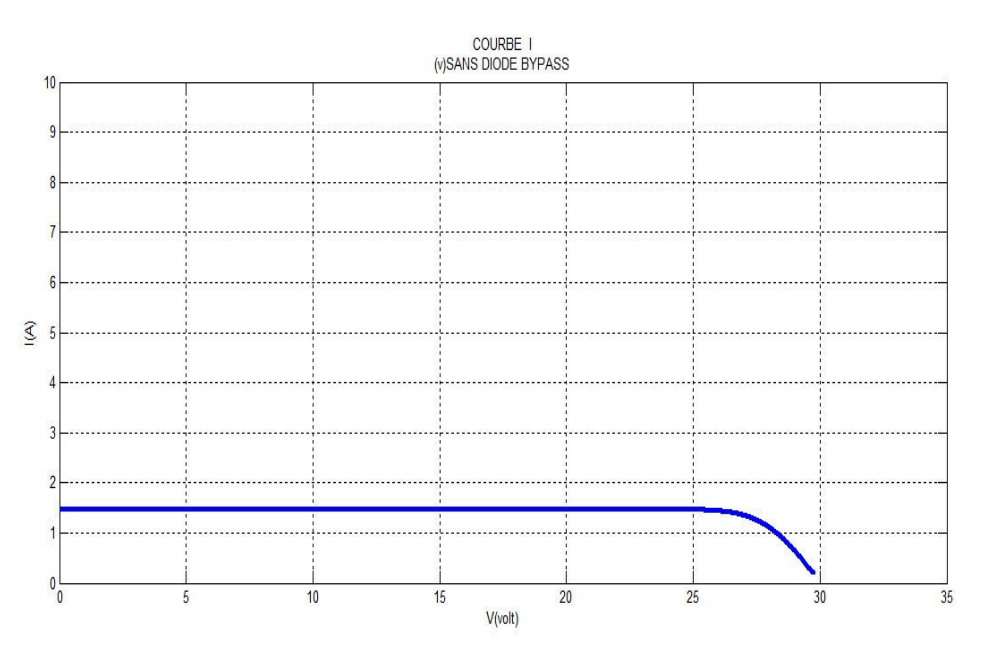

Fig. IV.9 Caractéristiques (I-V) d'un générateur photovoltaïque sous l'effet d'ombrages partiels sans diodes by-pass.

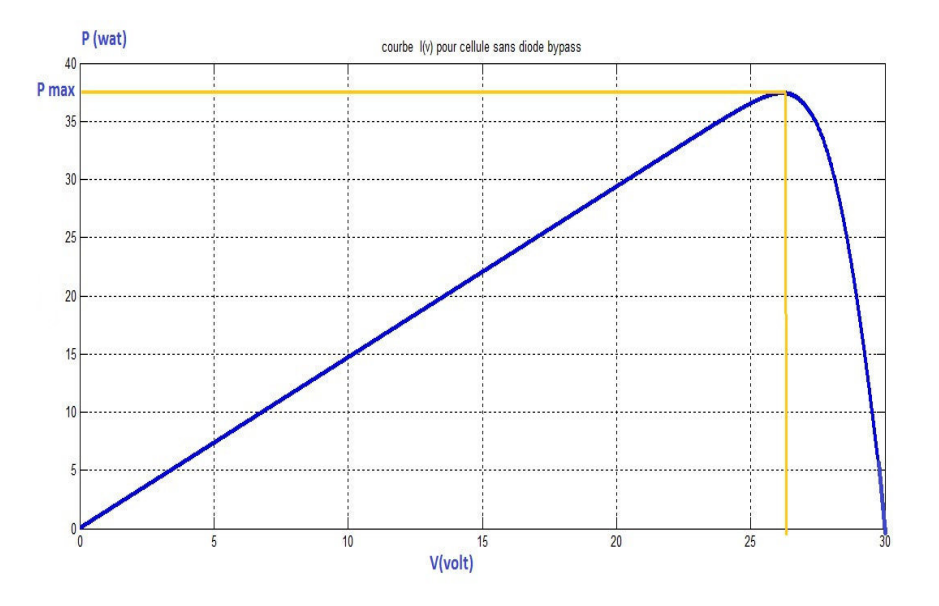

Fig. IV.10 Caractéristiques (P-V) d'un générateur photovoltaïque sous l'effet d'ombrages partiels sans diodes by-pass

**Interprétation :** La figure IV.9 montre une très nette baisse du courant total débité par les modules en série, sa valeur n'est que de 1.3A alors que si chacun des trois modules recevait une irradiation standard de  $1000 \text{ W/m}^2$ , le courant maximal délivré aurait été de 7.4 A (voir les résultats des simulations précédentes). Ce faible courant est produit par le deuxième module qui est le plus ombré (200W/m<sup>2</sup>) et comme les modules sont en série ce courant est imposé à l'ensemble. La tension de l'ensemble baisse et prend une valeur de 30V. Sous les conditions standards  $(1000 \text{ W/m}^2 \text{ et } 25^{\circ} \text{C})$ , les trois modules en série auraient donné une tension totale d'environ 64,8 V, car chaque module est composé de 36 cellules en série et chaque cellule donne une tension de 0.6V.

A cause des baisses de courant et de tension constatés précédemment, la puissance du GPV diminue nettement, le pic de puissance n'est que de 36 W (fig. IV.10), alors que théoriquement il devrait être de quelques centaines de Watts. L'ombrage partiel a pour effet de diminuer nettement le rendement global du système PV dans le cas où les modules ne sont pas protégés par les diodes by-pass.

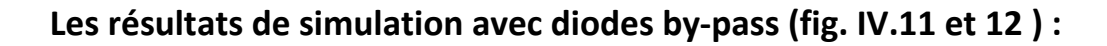

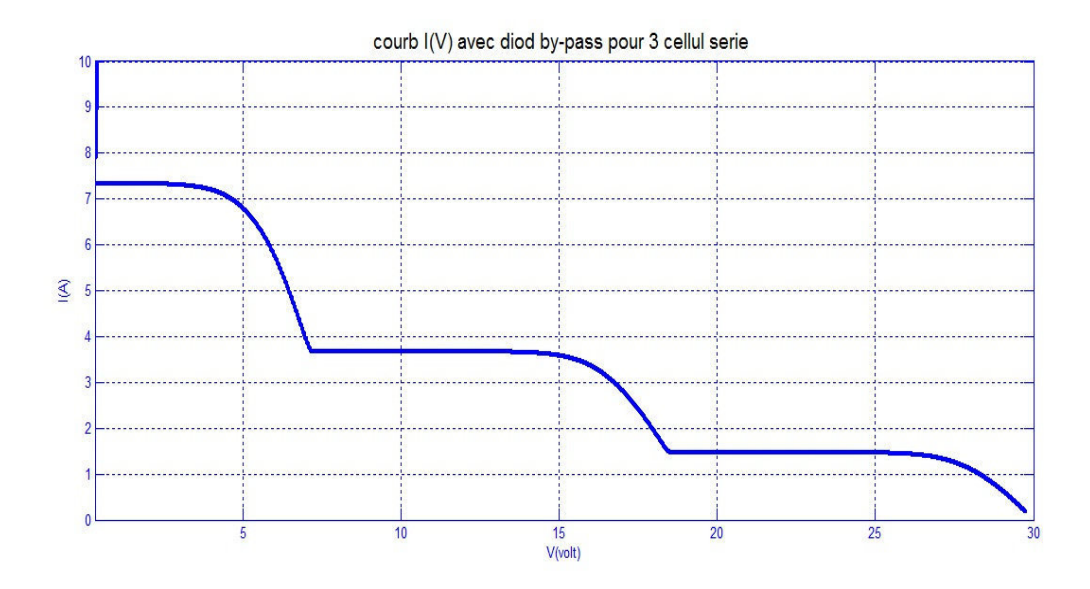

Fig. IV.11 Caractéristiques (I-V) d'un générateur photovoltaïque sousl'effet d'ombrages partiels avec diodes by-pass

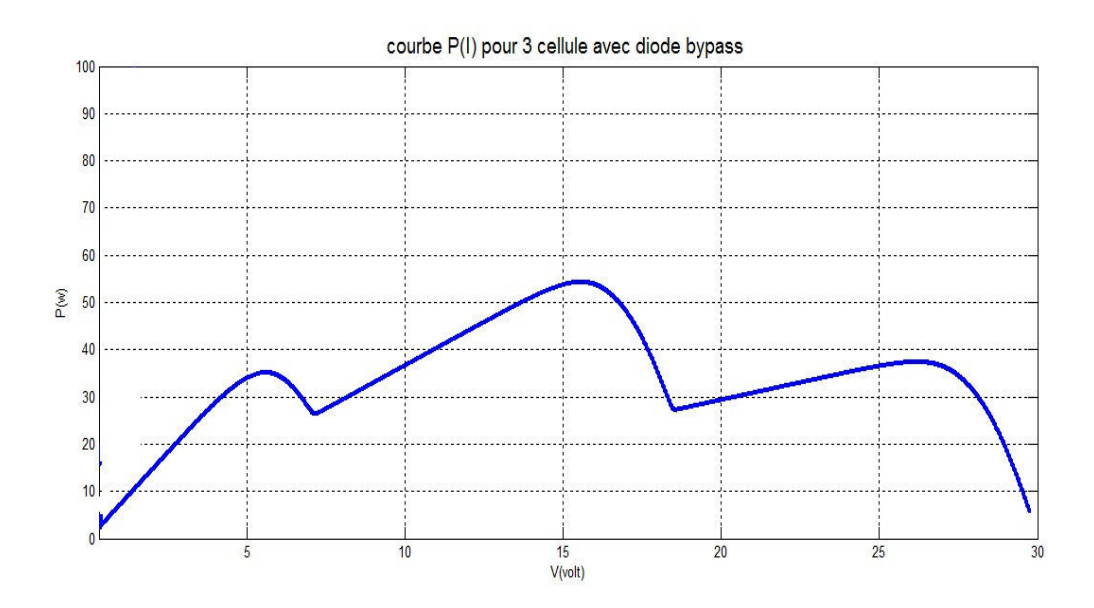

Fig. IV.12 Caractéristiques (P-V) d'un générateur photovoltaïque sous l'effet d'ombrages partiels avec diodes by-pass

**Interprétation :** La figure IV.11 montre un passage du courant total débité par les trois modules en série par trois paliers successifs 7,4 A, 3,8A et 1,4A tandis que la tension globale évolue de 0 V à 30 V. Notons que si chacun des trois

modules recevait une irradiation standard de 1000  $W/m^2$  sous 25<sup>o</sup>C, le courant maximal délivré aurait été de 7.4 A et la tension atteindrait environ 64V .

Pour le premier palier, le courant total débité 7,4A est imposé par le premier module qui a un éclairement maximal de  $1000W/m<sup>2</sup>$ . Il garde cette valeur jusqu'à ce que la tension de l'ensemble des trois modules atteint 3 V, à ce moment la diode de by-pass D2 commence à fonctionner et court-circuite le premier module, alors le courant chute à 3,8 A,

Pour le deuxième palier, le courant total débité 3,8A est imposé par le troisième module qui a un éclairement moyen de  $500W/m^2$ . Il garde cette valeur jusqu'à ce que la tension de l'ensemble des trois modules atteint 14 V, à ce moment la diode de by-pass D3 commence à fonctionner et court-circuite le troisième module, alors le courant chute à 1,4 A.

Pour le troisième palier, le courant total débité 1,4A est imposé par le deuxième module qui a un éclairement faible de  $200W/m^2$ . Il garde cette valeur jusqu'à ce que la tension de l'ensemble des trois modules atteint 26 V, à ce moment la diode de by-pass D1 commence à fonctionner et court-circuite le deuxième module, alors le courant chute à 0 A.

A cause des différentes variations constatées précédemment sur la caractéristique I-V, la puissance du GPV varie dans le même sens en fonction des baisses de courant et de l'augmentation de tension. Bien que la caractéristique P-V (fig. IV.12) peut présenter plusieurs pics de puissance, on constate que la puissance globale du GPV diminue, ce qui influe sur le rendement global du système. Mais comparé au cas précédent où le système était sans protection par diodes by-pass (un seul pic de puissance de 36 W) , ici les pics de puissance sont au nombre de trois, avec un minimum de 35W et un maximum qui dépasse 50Wet le rendement en puissance est nettement amélioré.

#### **Commentaire :**

Dans le cas d'ombrages partiels (éclairements faibles), les diodes by-pass permettent de protéger les modules PV placés en série contre les surintensités pour éviter la destruction de certaines cellules par échauffement excessif (effet de hot spot), et permettent aussi d'améliorer le rendement en puissance du système PV. Ces diodes nécessitent un contrôle et des tests périodiques pour détecter d'éventuels défauts de fonctionnement.

#### **4. 2.4 L'influence de la température de fonctionnement :**

La température est un paramètre très important dans le comportement des cellules solaires. Elle a également une influence sur la caractéristique d'un générateur PV. Les figures IV.14 et 15 représentent les variations des caractéristiques I-V et P-V d'un panneau photovoltaïque de type Kyocera KG200 en fonction de la température ambiante qui dépend du lieu d'utilisation du PV, l'éclairement étant constant et égal à  $1000$ W/m<sup>2</sup>. Ces résultats ont été obtenus à l'aide du schéma de simulation de la figure IV.13.

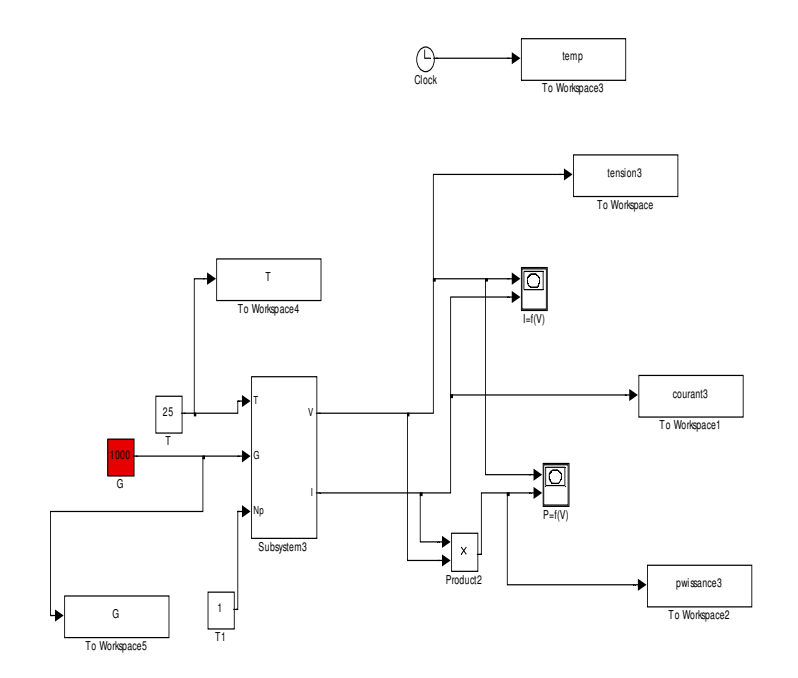

Fig. IV.13 Schéma de simulation pour obtenir les caractéristiques (I-V) et (P-V) d'un module photovoltaïque pour différentes températures.

**Les résultats de simulation de l'influence de la température (fig. IV.14 et 15 ) :**

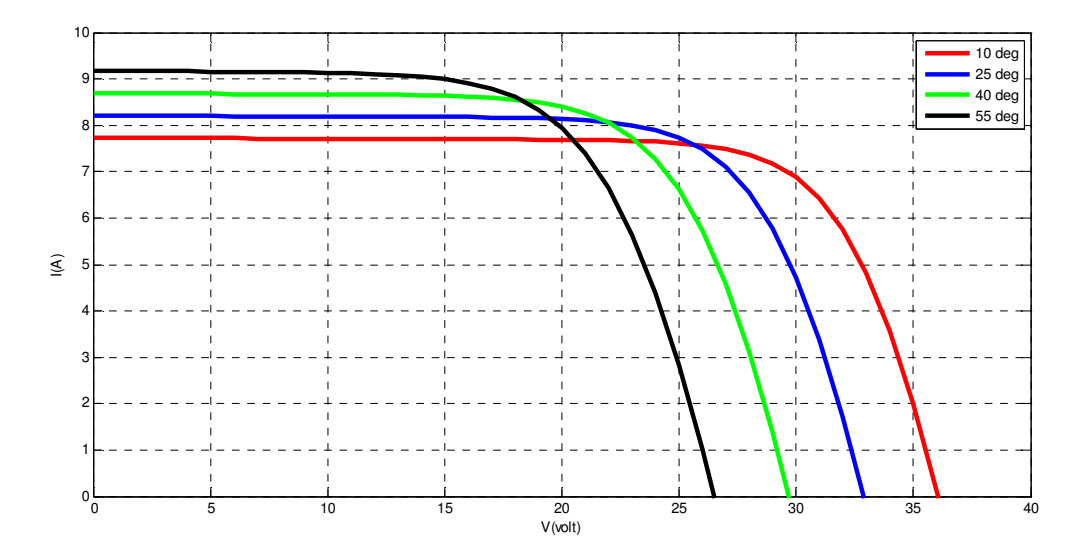

Fig. IV.14 Influence de la température sur la caractéristique (I-V)

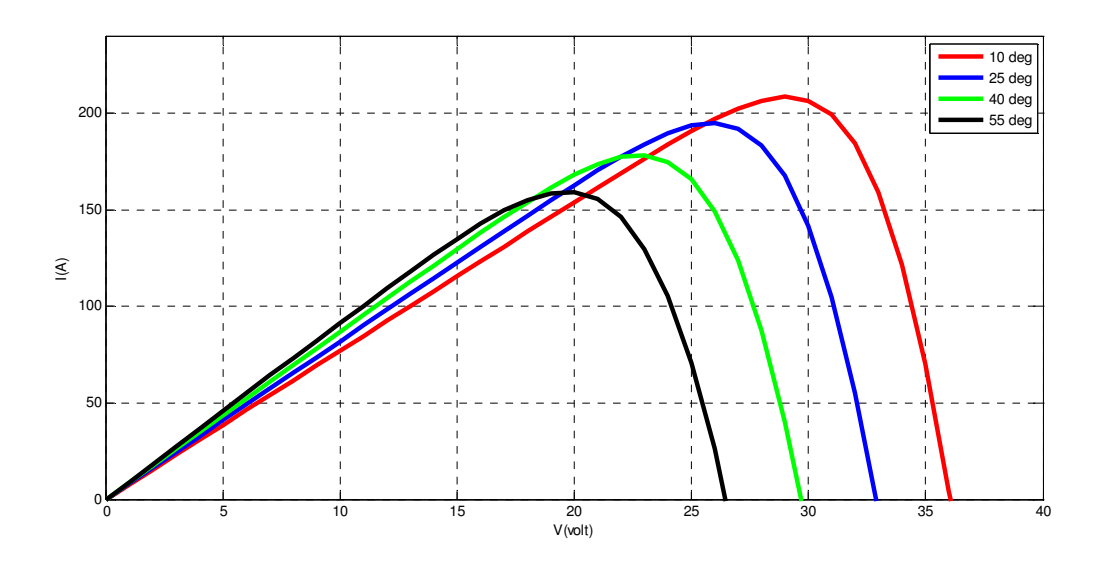

Fig. IV.15 Influence de la température sur la caractéristique (P-V). **Interprétation :** Les caractéristiques I-V obtenues (fig.IV.14) montrent que la tension de circuit ouvert d'un panneau photovoltaïque (ou d'une cellule solaire) augmente lorsque la température de fonctionnement diminue par contre le courant de court-circuit diminue légèrement et par conséquent la puissance maximale du générateur PV augmente avec la diminution de la température (fig.IV.15).

**Commentaire :** Pour tirer le maximum de puissance des panneaux solaires travaillant sous irradiation constante par exemple dans un endroit où le ciel est très dégagé pendant une longue période de l'année comme dans la wilaya d'Adrar, il faut exposer ces cellules à la plus basse température de fonctionnement possible.

#### **4.2.5 L'Influence de la résistance série** :

Les figures IV.16 et 17 montrent l'influence de la résistance série  $R_s$  sur les caractéristiques (I-V) et (P-V) de la cellule photovoltaïque. Les résultats ont été obtenus par la simulation du modèle de cellule à une diode cité au chapitre II, en faisant varier la valeur de la résistance série Rs. Les conditions de fonctionnement standards ayant été imposées à la cellule, irradiation de  $1000$ W/m<sup>2</sup> et température de 25 °C.

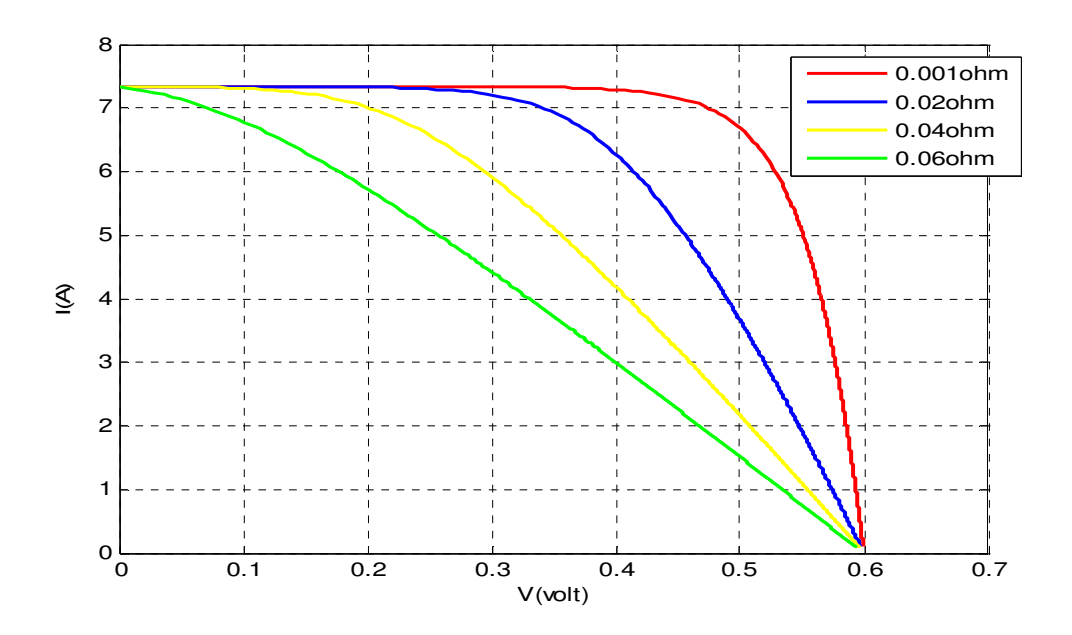

Fig. IV.16 Influence de la résistance série sur la caractéristique I-V

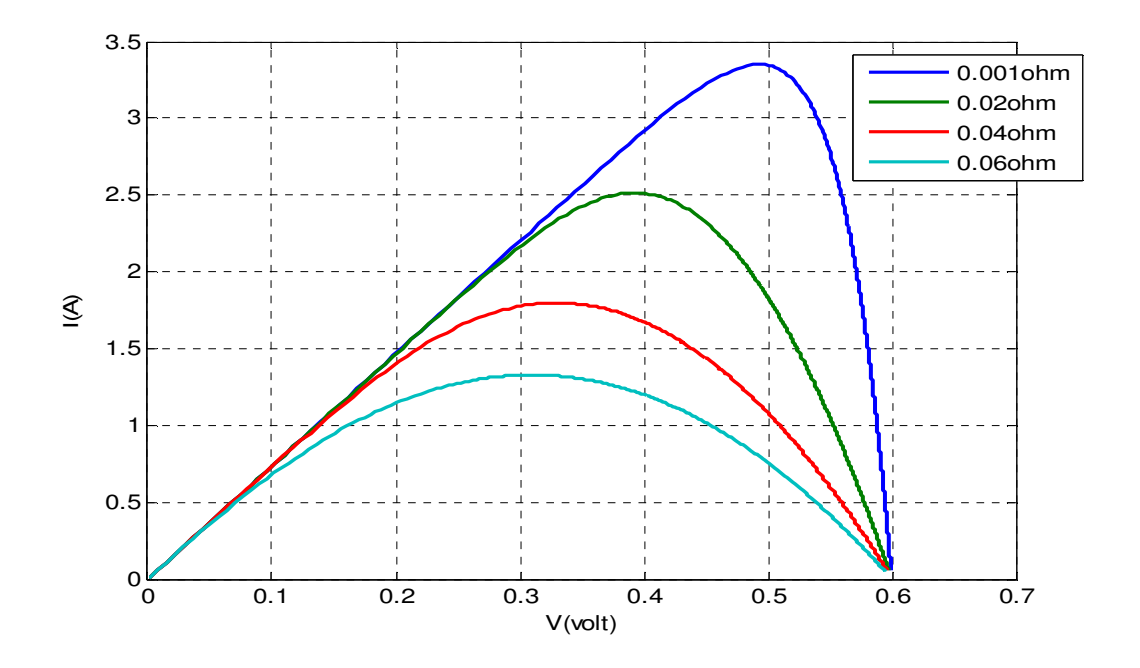

 Fig. IV.17 l'influence de résistance série sur la caractéristique P-V **Interprétation :** La résistance série agit sur la pente de la caractéristique I-V dans la zone ou la photodiode se comporte comme un générateur de tension. Elle ne modifie pas la tension de circuit ouvert, et lorsqu'elle augmente, la valeur du courant débité par la cellule dans la charge diminue. Par conséquent la puissance maximale diminue.

**Commentaire :** Pour obtenir des modules solaires ayant des cellules à faible résistance série il faut se référer aux données de plusieurs constructeurs (catalogues) et choisir celles dont la résistance série est la plus faible sinon il faut faire des tests pour mesurer la résistance série (travail de laboratoire).On peut aussi utiliser les courbes I-V données par le constructeur et calculer la pente d'une de ces courbes suivant une température, et une irradiation données pour déduire la résistance série et par conséquent faire le choix correspondant. Ceci n'est valable que pour le choix d'une installation PV neuve.

 -La résistance série peut augmenter par vieillissement des cellules (voir la durée de vie d'un module qui varie de 15 jusqu'à 25 ans) ce qui peut influer sur le rendement de l'installation PV. Dans ce cas il faut rénover l'installation PV.

#### **4.2.6 L'Influence de la résistance shunt Rsh :**

Pour étudier l'influence de la résistance shunt sur les caractéristiques d'un panneau solaire, nous avons simulé le modèle de panneau KG200 de Kyocera avec les valeurs successives 600, 400, 200, 50 et 10 Ohms données à la résistance shunt  $R_{sh}$ . Les conditions de fonctionnement standards ayant été imposées à la cellule, irradiation de 1000W/m<sup>2</sup> et température de 25 °C.

Le schéma de simulation est donné par la figure IV.18. Les figures IV.19 et 20 montrent l'influence de la résistance série  $R_{sh}$  sur les caractéristiques (I-V) et (P-V) du panneau photovoltaïque.

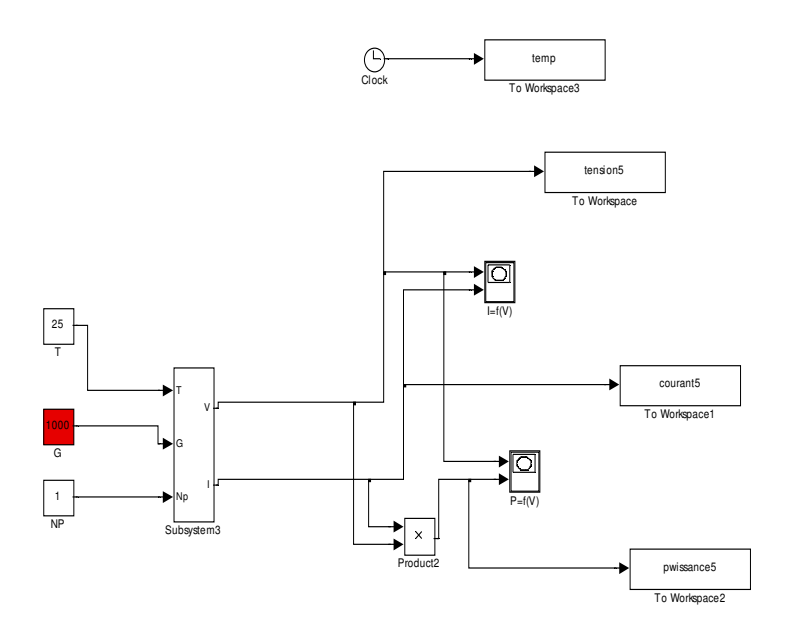

Fig. IV.18 Schéma de simulation du GPV modèle kyocera KG200 pour différentes valeurs de la résistance Rsh.

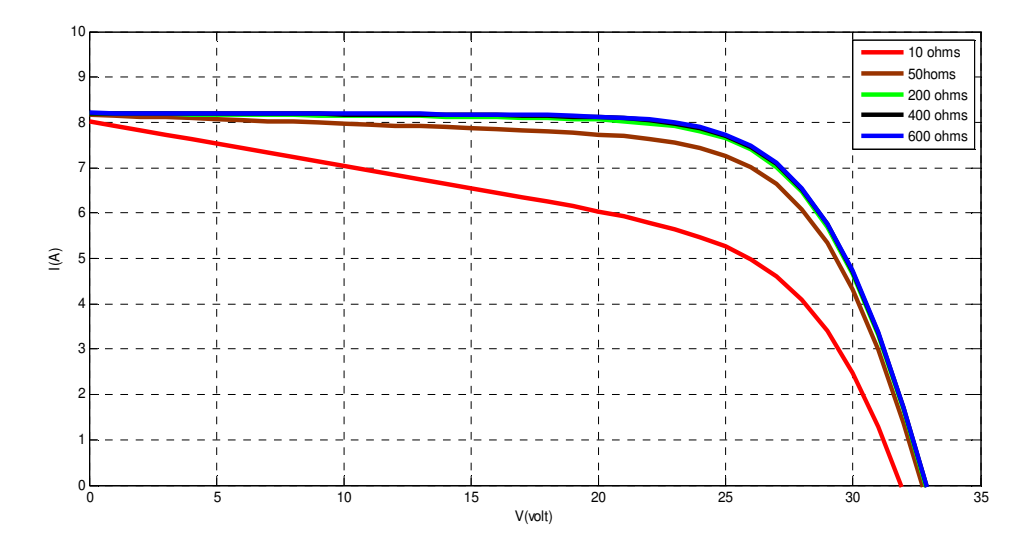

Fig. IV.19 L'influence de la résistance shunt (Rsh) sur les caractéristiques I-V

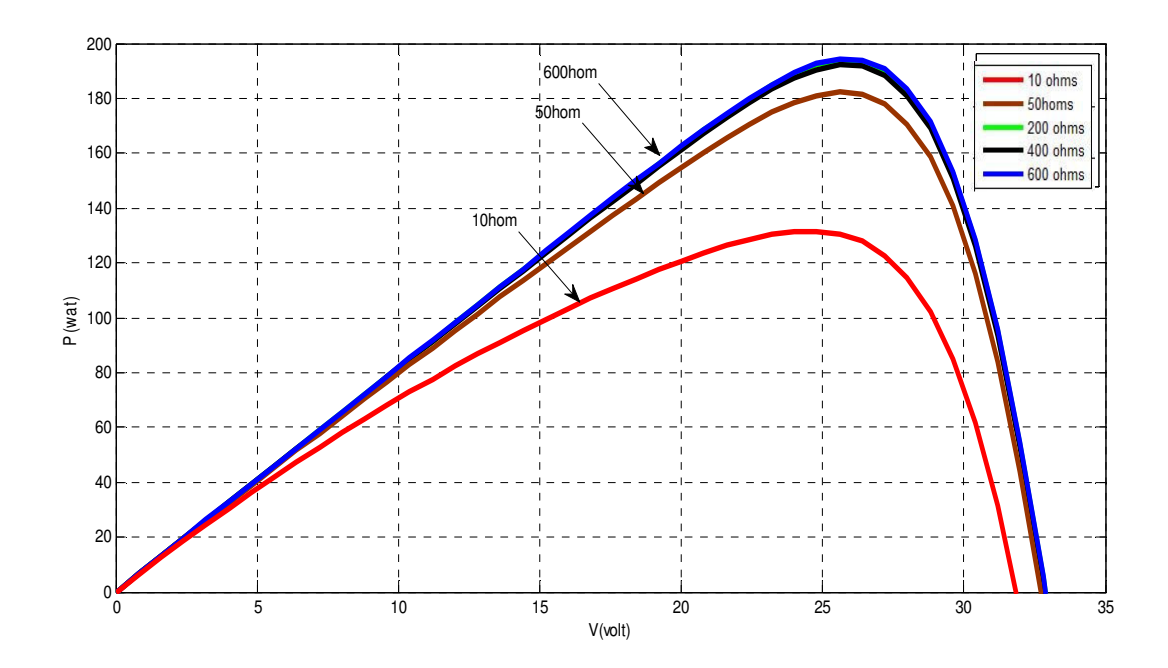

Fig. IV.20 L'influence de la résistance shunt (Rsh) sur les caractéristiques P-V

#### **Interprétation :**

D'après les caractéristiques I-V obtenues par simulation (fig. IV.19), on constate que le courant de court-circuit et la tension en circuit ouvert ne varient pratiquement pas lorsque la résistance shunt Rsh diminue et passe de 600 Ohms à 50 Ohms. Mais par contre, l'influence d'une diminution de Rsh se traduit dans

ce cas par une légère augmentation de la pente de la courbe I-V dans la zone où les cellules photovoltaïques fonctionnent comme sources de courant.

L'augmentation de la pente est très nette pour une faible valeur de Rsh, 10 ohms par exemple. Par conséquent, lorsque  $R_{sh}$  diminue fortement, de 600 à 10 Ohms dans notre cas, le courant baisse (8,4 A à moins de 6A) et cela conduit à une baisse de la puissance (fig. IV.20) , le pic de puissance passe d'environ 200W à 130W. On peut aussi constater que la tension en circuit ouvert chute légèrement d'environ 1V.

La résistance shunt soustrait une partie du photo-courant produit par la cellule, en plus de celui qui passe dans la diode (voir le schéma équivalent de la cellule PV, chapitre figure ). Ce courant est proportionnel à la tension aux bornes de la cellule  $(I_{sh} = V/R_{sh})$  qui elle est constante et inversement proportionnel à  $R_{sh}$ . Par conséquent, lorsque la résistance shunt s'affaiblit le courant Ish augmente et le courant total débité par la cellule diminue.

**Commentaire :** Les courants shunt sont principalement dus aux fuites de courants le long des bords de la cellule. Ceci se produit lorsque la cellule présente des défauts de protection contre l'humidité ou des défauts d'isolation électrique sur les bordures. Ces défauts sont réduits au minimum par le fabriquant dans un cadre de mise en place d'une bonne protection contre l'infiltration d'eau et une bonne isolation électrique. Néanmoins ces défauts peuvent apparaitre lorsque les cellules sont exposées à des conditions climatiques assez rudes ou tout simplement par vieillissement des cellules.

#### **4.2.7 Simulation des modules PV et effet des diodes anti -retour :**

 Dans le schéma de simulation de la figure IV.21 nous avons un assemblage de trois modules PV connectés en parallèle. Chaque module est protégé par une diode by-pass. Les diodes anti-retours au nombre de quatre (en couleur pourpre), trois sont placées à la sortie de chaque module PV et la quatrième à la sortie du système PV. Les trois modules PV sont soumis à des conditions d'éclairements

différents et qui sont dans l'ordre  $1000W/m^2$ ,  $300W/m^2$  et  $500W/m^2$ , la température de fonctionnement étant constante T=25°C.

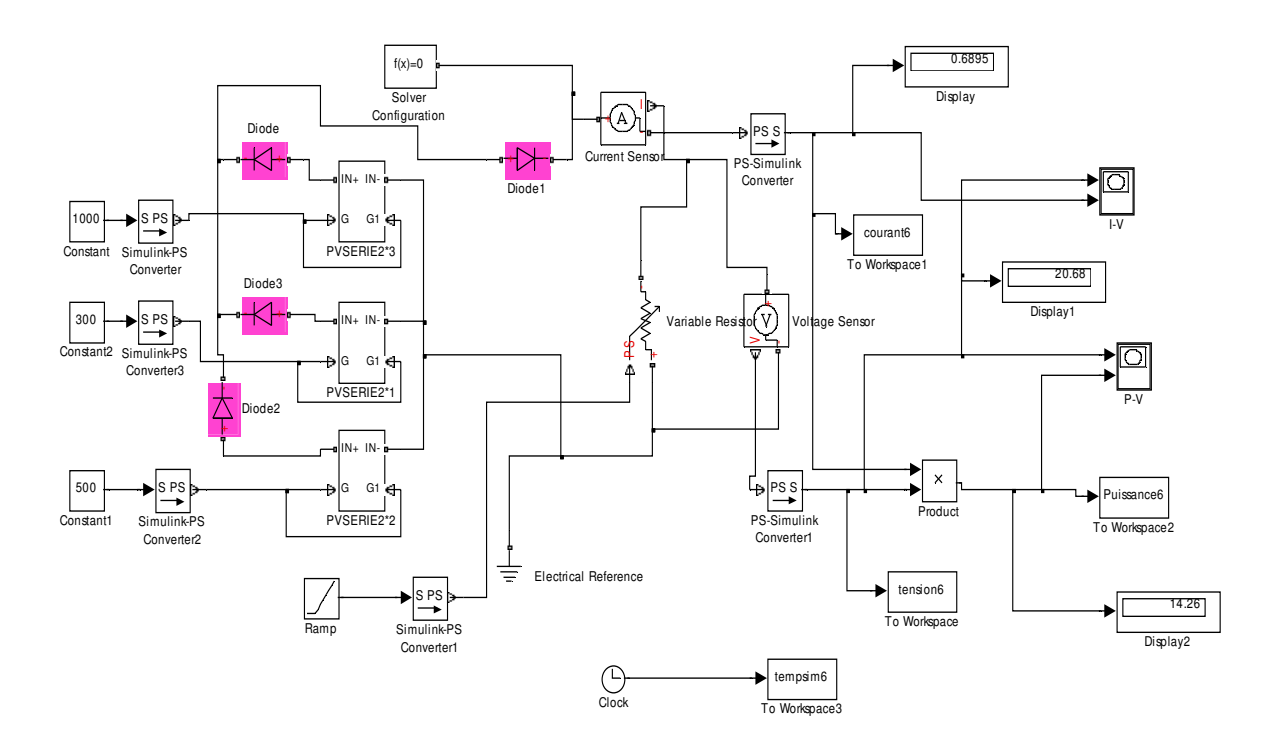

Fig. IV.21 Schéma de simulation de trois modules en parallèle avec diodes antiretour.

Les résultats de simulation obtenus sous (Matlab/Simulink) pour ces conditions sont illustrés par les figures IV.22 et IV.23.

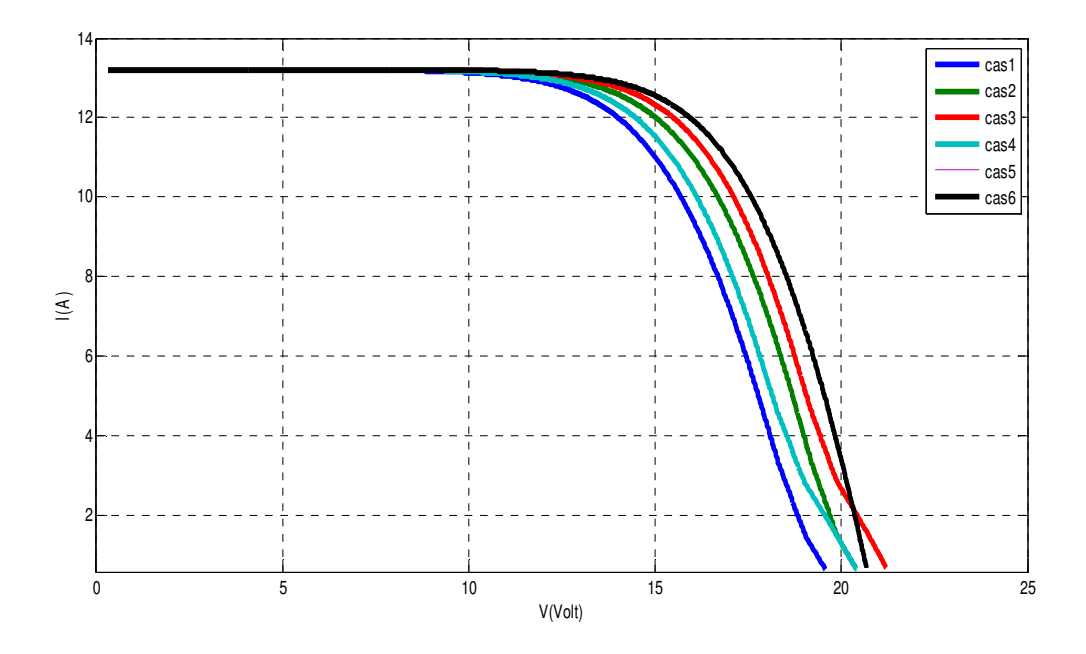

Fig. IV.22 Caractéristiques (I-V) d'un générateur photovoltaïque sous l'effet des diodes anti-retour.

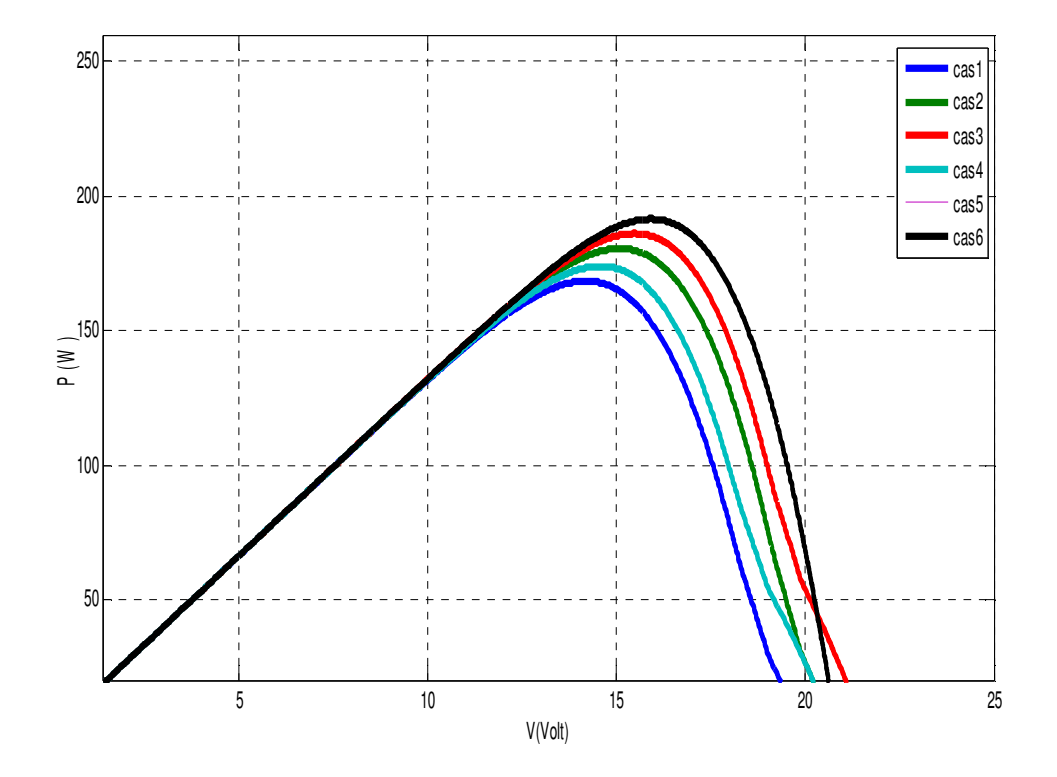

Fig. IV.23 Caractéristiques (P-V) d'un générateur photovoltaïque sous l'effet des diodes anti-retour.

Pour réaliser notre étude nous avons adopté plusieurs cas possibles d'insertion et/ou suppression pour les 4 diodes anti-retour du montage de la figure( IV.21) et qui sont comme suit :

-Premier cas : les 4 diodes D1, D2, D3, D4 sont mises en place.

-Deuxième cas : on laisse D2 et D4 et on supprime D1 et D 3

-Troisième cas : on supprime uniquement la diode D4

-Quatrième cas: on supprime uniquement la diode D3 (module PV le plus ombré,  $300 \text{ W/m}^2$ ).

-Cinquième cas : on supprime les diodes D1 et D4 (même résultat que cas 6)

-Sixième cas : on supprime les 4 diodes anti-retour.

#### **Les résultats les plus importants ont été obtenus pour les trois cas suivants :**

**1 eme cas :** lorsque les 4 diodes anti-retour sont insérées dans le système PV, on constate une diminution maximale de la tension de circuit ouvert  $V_{\rm co}$  alors que le courant de court circuit  $I_{sc}$  ne change pas. Ce résultat provient de l'ajout des tensions aux bornes des diodes dans le circuit (1,2 volt pour chaque branche).

**4 eme cas :** lorsquela diode D3, qui est la diode anti-retour du module PV le plus ombré (200w /m<sup>2</sup>), est supprimée, ce module va jouer le rôle d'une charge. Les autres modules qui ont des éclairements plus forts vont débiter une partie de leurs courants dans cette charge et le courant total du système va diminuer ainsi que la puissance.

**6 ème cas** : (courbe de couleur noire), le système est sans diodes anti-retour. On constate une légère augmentation de la tension en circuit ouvert  $V_{oc}$  alors que le courant de court circuit Isc reste invariable . La courbe de puissance marque un pic plus grand par rapport au cas où les diodes anti-retour sont insérées.

#### **Commentaire :**

 L'insertion des diodes anti-retour crée une diminution du courant et de la puissance débités par le GPV mais permet de protéger les panneaux PV contre le retour de courant. Un courant trop fort absorbé par un panneau peut être la cause de sa destruction par échauffement.

### **4.3 Simulations d'un convertisseur DC/DC : (Buck-Boost)**

Pour compléter notre étude nous avons simulé un convertisseur de type Buck-Boost qui peut travailler en régime abaisseur ou élévateur et qui est contrôlé par une boucle de régulation de type PID. La figure IV.24 montre le schéma de simulation réalisé sous Matlab/ Simulink et Simpower.

Les paramètres utilisés sont donnés par le tableau suivant :

Tableau IV.1: Paramètres du convertisseur DC/DC.

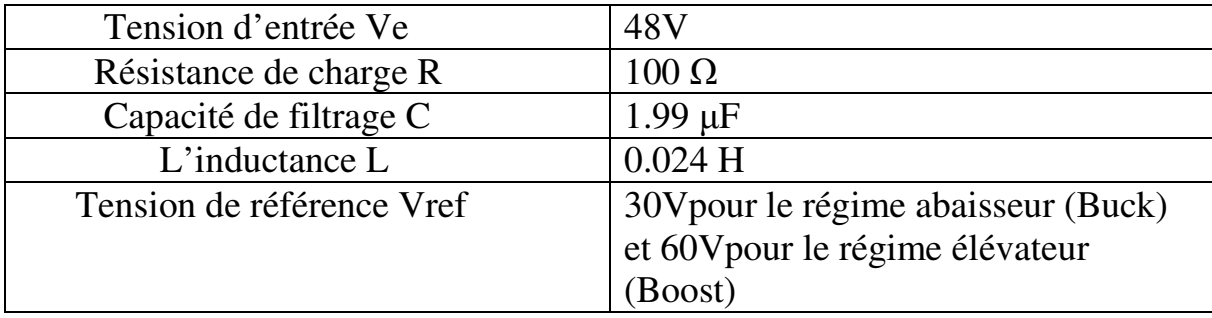

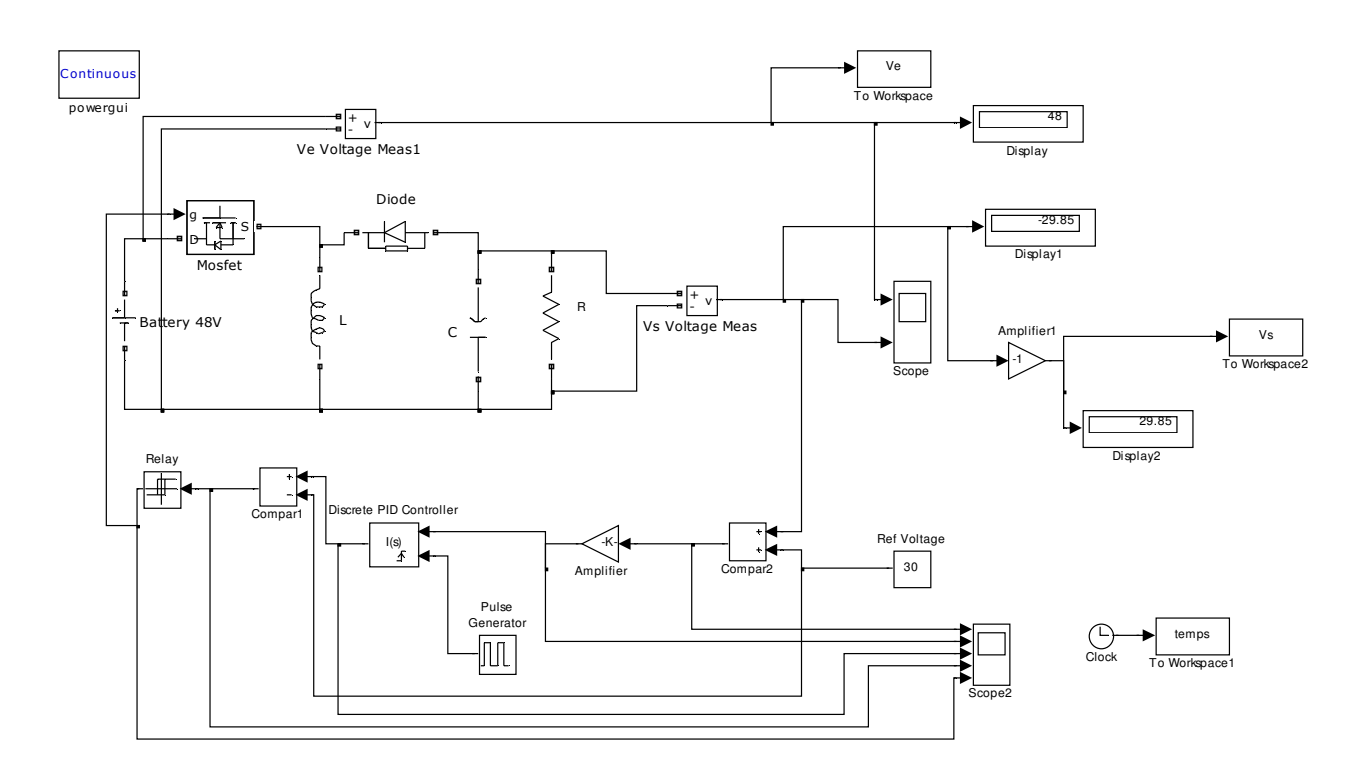

Fig. IV.24 Schéma de simulation d'un convertisseur DC/DC de type Buck-Boost avec boucle de régulation.

#### **Résultats de la simulation du convertisseur en régime dévolteur (Buck) :**

Les tensions d'entrée Ve(t) et de sortie Vs(t) du convertisseur en régime dévolteur (abaisseur) sont données par la figure IV.25.

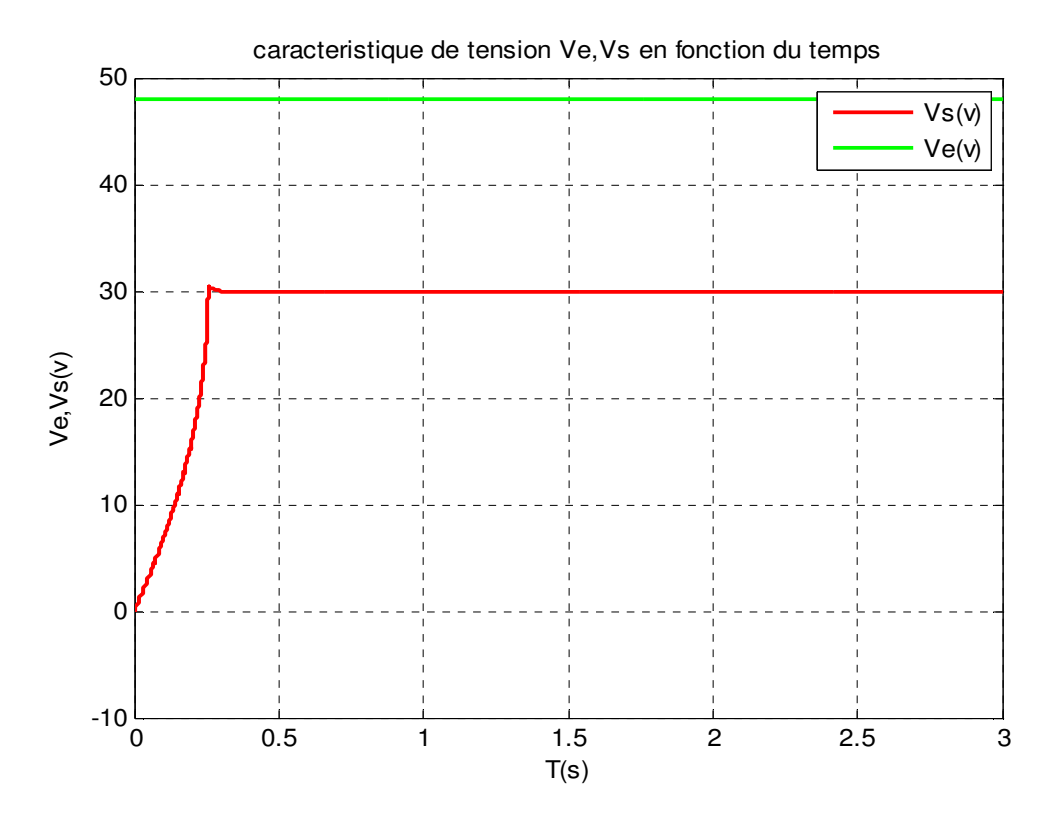

Fig. IV.25 Tensions Ve et Vs en régime abaisseur.

D'après la fig. IV. 25, on remarque que la tension de sortie Vs a diminué par rapport à la tension d'entrée Ve, sachant que la tension de référence du régulateur est fixée à  $V_{ref} = 30V$ . La tension Vs passe par un régime transitoire de très courte durée (environ 0.33 s), avec un pic de dépassement de 30.35V à l'instant t= 0.324s. Les oscillations du système sont rapidement amorties et Vs se stabilise à une valeur finale de 29.85V. Le temps de réponse du système est d'environ Tr=0.33s.

**Résultats de la simulation du convertisseur en régime survolteur (Boost) :**  Les tensions d'entrée Ve(t) et de sortie Vs(t) du convertisseur en régime survolteur (élévateur) sont données par la figure IV.26.

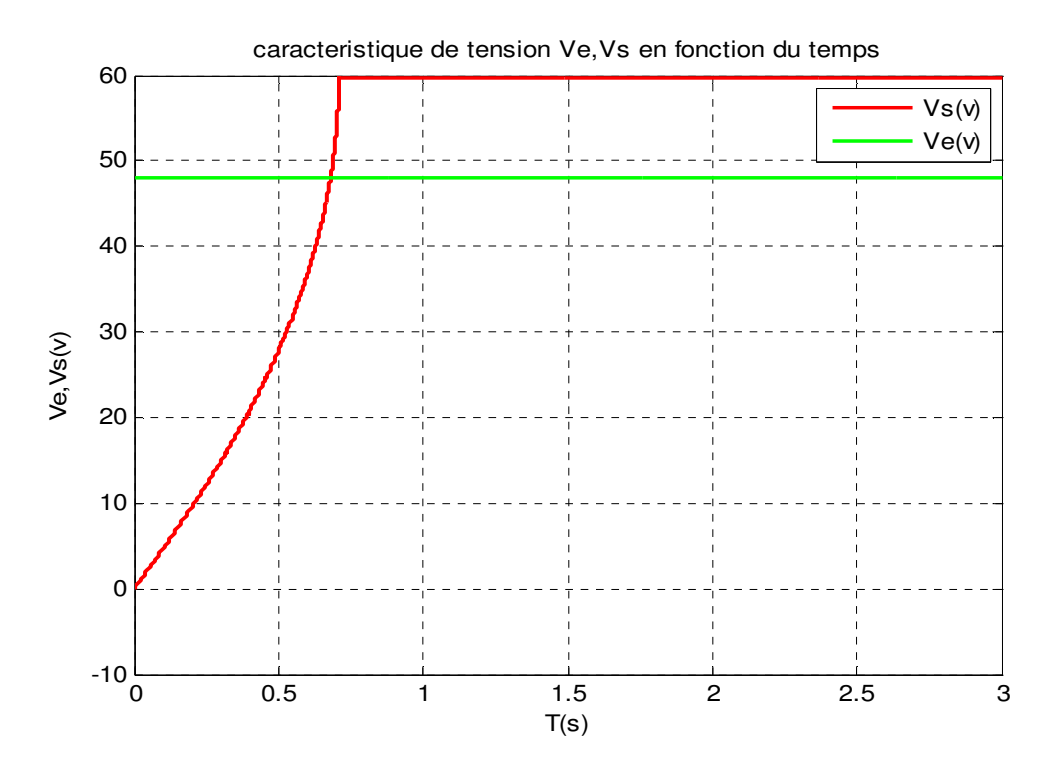

Fig.IV.26 Tensions Ve et Vs en régime élévateur.

D'après la fig. IV.26, on remarque que la tension de sortie Vs a augmenté par rapport à la tension d'entrée Ve, sachant que la tension de référence du régulateur est fixée à  $V_{ref} = 60V$ . La tension Vs passe par un régime transitoire d'environ 0.71 s , ne présente pas de pic de dépassement et se stabilise à une valeur finale de 59.82V. Le temps de réponse du système est d'environ Tr=0.71s.

## **Conclusion :**

Dans ce chapitre nous avons exposé les principes de simulations d'un certain nombre de défauts parmis les plus fréquents dans les installations photovoltaïques. Le logiciel Simulink de MATLAB a été l'outil de base pour réaliser les différentes simulations. Les résultats obtenus ont tous été interprétés et commentés. Notre étude a été axée de façon générale sur l'effet produit par chacun des défauts sur les caractéristiques I-V et P-V du générateur photovoltaïque. Certaines propositions ont été faites dans le but de corriger le défaut ou à la rigueur pour améliorer le rendement de l'installation.

#### **Conclusion générale et perspective**

 Les systèmes de production d'énergie photovoltaïque comportent en général des panneaux photovoltaïques, un convertisseur DC /DC avec intégration de la commande MPPT et un onduleur. Notre étude a porté spécialement sur la partie photovoltaïque du système c'est à dire les panneaux qui produisent le courant continu.

L'objectif étant de recenser les différents types de défauts du générateur PV et de simuler certains défauts parmi les plus fréquents, pour voir l'effet de chacun d'eux sur les caractéristiques I-V et P-V des panneaux. La caractéristique I-V ou P-V spécifique à un des défauts et obtenue par des mesurages adéquats au niveau du système PV réel sera comparée à la caractéristique obtenues par modélisation et simulation du système PV, ce qui permettra de faire un premier diagnostic du défaut en cause. Pour un diagnostic plus approfondi, on pourra aussi comparer les caractéristiques de défauts à celles données par le constructeur des panneaux PV. Par la suite en pourra établir un programme de correction du défaut ou au moins améliorer le rendement du générateur PV. Pour réaliser ce travail, nous avons recensé les défauts les plus rencontrés dans une installation photovoltaïque et qui sont classés en trois grandes catégories. Nous avons choisi huit types de défauts différents pour la modélisation et la simulation sous l'environnement Matlab / Simulink. Tous les résultats obtenus ont été analysés et commentés pour donner une approche de la correction des différents défauts étudiés.

Parmi les tâches essentielles qui pourraient être conduites pour compléter ce travail nous pouvons citer les suivantes :
## **Références**

[1] S. B. D. Saiah and A. B. Stambouli, "Prospective analysis for a long-term optimal energy mix planning in Algeria: Towards high electricity generation security in 2062," Renew. Sustain. Energy Rev., vol. 73, pp. 26–43, Jun. 2017. [2] B. Haddad, A. Liazid, and P. Ferreira, "A multi-criteria approach to rank renewables for the Algerian electricity system," Renew. Energy, vol. 107, pp. 462–472, Jul. 2017.

[3] M. M. Rahman, M. Hasanuzzaman, and N. A. Rahim, "Effects of various parameters on PV-module power and efficiency," Energy Convers. Manag., vol. 103, pp. 348–358, 2015.

[4] R. Dabou et al., "Monitoring and performance analysis of grid connected photovoltaic under different climatic conditions in south Algeria," Energy Convers. Manag., vol. 130, pp. 200–206, 2016.

[5] "Principe de fonctionnent d'une cellule solaire." [Online]. Disponible: http://public.iutenligne.net/etudes-etrealisations/sivert/panneauxphotovoltaiques/ 2\_principe\_dune\_cellule\_photovoltaque.html. [Consulté: 19-Mar-2019].

[6] E. Papadopoulou, Photovoltaic Industrial Systems, 1st ed. Springer-Verlag Berlin Heidelberg, 2011.

[7] P. G. V. Sampaio and M. O. A. González, "Photovoltaic solar energy: Conceptual framework," Renew. Sustain. Energy Rev., vol. 74, pp. 590–601, 2017.

[8] M. R. Patel, Wind and Solar Power Systems: Design, Analysis, and Operation, 2nd ed. CRC Press Taylor & Francis Group, 2005.

[9] S. C. W. Krauter, Solar Electric Power Generation-Photovoltaic Energy Systems, 1st ed.Springer-Verlag Berlin Heidelberg, 2006.

[10] D. Wu, "Investigation of the Reliability of the Encapsulation System of Photovoltaic Modules," Doctoral Thesis Loughborough University, 2015.

[11] D. G. fur Sonnenenergie, Planning and Installing Photovoltaic Systems: A Guide for Installers, Architects and Engineers, 2nd ed. Sterling, VA : Earthscan, 2008.

[12] Structure de la différente couche d'un générateur photovoltaïque." [Online]. disponible:https://terresolaire.com/comprendre-le

solaire/panneauxphotovoltaiques/ fabrication/. [Consulté: 19-Mar-2019]. [13] A. Goetzberger, C. Hebling, and H.-W. Schock, "Photovoltaic materials, history, status and outlook," Mater. Sci. Eng. R Reports, vol. 40, no. 1, pp. 1–46, 2003.

[14] A. K. Pandey, V. V. Tyagi, J. A. Selvaraj, N. A. Rahim, and S. K. Tyagi, "Recent advances in solar photovoltaic systems for emerging trends and advanced applications," Renew. Sustain. Energy Rev., vol. 53, pp. 859–884, 2016.

[15] S. R. Park, A. K. Pandey, V. V. Tyagi, and S. K. Tyagi, "Energy and

Exergy analysis of typical renewable energy systems," Renew. Sustain. Energy Rev., vol. 30, pp. 105–123, 2014.

[16] D. M. Bagnall and M. Boreland, "Photovoltaic technologies," Energy Policy, vol. 36, no. 12, pp. 4390–4396, 2008.

[17] D. L. Staebler and C. R. Wronski, "Reversible conductivity changes in dischargeproduced amorphous Si," Appl. Phys. Lett., vol. 31, no. 4, pp. 292– 294, 1977.

[18] M. A. Green, K. Emery, Y. Hishikawa, W. Warta, and E. D. Dunlop, "Solar cell efficiency tables (version 47)," Progress in Photovoltaics: Research and Applications, vol. 24, no. 1. pp. 3–11, 2016.

[19] M. Gloeckler, I. Sankin, and Z. Zhao, "CdTe solar cells at the threshold to 20% efficiency," IEEE J. Photovoltaics, vol. 3, no. 4, pp. 1389–1393, 2013. [20] D. O. Akinyele, R. K. Rayudu, and N. K. C. Nair, "Global progress in photovoltaic technologies and the scenario of development of solar panel plant and module performance estimation - Application in Nigeria," Renewable and Sustainable Energy Reviews, vol. 48. pp. 112–139, 2015.

[21] "Amorphous silicon (a-Si)." [Online]. disponible:

https://www.pinterest.com/pin/230105862191781888/. [Consulté: 12-Jul-2017]. [22] "Cadmium Telluride (CdTe)." [Online]. disponible:

https://phys.org/news/2011-06-efficiency-flexible-cdte-solar-cell.html. [Consulté: 12-Jul-2017].

[23] "Copper Indium Gallium diselenide (CIGS)." [Online]. disponible: http://solarcellcentral.com/solar\_page.html. [Consulté: 12-Jul-2017].

[24] S. A. Gevorgyan et al., "Improving, characterizing and predicting the lifetime of organic photovoltaics," J. Phys. D. Appl. Phys., vol. 50, no. 10, p. 103001, 2017.

[25] Y. Wang, W. Wei, X. Liu, and Y. Gu, "Research progress on polymer heterojunction solar cells," Sol. Energy Mater. Sol. Cells, vol. 98, pp. 129–145, 2012.

[26] "Organic Solar Cell." [Online]. disponible:

http://www.businesskorea.co.kr/english/news/sciencetech/13388-high-

efficiencyorganic- korean-researchers-develop-novel-high-efficiency. [Consulté: 12-Jul-2017].

[27] S. D. Gopal Nath Tiwari, Fundamentals of Photovoltaic Modules and their Applications. Royal Society of Chemistry, 2010.

[28] M. Z. M. A. S. El-Dein, "Novel Designs for Photovoltaic Arrays to Reduce Partial Shading Losses and to Ease Series Arc Fault Detection," Doctoral Thesis University of Waterloo, 2012.